### Міністерство освіти і науки України Тернопільський національний технічний університет імені Івана Пулюя

(повне найменування вищого навчального закладу)

Факультет інженерії машин, споруд та технологій

(повне найменування інституту, назва факультету, відділення)

Кафедра конструювання верстатів, інструментів та машин

(повна назва кафедри, циклової комісії)

# **Пояснювальна записка**

до дипломної роботи

магістра

(освітньо-кваліфікаційний рівень)

на тему:

### **Конструювання і дослідження станини токарного напівавтомата з нахиленими напрямними з використанням 3D-моделювання.**

Виконав: студент VI курсу, групи МВнм-61 спеціальності: 8.05050301 «Металорізальні

верстати та системи» (шифр і назва напряму підготовки, спеціальності) Дерлиця К.А. (прізвище та ініціали) Керівник: Ст.викл. каф ВІ, к.т.н. Гагалюк А.В. (прізвище та ініціали) Нормоконтроль: Ярема І.Т. (прізвище та ініціали) Рецензент: Паливода Ю.Є. (прізвище та ініціали)

( повне найменування вищого навчального закладу )

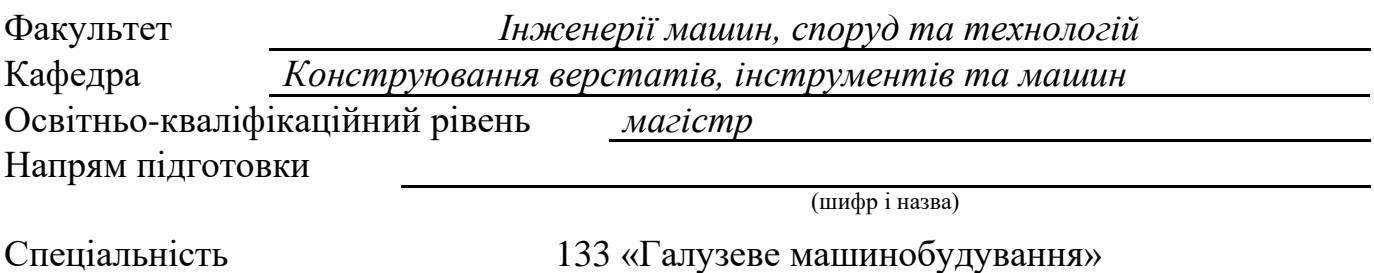

(шифр і назва)

#### **ЗАТВЕРДЖУЮ**:

В.о. зав. кафедри ВІ *к.т.н., ст. викл. Кобельник В.Р.* « » 2019 р.

# **З А В Д А Н Н Я НА ДИПЛОМНУ РОБОТУ МАГІСТРА**

Дерлиці Костянтину Андрійовичу

(прізвище, ім'я, по батькові)

1.Тема роботи: *Конструювання і дослідження станини токарного напівавтомата з нахиленими напрямними з використанням 3D-моделювання.*

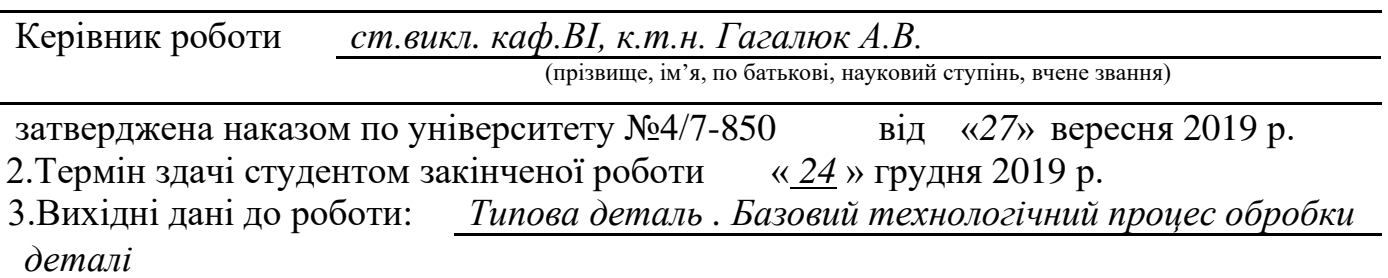

4.Зміст розрахунково – пояснювальної записки (перелік питань, які потрібно *розробити) Вступ, 1. Аналітичний розділ, 2.Оптимізація схем формоутворення та компонувальної схеми, 3.Вибір та обґрунтування вихідних даних на розробку верстатного обладнання. Технологічний розрахунок, 4.Проектування конструкції верстатного обладнання. 5.Науково-дослідний розділ, 6.Спеціальний розділ, 7.Обґрунтування економічної ефективності прийнятих рішень. 8.Охорона праці та безпека в надзвичайних ситуаціях, 9.Екологія. Висновки.*

5. Перелік графічного матеріалу (з точним зазначенням обов'язкових креслень) *Тема і мета дослідження – 1фА1, Типова деталь -1фА1, Формоутворення -1фА1 Компонування – 1фА1, Кінематична схема – 1фА1, Шпиндель– 1фА1, 3D модель станини верстата – 1ф.А1, Наукова частина – 3фА1*

### 6. Консультанти роботи, із зазначенням розділів, що їх стосуються

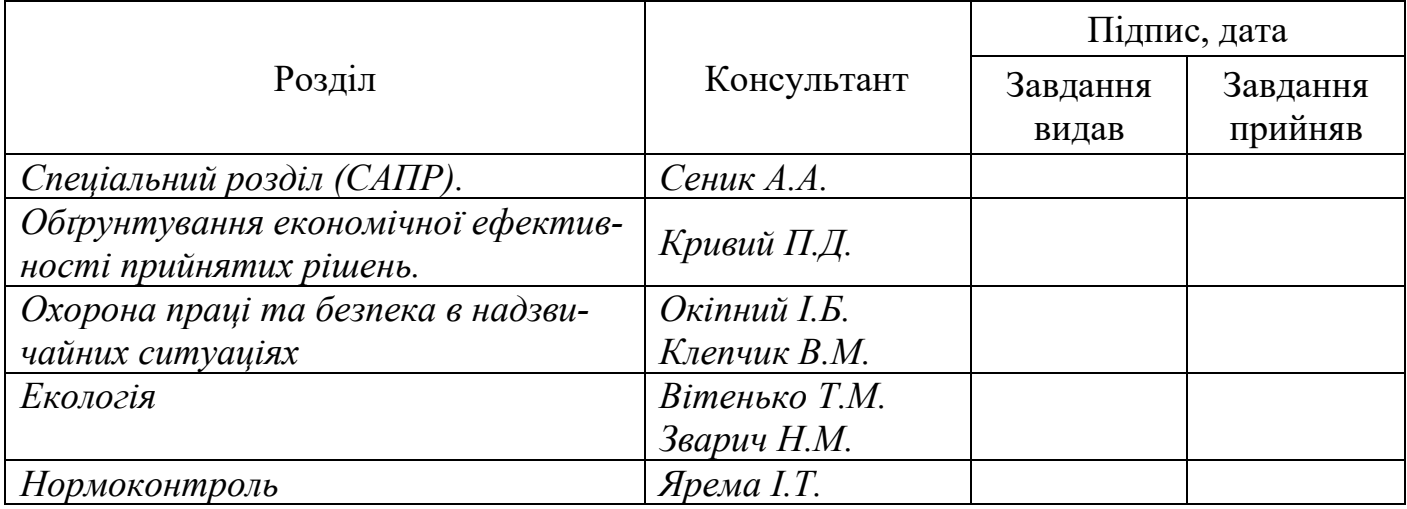

## 7. Дата видачі завдання *30 вересня 2019 р.*

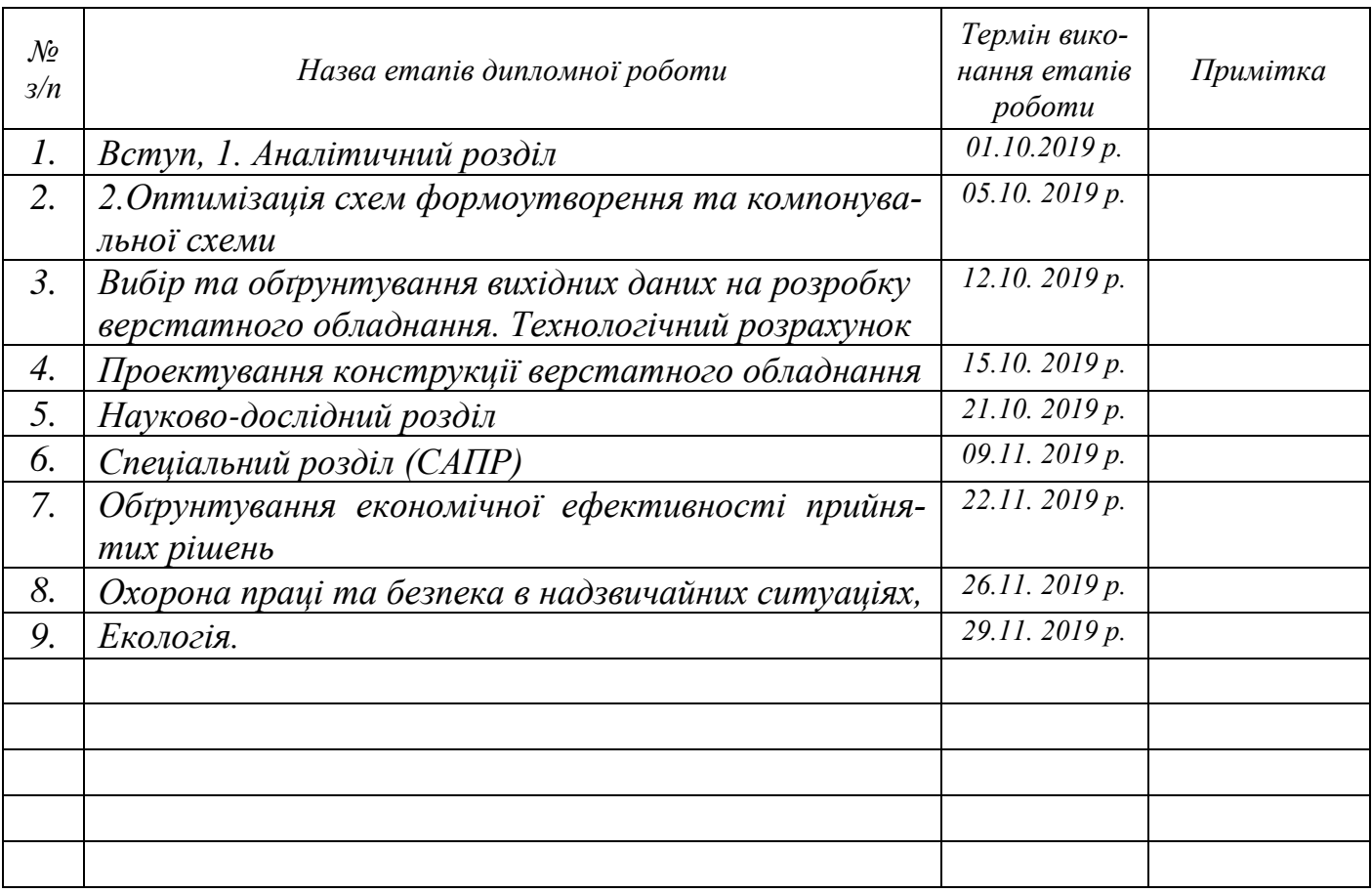

# **КАЛЕНДАРНИЙ ПЛАН**

Студент *Дерлиця К.А.*

(підпис) (прізвище, ім'я, по батькові)

Керівник роботи *ст. викл. каф. ВІ, к.т.н. Гагалюк А.В.*

(підпис) (вчений ступінь, посада, прізвище, ім'я, по батькові)

## ЗМІСТ

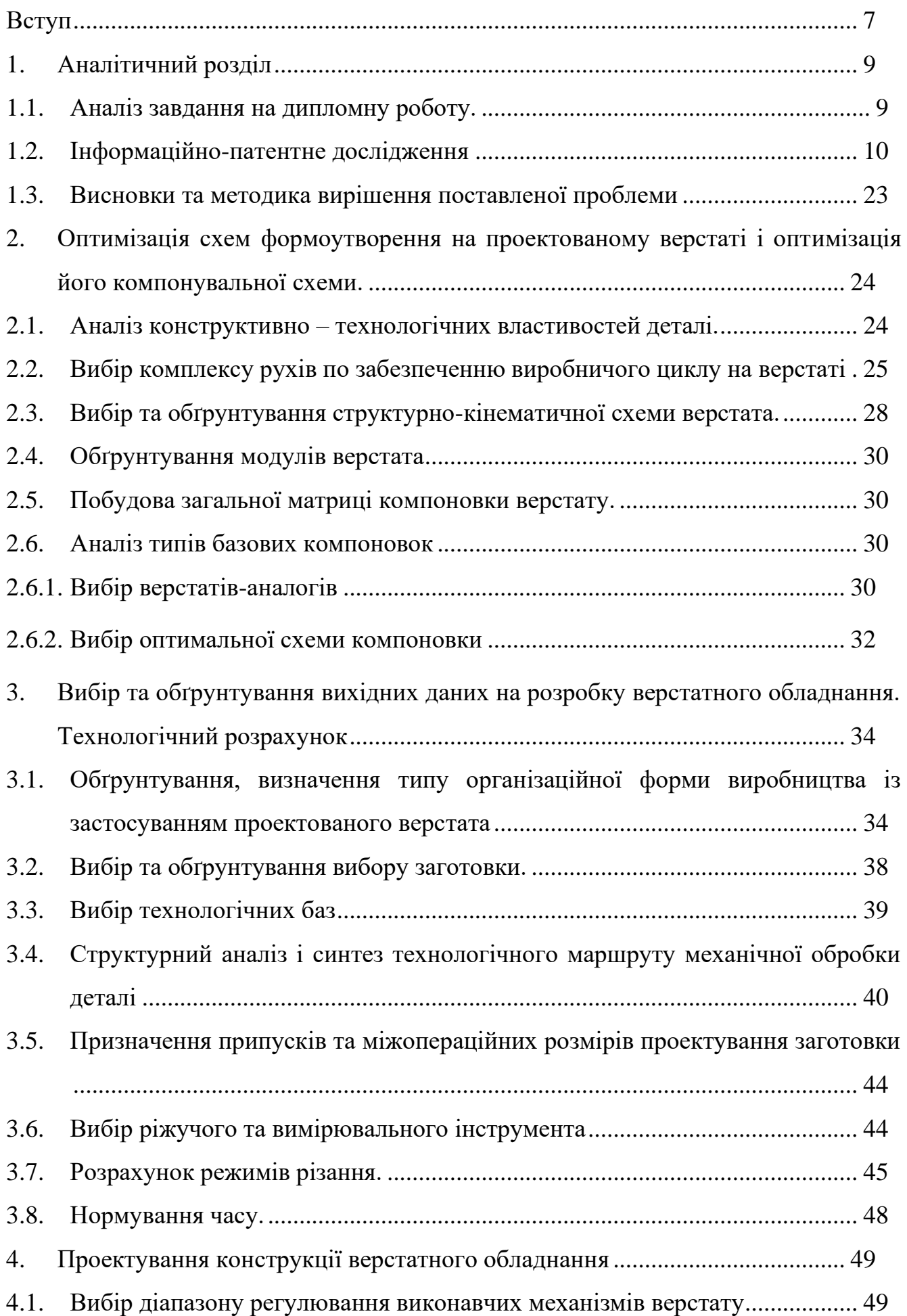

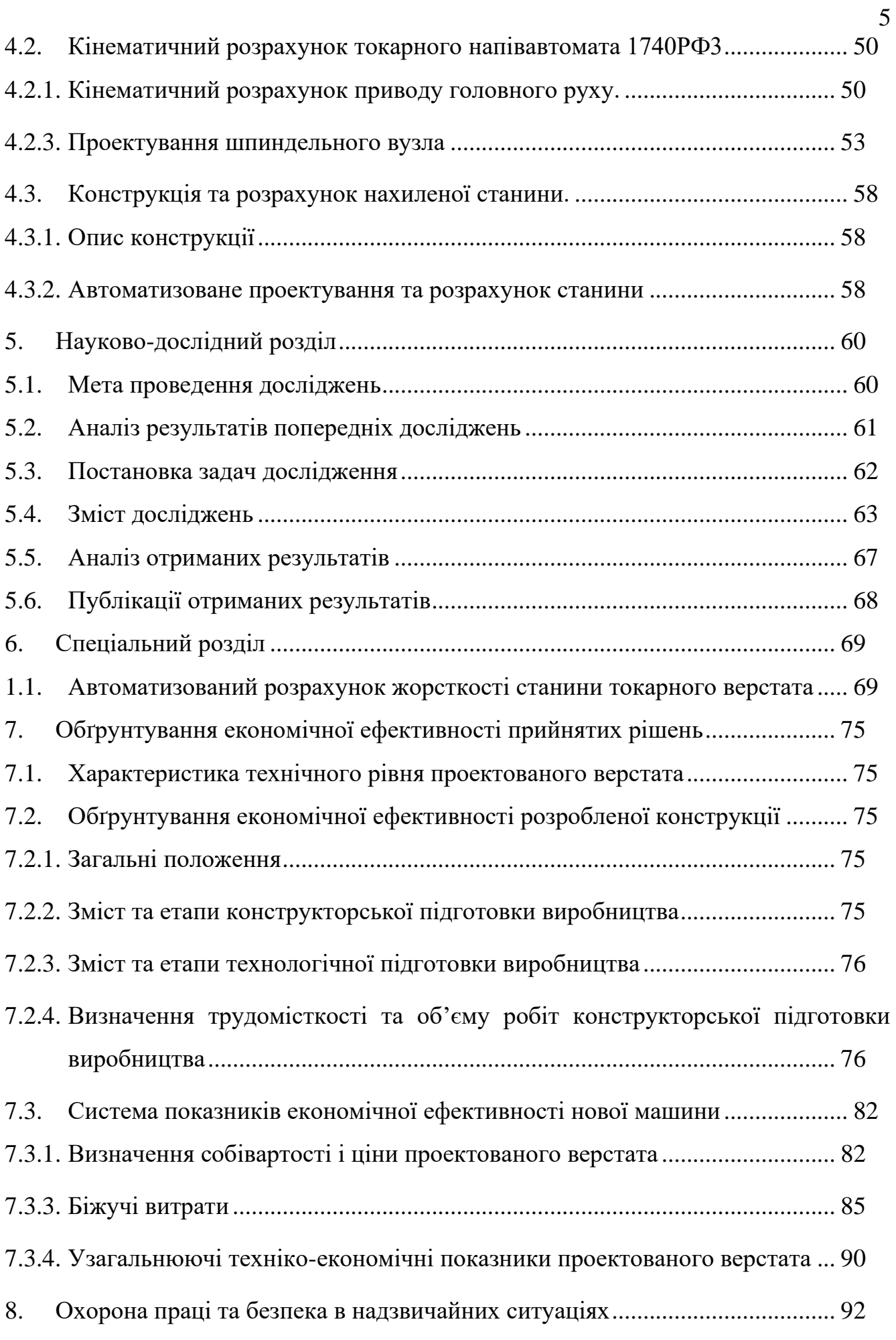

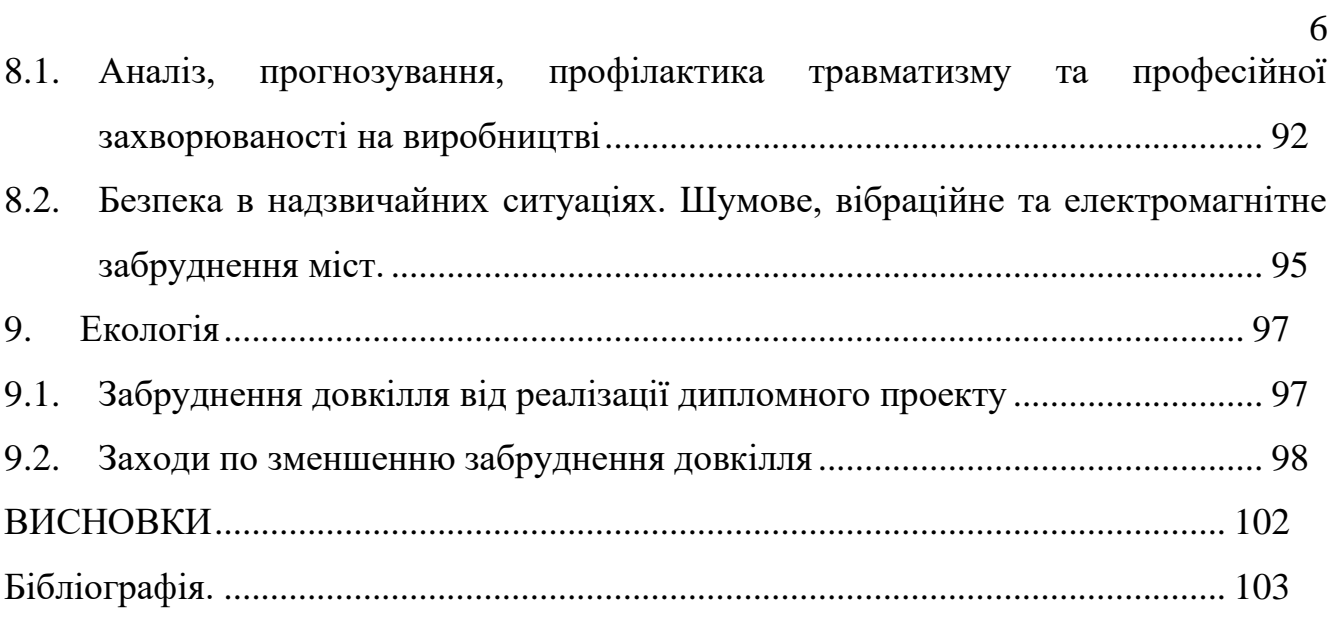

#### **ВСТУП**

**Актуальність теми.** Темою роботи є «Конструювання і дослідження станини токарного напівавтомата з нахиленими напрямними з використанням 3Dмоделювання». Точність, яку забезпечує верстат є головним показником якості та продуктивності. Дослідження та шляхи покращення точності є завжди актуальними. Адже є багато різних факторів, які можуть вливати та погіршувати точність. Виявлення та вчасне запобігання дії таких чинників є завданням інженера-конструктора. А прогнозування дозволяє завідомо уникати факторів впливу.

Жорсткість є найголовнішим параметром, який забезпечує точність верстата. Є загальна жорсткість, яка складається із жорсткостей усіх деталей. Вузлом на який монтуються інші вузли є станина. Вона є різних конструкцій, виходячи із загального призначення верстата. Станина забезпечує взаємодію усіх інших вузлів і точність переміщень рухомих частин. Вона повинна мати достатню жорсткість опиратись силам, які виникають в процесі оброблення. Більшість токарних верстатів мають горизонтальну станину, але сучасні - вийшли за звичні означення типів МРВ і зараз це обробні центри, які і обточують, і фрезерують. Відповідно на одиниці площі необхідно розмістити більшу кількість виконавчих механізмів [\[1\]](#page--1-1). У пошуку конструкцій інженери запропонували нахилені конструкції нахилених станин, що дозволило збільшити технологічні можливості МРВ, покращити жорсткість при аналогічній площі.

Одним з таких представників є токарний напівавтомат1740РФ3. В часи його проектування і виробництва інженерам були доступні лише аналітичні методи розрахунку. Цікавим є провести дослідження напружено-деформованого стану станини сучасними комп'ютерними методами.

**Мета і завдання магістерської роботи.** Виходячи з вищеописаного, метою роботи є дослідження напружено-деформованого стану станини з використанням 3D-моделювання. Це дослідження дозволить визначити найбільш навантажені ділянки станини. Виходячи з описаної мети необхідно сформувати завдання для ї досягнення :

- проаналізувати конструкції та матеріали нахилених станин;
- проаналізувати методику розрахунку жорсткості станини;
- провести аналіз компоновок верстатів;
- побудувати 3D-модель станини верстата;
- провести дослідження напружено-деформованого стану станини.

**Об'єкт дослідження** – станини токарного напівавтомата з нахиленими напрямними

**Предмет дослідження** – напружено-деформованого стан станини.

**Методи дослідження.** Проведення теоретичних досліджень базується на методах математичного та комп'ютерного моделювання методом скінчених елементів, синтезу а також вибору раціональних технічних рішень.

## **1. АНАЛІТИЧНИЙ РОЗДІЛ**

#### **1.1. Аналіз завдання на дипломну роботу.**

Як правило, нахилені станини мають токарні або токарно-фрезерні верстати з ЧПК. Таке компонування має декілька суттєвих переваг:

- дозволяє отримати значно жорсткішу станину у порівнянні з горизонтальними станинами;
- займають менше місця, що актуально в умовах серійного або масового виробництва;
- покращене відведення стружки із зони різання;
- використання багатоінструментальної обробки.

Одним із таких представників є верстат моделі 1740РФ3. Його особливістю є нахилена станина, наявність револьверної головки і використання системи ЧПК. Необхідно зауважити, що верстати такого типу є металомісними, тобто для забезпечення жорсткості і вібропоглинання використовується значна кількість металу, а вага верстата має біля 15 т., що робить його досить вартісним з точки зору металоємності. Для заміни металу використовують бетон або інші важкі суміші.

Оскільки станина є найбільш важким і відповідальним елементом верстата, то доцільно було б дослідити її напружено – деформований стан. Це дозволить виявити найбільш навантажені ділянки, які сприймають навантаження. А ті, які не несуть корисного навантаження, можливо можна буде видалити або замінити іншим матеріалом.

Виходячи з описаного можна сформувати мету досліджень, яка полягатиме у зменшенні маси станини при збереженні жорсткості. Дослідження можна виконати використовуючи метод скінченних елементів (МСЕ). Для використання цього методу і виконання поставленої мети необхідно виконати певний перелік завдань, а саме:

- провести аналіз конструкцій та матеріалів нахилених станин;
- провести аналітичний розрахунок жорсткості станини [\[28\]](#page--1-29).
- необхідно створити 3D модель нахиленої станини;
- змоделювати напружено-деформований стан доступним програмним

Виходячи із визначеної мети і поставлених завдань є станина токарного верстата з ЧПК з нахиленими напрямними, а

– маса станини токарного напівавтомата з нахиленими напрямними.

#### **1.2. Інформаційно-патентне дослідження**

Забезпечення точності геометричної форми деталей при обробці є найголовнішим показником верстата. Точність характеризується величиною похибки. І чим вона менша, тим й відповідно точніший верстат. Проте, точність величина досить умовна і не завжди може бути абсолютною. Наприклад, коли мова йде про точність обробки або переміщення по напрямних, то завжди вказуються величина прогину і на якій довжині. Наприклад, 0,01 мм на довжині у 1500 мм. Це означає, що інший кінець напрямних прогнеться відносно іншого на вказану величину. І логічно, що на більшій довжині прогин буде більшим.

Точність і характеристики металорізальних верстатів регламентується стандартами ДСТУ 3630-97 (ГОСТ 22267-76) – «Верстати металорізальні. Методи перевірки точності та постійності відпрацювання колової траєкторії», ДСТУ 3600- 97 (ГОСТ 30527-97) «Верстати металорізальні. Методи перевірки точності оброблення зразка-виробу», ДСТУ 3630-97 (ГОСТ 30544-97) Верстати металорізальні. Методи перевірки точності та постійності відпрацювання колової траєкторії, ДСТУ ГОСТ 27843:2007 (ИСО 230-2:1997) Випробування станків. Визначення точності та повторюваності позиціювання осей з числовим програмним керуванням. ДСТУ 3630-97 регламентує перелік параметрів, які характеризують геометричну та кінематичну точність верстатів кожного типу. Описано методи їх перевірки та допустимі відхилення параметрів.

Допустимі відхилення для регламентованих нормативами показників точності верстатів при переході від класу до класу складають геометричну прогресію із знаменником φ = 1,6 [\[23\]](#page--1-30). Для прикладу наведені допустимі величини відхилень прямолінійності руху на довжині переміщення 200 мм (табл. 1.1).

Значні напрацювання присвячені дослідженню точності металорізальних верстатів, покращенню точності, методам оцінювання показників точності та прогнозування, зроблені зокрема Шевченко О.В [1], Решетов Д.Н. [5], Спирин В.А. [10], Пестунов В.М. в середині минулого століття.

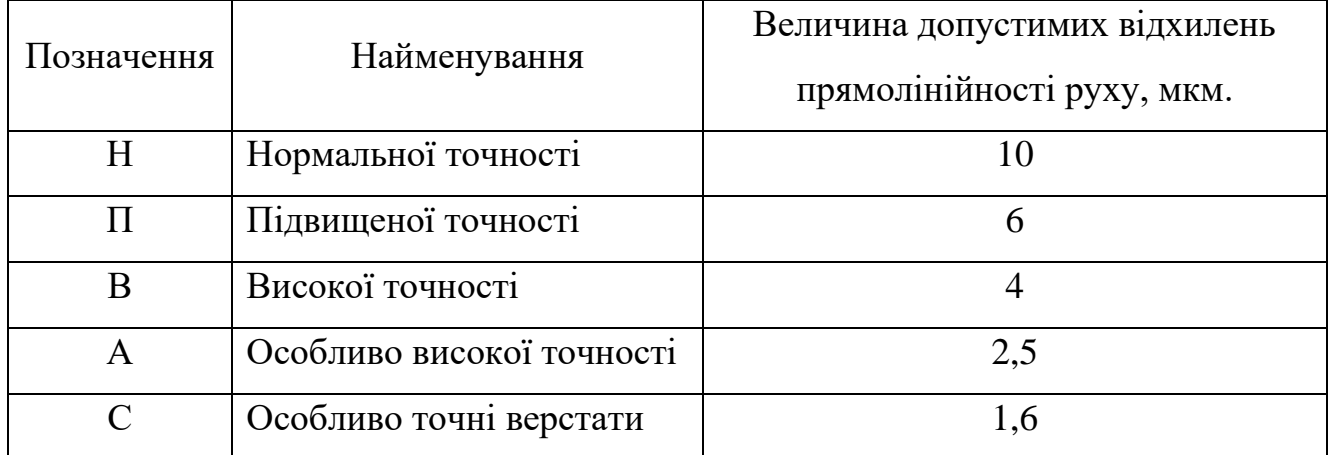

Таблиця 1.1. Класифікація верстатів по точності

Головною вимогою технологічного процесу є забезпечення заданої точності деталі. Тому, важливо знати, які фактори зменшують точність. Похибки є статичними і динамічними. Перші пов'язані з конструктивними особливостями верстата, неточністю кріплення, тощо. Інші виникають в процесі роботи, наприклад резонанс на певних частотах, вібрації, стуки. Тому необхідно передбачити можливість усунення або компенсувальних механізмів, або дотримання режимів різання і технології. Власне тому, краще використовувати верстати ЧПК, який виключає людський фактор.

Жорсткість технологічної системи (ТС) забезпечує точність. Це, як відомо, сумарний показник жорсткостей верстата, інструмента, пристосування і деталі (ВПІД). У 90% випадків, пристосування у цьому квартеті немає. У процесі обробки деталі сили різання постійно змінюються і є постійними лише у певні моменти часу. Якщо не брати до уваги перетин стружки, механічні властивості матеріалу, затуплення різального інструменту то зміна сили різання обумовлює деформацію ТС, навантаження на механізми верстата, тощо створюють мікроколивання заготовки й інструмента. Періодичність цих коливань у часі створюють вібрації, а здатність їм протидіяти залежить від жорсткості ТС. А оскільки серед складових ТС найскладнішим пристроєм є верстат, то саме він повинен мати найбільшу жорсткість. І відповідно, найбільшою деталлю верстата, на яку все кріпиться є станина. Відносно неї не тільки кріпляться всі решта вузли, а вона ще й сприймає навантаження, які на неї пережаються. Тому дослідження жорстокості станини це

актуальна тема. Як правило у малих верстатів станина базується на двох тумбах, які є і опорами, і ящиками для розміщення інших деталей. У старих верстатів, напрямні можуть бути виконані з одного й того ж матеріалу за одне ціле зі станиною або влитими, а у сучасних, особливо МРВ з ЧПК їх роблять накладними. Це значно спрощує монтаж бо станина може бути зварна і їх при необхідності можна змінити. По часозатратах це найкращий варіант Важкі верстати мають таке саме компонування, але їх станина є суцільною або складною і повністю прилягає до фундаменту.

Станини виготовляють зі сталі та чавунів, різних бетонів і полімербетонів Стальні зварюють (рис.1.1), а решту відливають (рис.1.2).

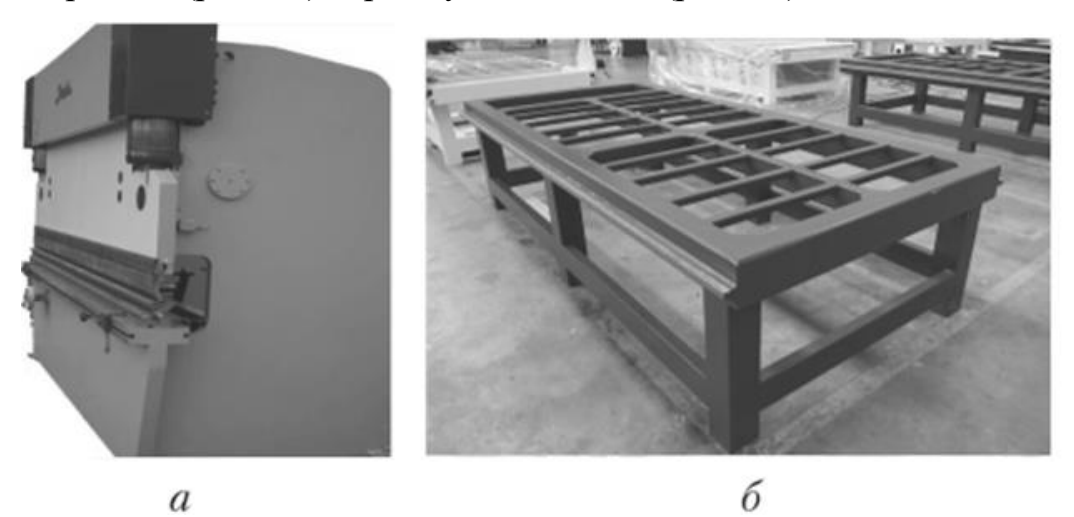

Рисунок 1.1. Зварені станини а) токарного і рами б) фрезерного верстата

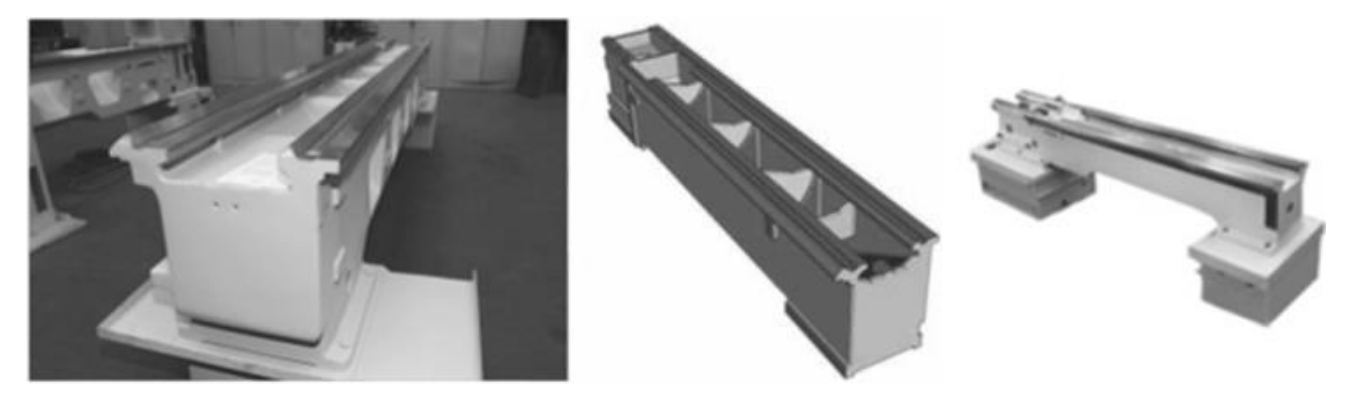

Рисунок 1.2. Чавунні станини верстатів

Зварюють станини із сталі (Ст3, Ст4) товщиною від 8 – 12 мм. Для литва використовують різні чавуни. СЧ15 і СЧ20 добре ллються, а СЧ30 і СЧ35, через погані ливарні властивості використовують для станин довших не більше, ніж 3 м. стальні станини, при однакових навантаженнях, порівняно з чавунними є значно легшими. Модуль пружності сталі у 2 – 2,4 рази вищий, ніж чавуна. Сталь витримує

високі ударні навантаження, але погано гасить вібрації (рис.1.3.) [\[12\]](#page--1-30), [\[13\]](#page--1-3). Також добре гасить вібрації і бетон, проте він крихкий і гігроскопічний, схильний до тріщин [\[8\]](#page--1-31). Не чутливий до температурних розширень на відміну від двох попередніх.

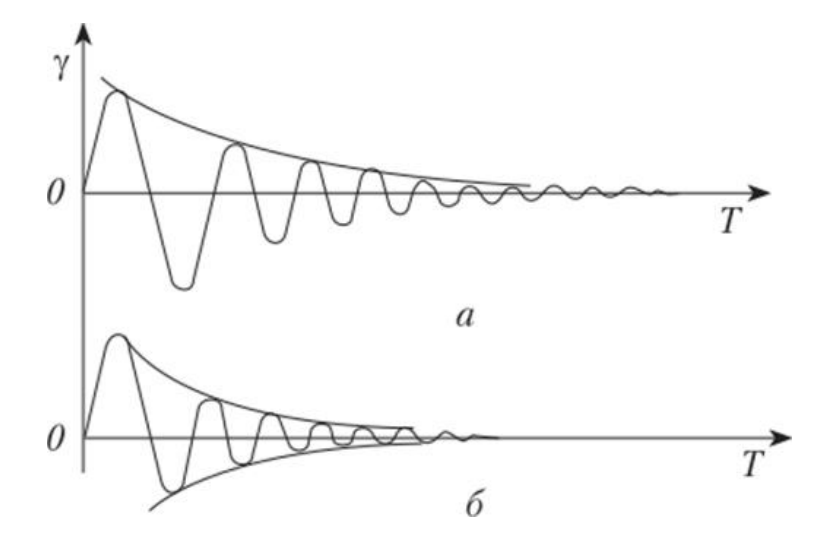

Рисунок 1.3. Інтенсивність гасіння вібрацій а) в сталі; б) в чавуні

Бетон пористий порівняно з чавуном відповідно і легший , бо його вага має 30% ваги чавуну. А для забезпечення такої ж жорсткості треба збільшувати товщину стінок станини, проте вага все одно буде меншою.

Для станин важких МРВ використовують залізобетон, що економить матеріал до 60%, а станини для малих верстатів можна і не армувати [\[13\]](#page--1-3).

В Японії, у середині 80 -х років фірми Fujita і Hamai (Японія) розробили верстат, в якому виготовили з бетону станину і колону армовану сталевим дротом. Це знизило вібрації в 2 рази. Верстат став на 20% дешевшим від металевого, хоча й важчим. У порівнянні з отриманими перевагами [\[8\]](#page--1-31) то було неважливо.

Для станин також використовують (рис.1.4) синтегран, гранітан, епоксибетон, акрилбетон, які є композитами, а в їх основі є природний камінь, а зв'язкою - смоли. Вони значно вигідніші у виробництві і мають високу стійкість до вібрацій, не мають внутрішніх напружень, не ржавіють і не розширюються, що позитивно впливає на стабільність розмірів [\[11\]](#page--1-32).

Синтегран складається з епоксидної зв'язки (не більше 10% від загальної маси), а у пластобетоні зв'язувальним матеріалом є термореактивні полімери (епоксидні, поліефірні, фенолформальдегідні смоли). З наповнювача у вигляді щебеню декількох фракцій і дрібнодисперсного порошку з високоміцних гранітів і дрібномеленого наповнювача відповідно.

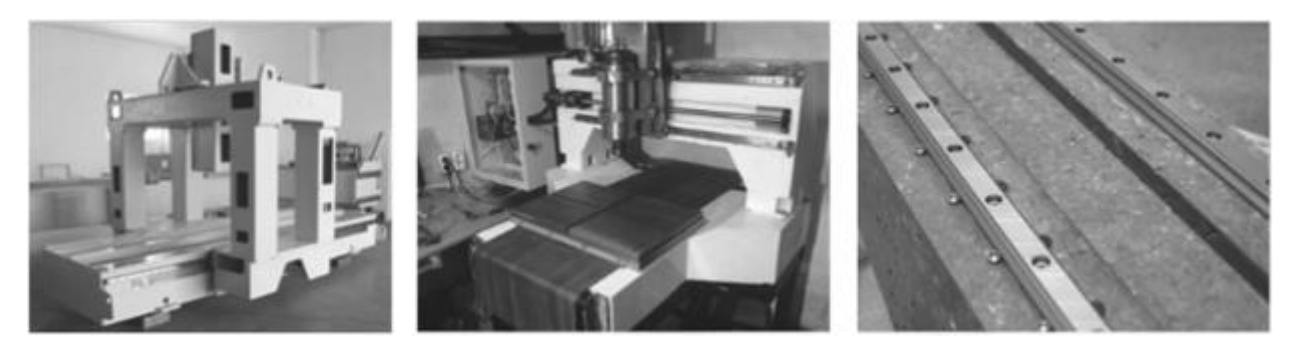

Рисунок 1.4. Використання полімер бетонів в конструкціях станин

За фізико-механічними характеристиками композити наближається до природніх гранітів, але значно перевершують їх по технологічності при виготовленні виробів. Отвердіння композиту відбувається протягом 24 год., а при нагріванні іще швидше.

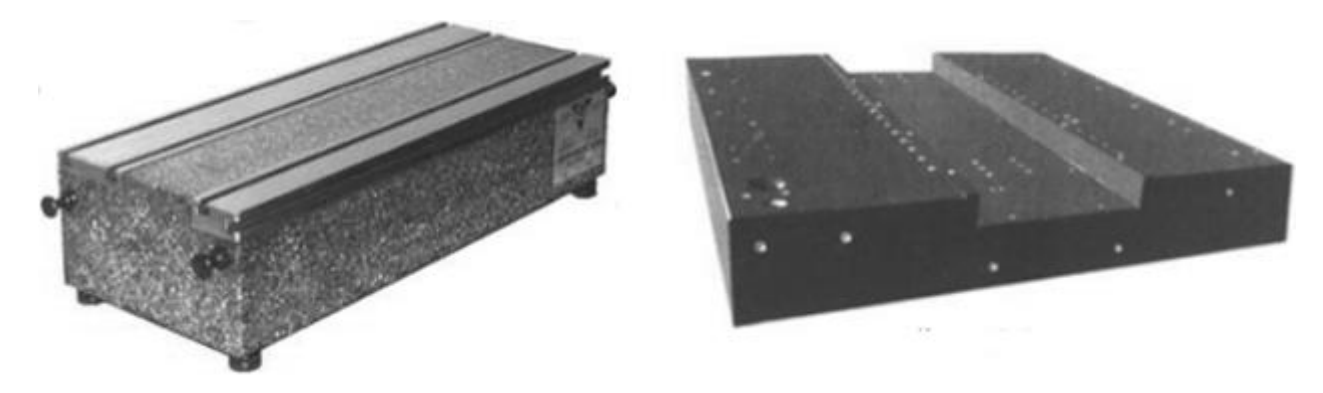

Рисунок 1.5. Деталі із синтеграна

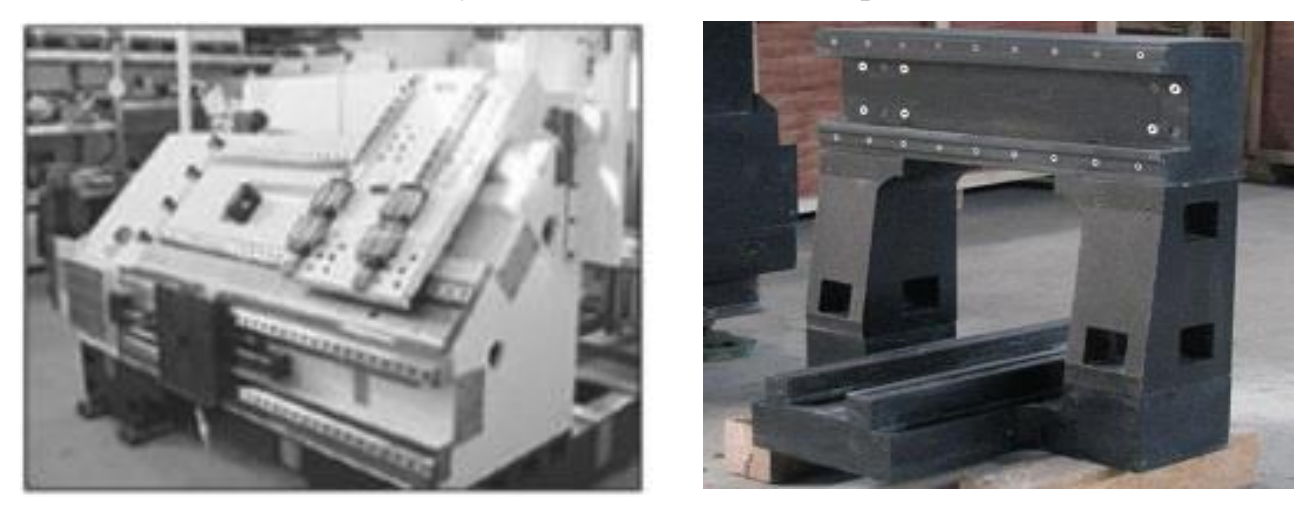

Рисунок 1.6. Станини виготовлені із полімербетону а) станина токарного верстата з ЧПК, б) станина портального фрезера

a)  $(6)$ 

Між перерахованими матеріали є різниця, бо синтегран – це композиційний

матеріал з підвищеними показниками у порівнянні з іншими. З нього виготовляють базові деталі верстатів та іншого обладнання (рис.1.5). З таких матеріалів виготовляють складні станини для великих верстатів, як наприклад станини верстатів Fritz Studer (Швейцарія), Burkhard und Weber (Німеччина), Landis flixline (США) [\[12\]](#page--1-30).

Eguro і Kiocera (Японія) дуже давно розробили прецизійний токарний верстат, у якому для базових та інших деталей використали кераміку на основі оксиду алюмінію. Шпиндель, упорні і радіальні підшипники виготовлені з нітриду силіцію і встановлені у алюмінієвій шпиндельній гільзі. Кераміка легша від металу і не піддається тепловому розширенню, також є зносостійкою. Ці характеристики дозволили досягти надзвиайної точності [\[8\]](#page--1-31).

Протягом останніх 10 років світові компанії, як Autodesk розробляли нову технологію проектування, яку успішно реалізували в модулях Autodesk Inventor і Fusion 360. Вони називаються генератор форм (Shape Generator) і генеративне проектування (Generative Design). Ці модулі використовують модифікований метод скінченних елементів (МСЕ). Ці технології активно використовують і просувають і інші. Цей метод відкрив нові горизонти у проектуванні, дозволяє отримати різні інтерації при збереженні міцності і жорсткості конструкції. Суть полягає у зменшенні маси проектованого об'єкту. Якщо Shape Generator працює по принципу топологічної оптимізації, то інший – генеративного проектування. Між ними є суттєва різниця.

Алгоритм топологічної оптимізації розраховує напружено-деформований стан деталі від прикладених навантажень. Результатом є Mesh-модель (сітку на 3Dмоделі деталі), яка показує ті частини деталі, які протидіють навантаженню, а які ні. Відповідно, частину деталі – це не корисна маса. На рис.1.7. зображено топологічну оптимізацію консолі фрезерного верстата. Це робота одного із магістрів кафедри ВІ, по зменшенню маси консолі фрезерного верстата. На рис.1.8. показано приклад оптимізації конструкції кронштейна літака виробництва.

Алгоритм генеративного проектування, виходячи із заданих умов, створює множину варіантів. Чим більше перемінних буде задано, тим більшу множину деталей буде отримаємо. Перед процесом генерування конструкції користувач повинен задати елементи, які будуть постійними – це приєднувальні поверхні або

отвори кріплення тощо. В результаті отримуємо досить химерні конструкції. такий спосіб проектування отримав також назву біонічного дизайну, оскільки в основу закладають алгоритми, які мають виражені частинки рослин або тварин. Об'єкти, виконані подібним чином, відрізняються від звичайних технологічних виробів.

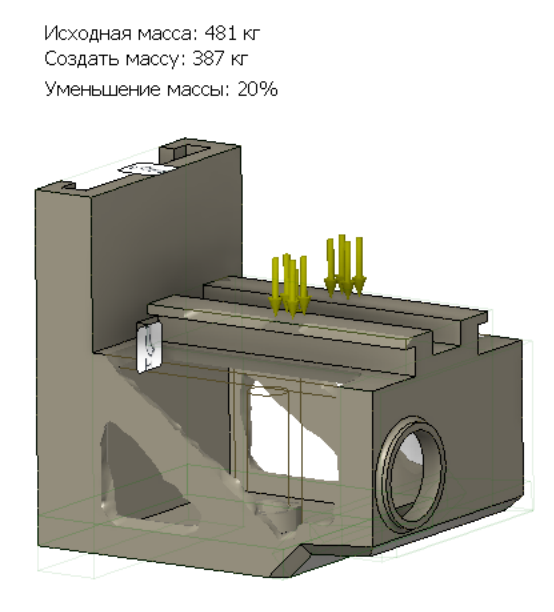

Рисунок 1.7. Консоль фрезерного верстата 6Р13Ф3 після топологічної оптимізації

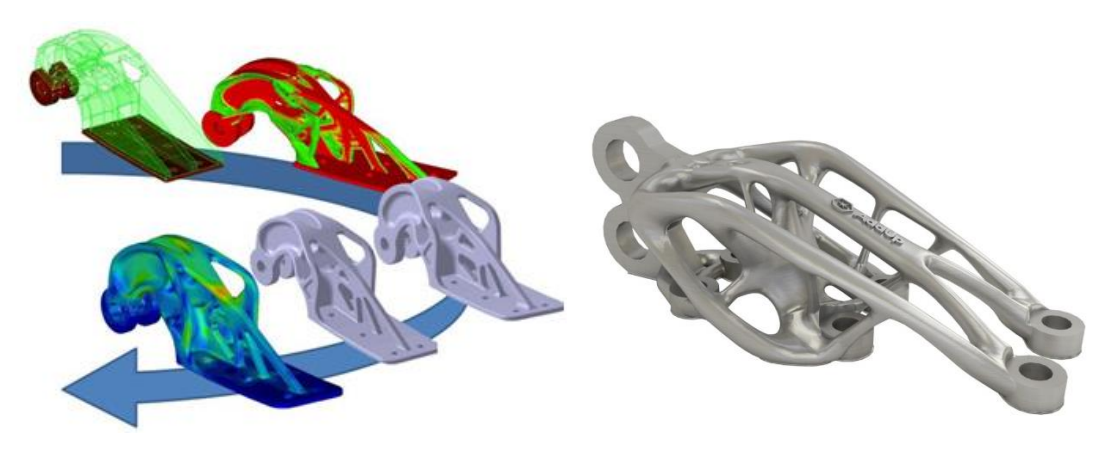

Рисунок 1.8. Приклад топологічної оптимізації кріплень

Біоніка, і те що випливає з неї біонічний дизайн являє собою поєднання технологій і природи. Природа є головним джерелом натхнення, а її механізми вдосконалювались протягом тисячоліть. Коли інженерна думка досягла свого апогею і для вирішення важких інженерних задач було випробувано, здається усе, на допомогу прийшла природа. Адже рішення було «під ногами». Спостереження за живими організмами, вивчення їх структури та будови, дозволяють по крупинках зібрати інформацію, а біоніка – застосувати цю ін.

Біонічний метод проектування спрацював як «бомба». За останні 5 років він

набирає популярність, адже будь-які деталі, створені цим методом, мають наступні якості:

- гнучкість
- міцність
- можливість зміщення центру ваги у інше місце;
- наявність пустотілих ділянок;
- легкість

За рахунок грамотного проектування деталей з порожніми ділянками, вдається економити. З його допомогою реалізуються складні проекти в біоінженерії, аеронавтиці, космонавтиці, архітектурі, протезуванні тощо. Однак для біонічного методу проектування не так багато шляхів реалізації [\[14\]](#page--1-13). Адже стандартні підходи тут не працюватимуть, а випилювання складних деталей не допоможе. Популярність цього методу пояснюється ще й тим, що не потрібно габаритного і коштовного металообробного чи іншого обладнання – підходить 3Dдрук. Зараз такі принтери відносно не дорогі, і їх можна купити або зробити самостійно. Його можна порівняти з верстатом.

Багато компаній, що займаються 3D друком прийняли біонічний дизайн на озброєння і все частіше його використовують для своїх розробок. Наприклад, Airbus Group приділяє увагу розробці дрібних деталей, які, мають велике значення у загальному проекті. Кожен кронштейн (рис.1.9). створений за допомогою біонічного методу проектування, важить на 30% менше.

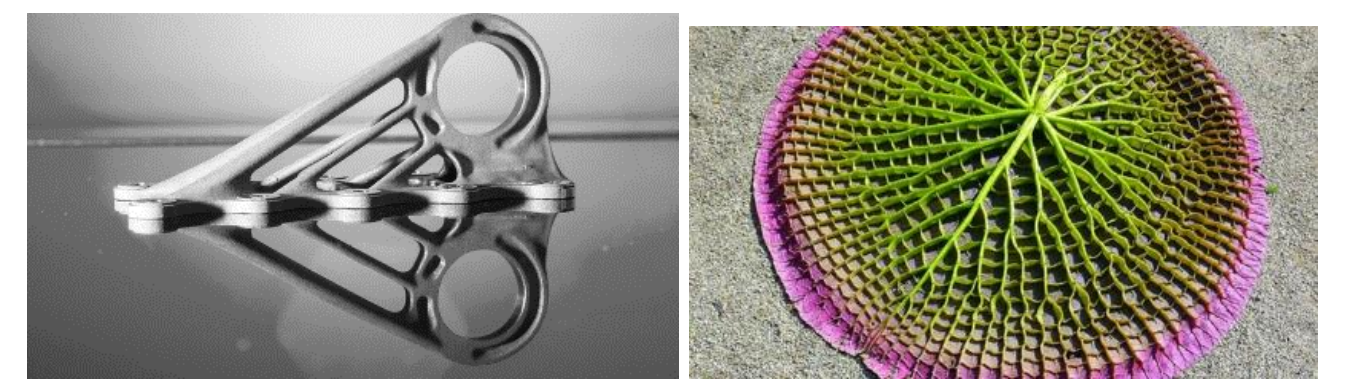

Рисунок 1.9. Кронштейн на основі лілії

Його дизайн був розроблений на основі листя водяних лілій (*Victoria amazonica* – *Вікторія амазонська*) і їх пустотілих ребер, що дозволяє їм залишатися на плаву незважаючи на свою вагу і можуть витримати вагу до 50 кг.

APWorks (дочірня компанія Aibus Group) представила свою розробку, ідея якої полягала в створенні «екзоскелету» мотоцикла, який дозволяє скоротити вагу конструкції (до 6 кг) на 30% менше свій попередній аналог (рис.1.10).

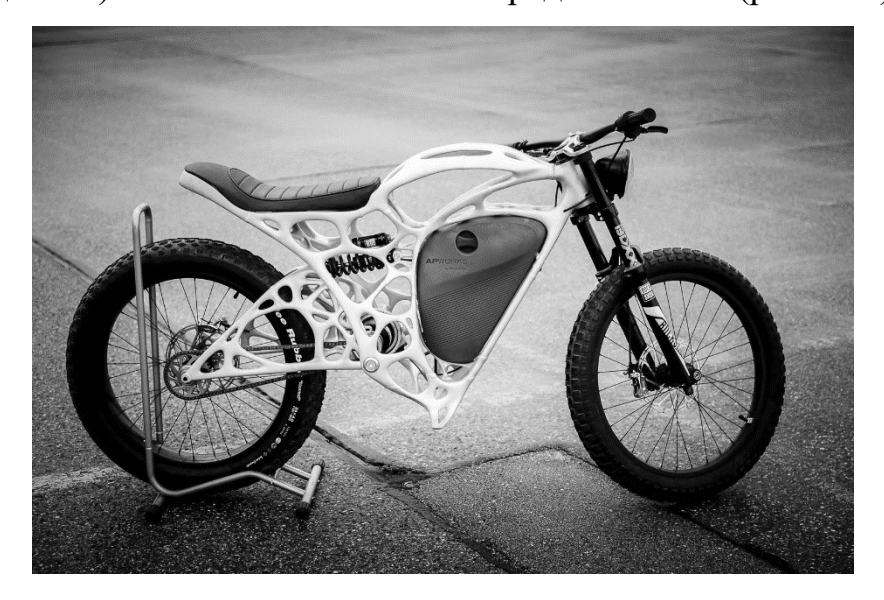

Рисунок 1.10. «Екзоскелет» мотоцикла

При створенні важливо було зберегти жорсткість конструкції при зменшенні маси. Кожна деталь конструкції складається з тисяч тонких шарів (близько 60 мікрон). Масу вдалося зменшити й за рахунок матеріалу - використаний корозієстійкий алюміній, який по міцності прицінюється до титану.

Більш масштабним проектом Airbus Group і Autodesk, є проект перегородки між пасажирським салоном і відсіком бортпровідників літака Airbus A320, розроблений за допомогою біонічного методу проектування. Цей унікальний проект по зниженню ваги перегородки (рис. 1.11), до якої кріпляться сидіння бортпровідників.

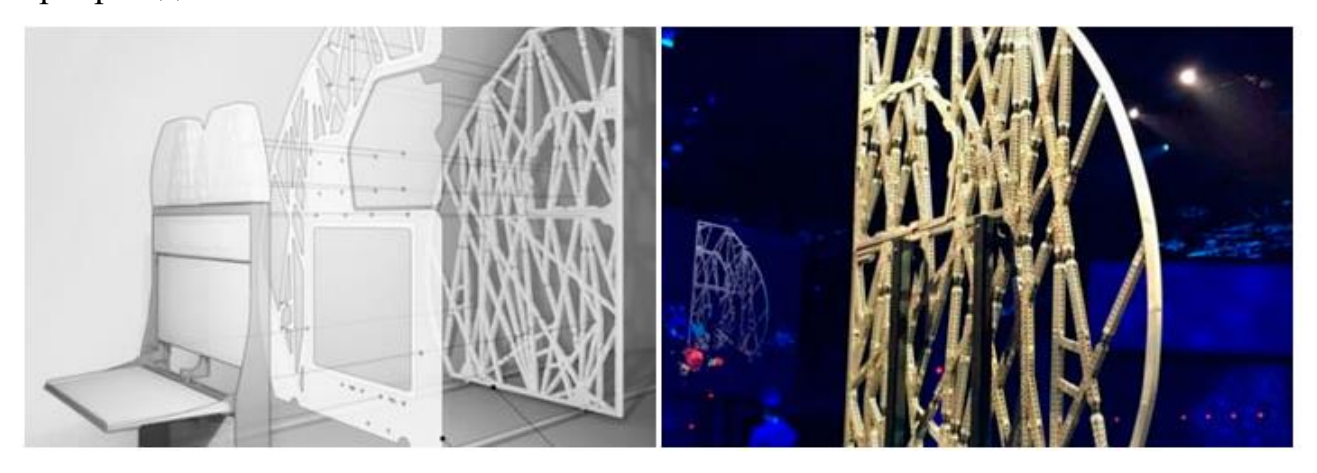

Рисунок 1.11. Перегородка Airbus A320

Мінімізація ваги, очевидно, дозволяє значно економити палива. Навіть таке, на незначне скорочення маси дозволить компанії Airbus скоротити щорічний викид CO<sup>2</sup> більш ніж на 465 тис. тон, що можна прирівняти до викидів, які роблять близько 96 тис. автомобілів щорічно. Було розроблено структуру перегородки на основі слизової цвілі – одноклітинних організмів, які будують міцні зв'язки між двома статичними точками. Проаналізували 10000 варіантів конструкцій, але фінальна виявилася на 55% легшою, ніж та, яку використовували донедавна. Конструкція була виготовлена по частинах за допомогою технології селективного лазерного плавлення порошків. Матеріал – сплав Scalmalloy (алюмо – магній – скандієвий сплав) [\[14\]](#page--1-13), [\[17\]](#page--1-33).

Корпорація Toyota Motor представила прототип полегшеного автомобільного крісла (рис.1.12).

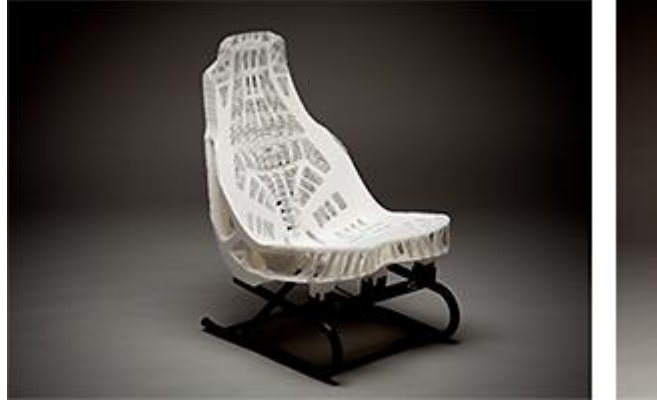

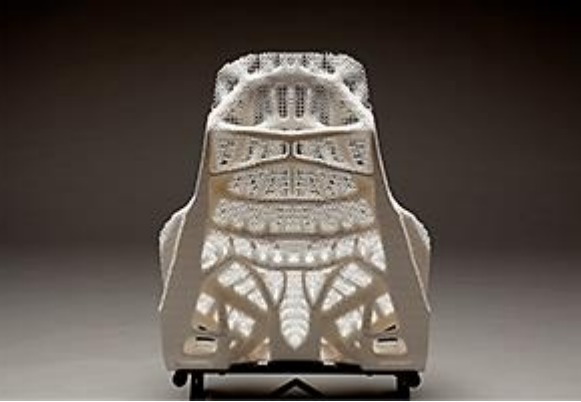

Рисунок 1.12. Автомобільне крісло

Для реалізації цього проекту використовувалась особлива система топологічної оптимізації. Виріб був поділений на високощільні і малощільні ділянки, причому останні покращили комфорт для пасажира, дозволяючи теплу розсіюватися. Зменшення об'єму досягло 75%, і, відповідно, ваги з 25 до 7 кг і зменшити теплоємність з 35,6 до 14,5 Дж/К.

У слід за передовими компаніями, активно застосовують на практиці біоничний метод проектування, ми поставили собі за мету приборкати ці технології і зробити їх доступними нашим клієнтам. Ми розробляли анатомічний протест

На рис.1.13. показано перетворення елемента супутника Eurostar E3000, який в оригінальній конструкції виготовлявся з листового металу, до виготовленого за технологією лазерного спікання. Над цим проектом працювали біля 2 років в Innovate UK (Великобританія).

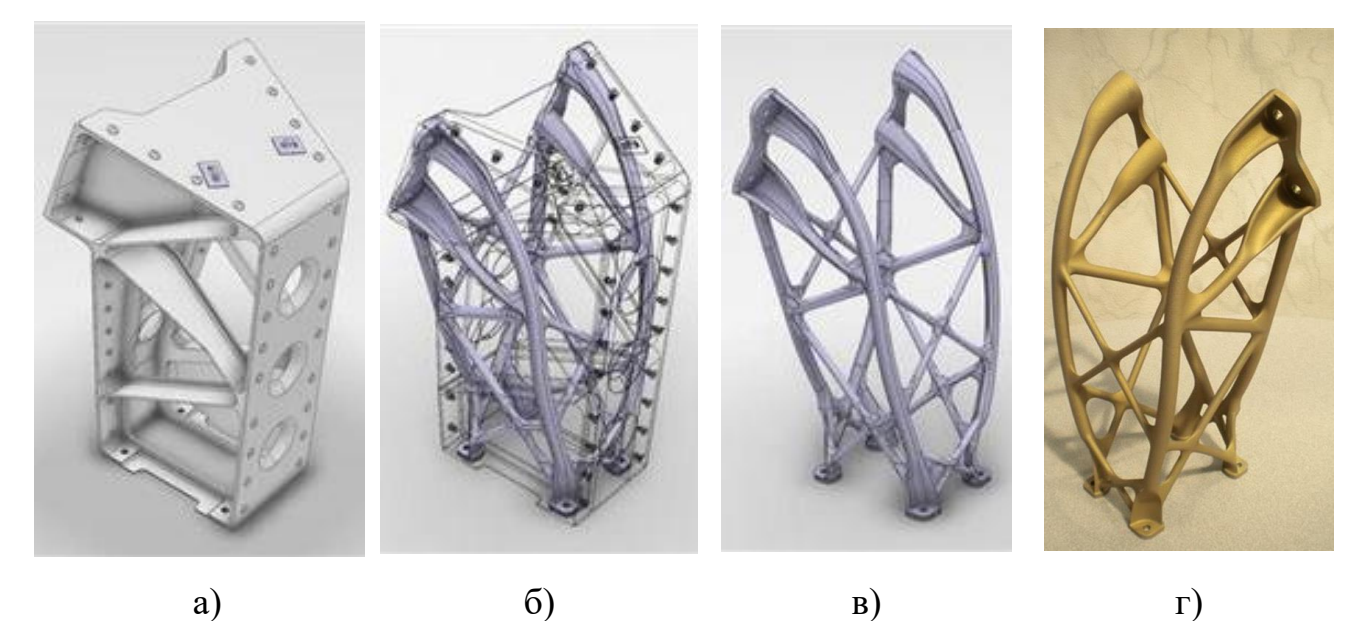

Рисунок 1.13. Кронштейн супутника Eurostar E3000: (а-в) – перетворення форми, г – фото надрукованого кронштейна методом лазерного плавлення

Ця деталь не могла бути виготовлена традиційними методами. Виготовлений з одного шматка цей кронштейн важить на 35% менше, ніж попередній аналог (рис.1.13,а), і на 40% жорсткіший [\[16\]](#page--1-34).

Як приклад, на рис.1.14 зображено кронштейн кріплення турбіни літака, який також згенеровано використовуючи описаний алгоритм.

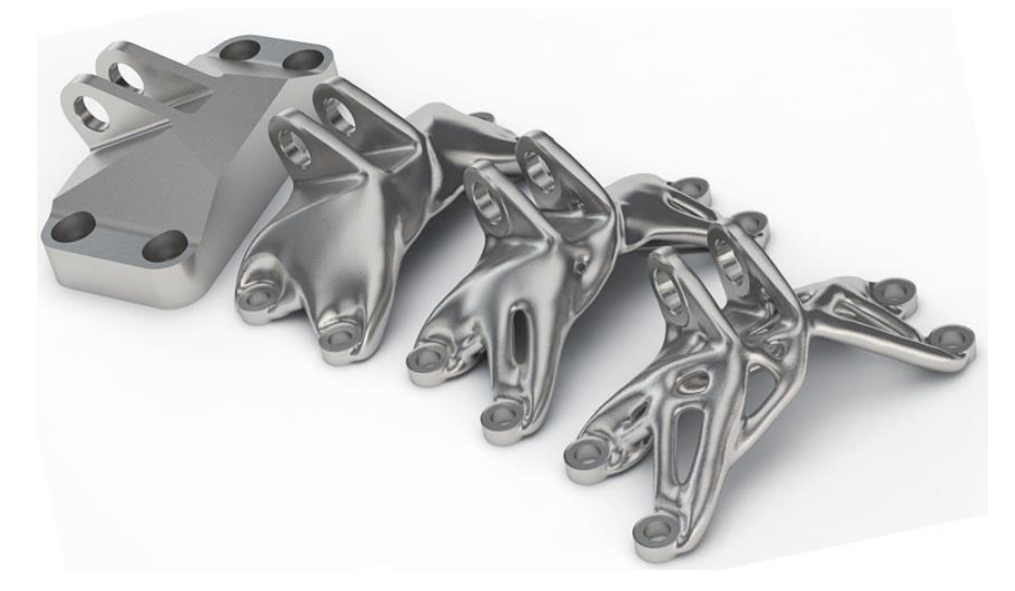

Рисунок 1.14. Кронштейн кріплення турбіни літака

Автоконцерн General Motors оптимізували кріплення замків ременів безпеки. Попередня конструкція складалася з 8 елементів. Оптимізація дозволила зменшити масу на 40% і на 20% збільшити міцність. Оскільки, кронштейн знаходиться між сидінням і спинкою, а його не видно, то естетична складова відходить на другий план.

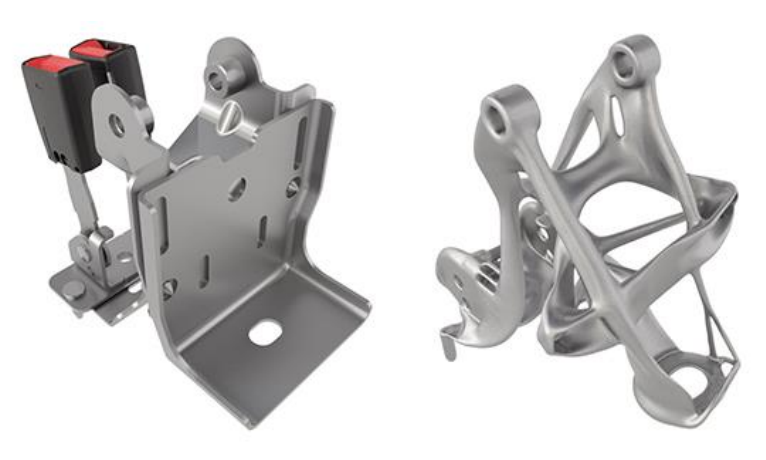

Рисунок 1.15. Кріплення ременя безпеки

З 2016 по 2018 роки GM випустила 14 моделей автомобілів, на яких вдалося зменшити масу на 5000 фунтів, що дорівнює 2268 кг. Завдяки впровадженню генеративного дизайну вдалося скоротити масу в середньому на 160 кг на кожному автомобілі [\[17\]](#page--1-35).

BMW створила раму прототипу мотоцикла мод. S1000RR (рис.1.16). Серійний мотоцикл важить 207 кг з урахуванням повністю заправленого паливного бака, а вага гоночної версії не перевищує 162 кг.

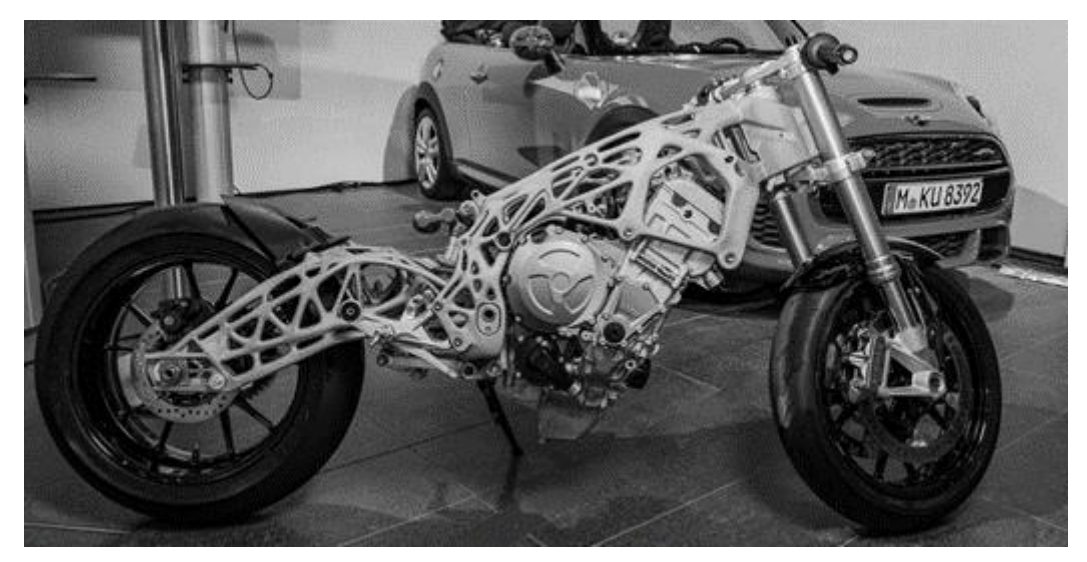

Рисунок 1.16. Рама мотоцикла мод. S1000RR

Siemens у своєму пакеті Solid Edge оптимізував конструкцію каркаса швейної машинки (рис.1.14.).

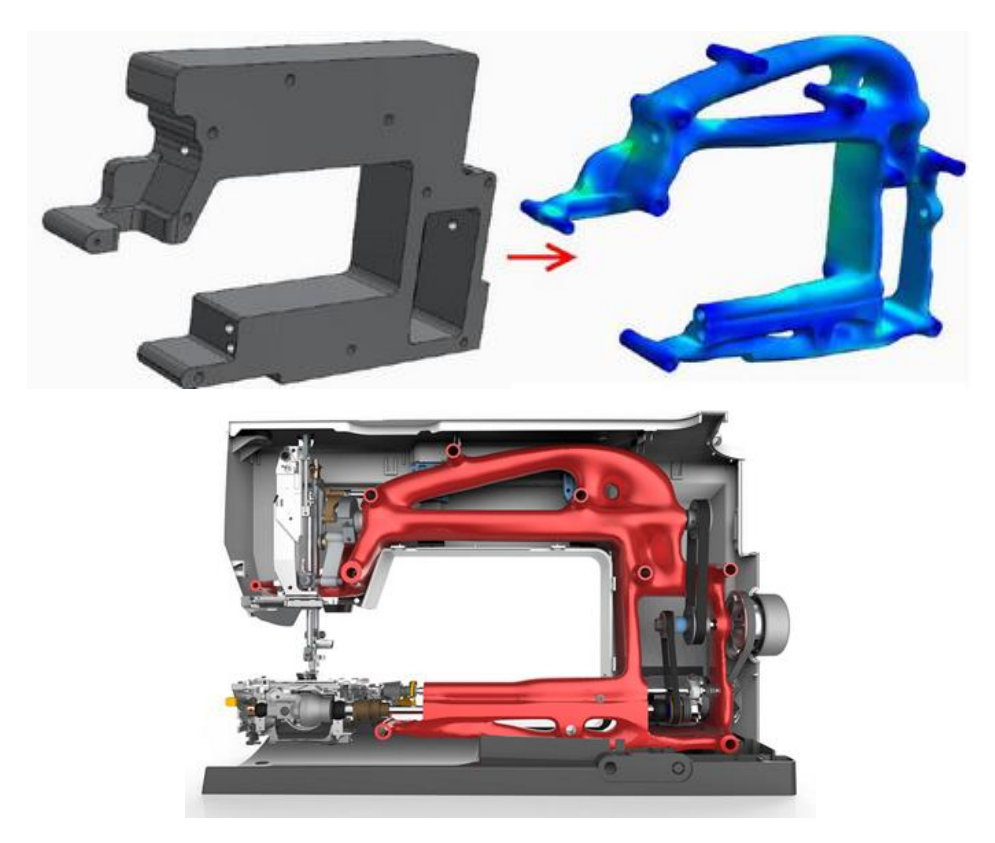

Рисунок 1.14. Оптимізація каркаса швейної машини в пакеті Solid Edge

Under Armor – виробник спортивного одягу і взуття розробила модель кросівок, підошва яких, надрукована за технологією об'ємного друку. Кожна пара розроблена індивідуально під власника [\[18\]](#page--1-36).

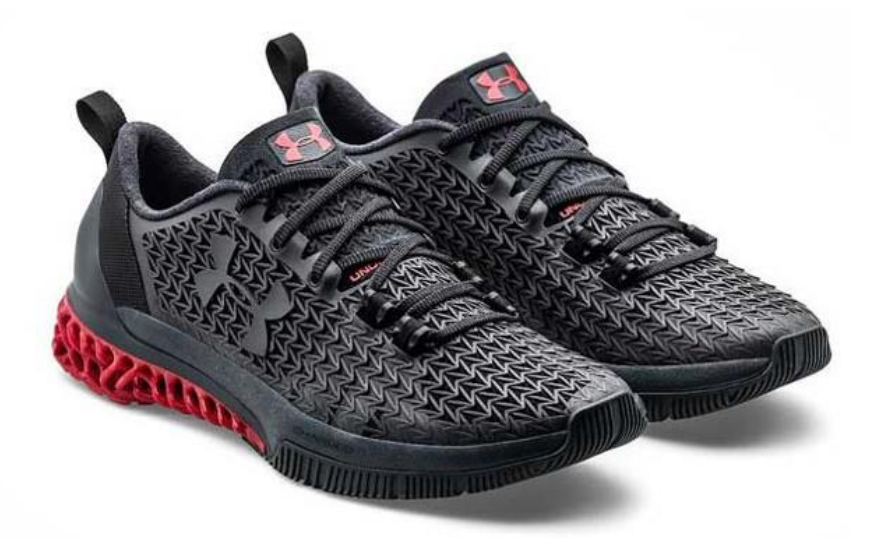

Рисунок 1.16. Кросівки Under Armor

З описаного вище, можна зрозуміти, що технологія Generative Design викорситовується у різних галузях. Цьому сприяють зусилля різних науковців.

#### **1.3. Висновки та методика вирішення поставленої проблеми**

Промислове проектування вийшло на абсолютно інший рівень. Можна вважати, що з створенням 3D– друку почалася нова епоха проектування.

Як бачимо економія матеріалів доцільна не лише в авіації, а й у верстатобудуванні, там де вага кожного елементу конструкції важлива. З проведеного літературного огляду можна зробити наступні висновки:

- 1. Світова промисловість переходить до ощадливого виробництва.
- 2. Характеристики матеріалів визначають спосіб виробництва, зокрема литво, механічна обробка чи спікання;
- 3. Конструювання і проектування створюють нові способи виробництва,.
- 4. досвід світових компаній у проектуванні деталей методами топологічної оптимізації і генеративного проектування доводить що на жорсткість чи міцність деталі впливає не кількість матеріалу, а його розподілення у об'ємі;
- 5. конструюванню МРВ необхідно впровадити ці технології для свого виробництва.

#### **1.4. Висновки та методика вирішення поставленої проблеми**

В результаті ознайомлення з літературними джерелами і виходячи з описаних вище висновків і вважаючи, що магістерська робота є теоретичним дослідженням, можна сформувати методику дослідження проблеми:

- 1. проведення аналітичого розрахунку жорсткості станини;
- 2. створити 3D модель станини і провести статичний аналіз;
- 3. порівняти результати п.1. і п.2;
- 4. проаналізувати топологічну оптимізацію доступними засобами в Autodesk Inventor 2020.

# **2. ОПТИМІЗАЦІЯ СХЕМ ФОРМОУТВОРЕННЯ НА ПРОЕКТОВАНОМУ ВЕРСТАТІ І ОПТИМІЗАЦІЯ ЙОГО КОМПОНУВАЛЬНОЇ СХЕМИ.**

### **2.1. Аналіз конструктивно – технологічних властивостей деталі.**

Вихідними даними для магістерської роботи є річна програма випуску деталі «Вал первинний» у кількості 5000 шт. і паспорт токарного верстата мод. 1740РФ3.

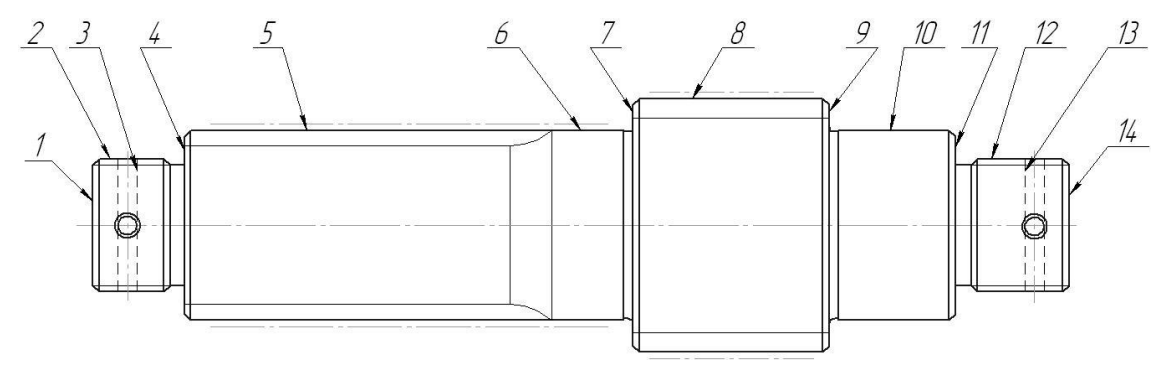

Рисунок 2.1. Загальний вигляд деталі

Деталь відноситься до тіл обертання і має 5 виступів, які збільшуються від кінців і до середини. Причому кожен з наступних діаметрів більший за попередній. На протилежних кінцях вала виконано центрувальні отвори, які використовуються в якості баз для наступних технологічних операцій (ТО). Крім того, на циліндричних кінцях нарізано різь Ø42 × 2 − 6g і просвердлено два взаємноперпендикулярні отвори, які одночасно й перпендикулярні до осі деталі.

Базова обробка деталі відбувається на верстаті з ЧПК MAZAK INTEGREX 100-IVS. Це токарно-фрезерний обробний центр горизонтального компонування, який має окрім револьверної головки ще й фрезерний шпиндель. Це дозволяє нарізати зубчасті колеса і прямобічні та евольвенті шліци. Вал має дві шліцьових поверхні. З двох боків шліців знаходяться поверхні під підшипники Ø60мм. Заготовкою для вала є поковка, яка центрується на фрезерно-центрувальному автоматі, на якому й свердляться центрувальні отвори та фрезеруються торці. Загалом точність розмірів зовнішніх поверхонь, відповідає 6…8 – му квалітетах. Точність виконання шліців виконують з допуском 0,025 і з шорсткістю поверхні Ra1,6. Контроль здійснюється штангенциркулями.

Деталь виготовляється зі сталі 45 ГОСТ 1050-88. Хімічний склад сталі 45 наведений в таблиці 2.1., механічні властивості сталі наведено в таблиці 2.2.

| C¤                         | Si¤                                                        | Mn¤<br>www | S¤                | Pα            | Ni¤          |                                  |  |  |  |  |
|----------------------------|------------------------------------------------------------|------------|-------------------|---------------|--------------|----------------------------------|--|--|--|--|
|                            |                                                            |            | не∙більше¤        |               | <b>WWW</b>   | $\mathbb{C} \mathfrak{r}^\alpha$ |  |  |  |  |
| Масова частка елементів, % |                                                            |            |                   |               |              |                                  |  |  |  |  |
|                            | $0,42-0,50$ $\alpha$ 0,17-0,37 $\alpha$ 0,50-0,80 $\alpha$ |            | 0.04 <sub>0</sub> | $0.035\alpha$ | $0.25\alpha$ | $0.25\alpha$                     |  |  |  |  |

Таблиця 2.1. Хімічний склад Сталі 45 згідно ГОСТ 1050-88

Таблиця 2.2. Механічні властивості Сталі 45

| σ,<br>Мпа<br>wwww | $\sigma_{\text{\tiny{B}}},$<br>Мпа<br>wwww | 05,<br>$\%$ | $\%$ | $\alpha_{H}$<br>Дж/см $^2$ | НВ (не більше)    |            |
|-------------------|--------------------------------------------|-------------|------|----------------------------|-------------------|------------|
|                   |                                            |             |      |                            | <br>гарячекатаної | відпаленої |
| 360               | 690                                        | 16          | 40   | 50                         | 241               | 197        |

Сталь 45 ГОСТ 1050-88 – середньовуглецева якісна сталь, що має гарні механічні властивості для оброблення різанням, добре гартується. Сталь 45 застосовують для виготовлення різних валів, які піддають термообробці й від яких потрібна підвищена міцність.

# **2.2. Вибір комплексу рухів по забезпеченню виробничого циклу на верстаті**

Обробка деталі передбачає такі методи формоутворення на верстаті як зовнішнє точіння, нарізання різі, зенкування (нарізання фаски), зенкерування, фрезерування шліців. Утворення поверхонь деталі залежить від багатьох факторів і рухів, що забезпечують відтворення утворюючих ліній.

Розглянемо формоутворення та обробку основних поверхонь деталі вал. В процесі обробки твірні лінії відтворюються комбінацією узгоджених між собою обертових та прямолінійних переміщень інструмента і заготовки. Рухи, які необхідні для цього називаються формоутворюючими робочими рухами. Вони можуть бути простими і відображаються тільки одним рухом Фv(О1), а також складними коли узгоджено два, або декілька рухів завдяки яким утворюється поверхня: Фv ( О1, П2 ); Фs ( П3, П4 ).

Способи утворення поверхонь детально описано у [\[20\]](#page--1-37).

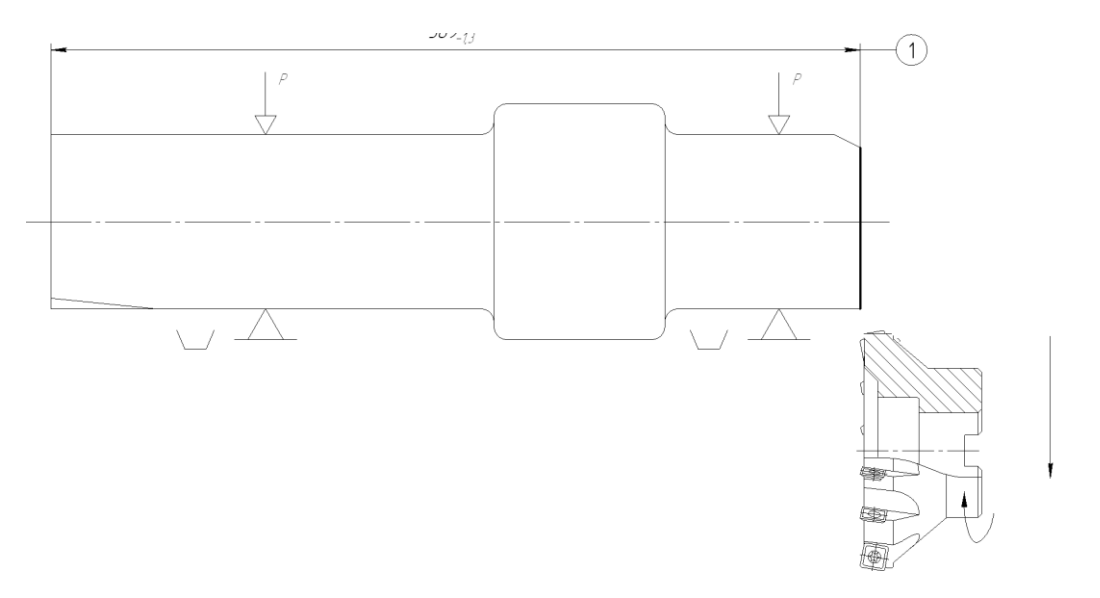

Рисунок 2.1. Підрізка торця на центрувально – фрезерному верстаті

Більшість поверхонь деталей машин можуть бути утворені при використанні в якості твірної лінії: прямої, кола, гвинтової лінії і ряду інших. Циліндричні поверхні можуть бути отримані при переміщенні твірної – прямої 1 по напрямній – колу 2, або при русі утворюючого кола 3 вздовж напрямної – прямої лінії 4.

В залежності від виду ріжучого інструменту і форми його ріжучої частини існує чотири методи формоутворення: копіювання, сліду, дотику, обкату.

Метод сліду складається з того, що твірна лінія одержується як слід руху точки – вершини різця. Наприклад при точінні різцем твірна 1 (рис.2.2) виникає як слід точки А (вершини різця).

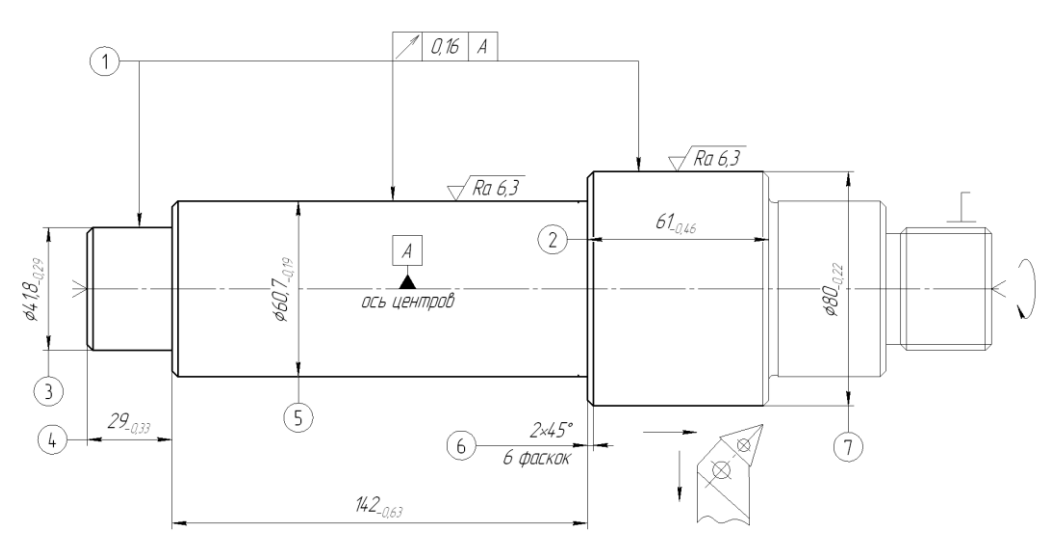

Рисунок 2.2 Утворення твірної лінії методом сліду

Інструмент і заготовка переміщається відносно один одного таким чином, що вершина А ріжучого інструмента весь час дотикається до відтворюючої лінії 1. Напрямна лінія одержується в результаті обертання заготовки. В цьому випадку необхідно два формоутворюючих рухи: обертання заготовки Фу  $(O_1)$ , подача інструмента  $\Phi s(\Pi_2)$ . Саме цей метод формоутворення використовується на верстаті при зовнішньому точінні потрібної поверхні. 1.Твірна лінія – коло. Метод сліду Ф=1,  $\Phi_y = (O_1)$ . 2. Направляюча лінія – пряма. Метод сліду Ф=1,  $\Phi_{\rm s}(\Pi_3)$ .

Метод копіювання полягає в тому, що ріжуча кромка інструменту по формі співпадає з твірною лінією. Так при нарізанні різі твірна 1 утворюється копіюванням прямолінійної кромки інструмента, а рух різання 2 – обертання заготовки. При різенарізанні різцем використовується метод копіювання (рис. 2.3), рух  $\Pi_3$  є установчим. Уст  $(\Pi_3)$ . Фу  $(O_1, \Pi_2)$  – це складний рух де узгоджено обертання заготовки з подачею інструменту, яка відповідає кроку різі.

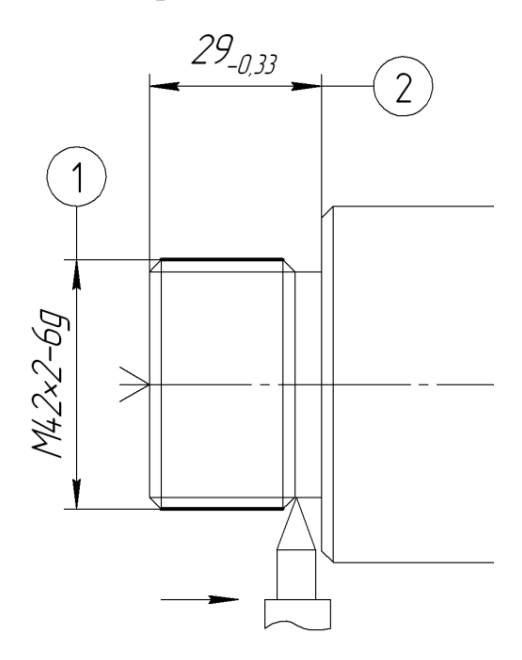

Рисунок. 2.3 Утворення твірних ліній методом копіювання

На рисунку 2.4. показано схему формоутворення при свердлінні отворів спіральними свердлами. При цьому свердлу надається обертовий рух О<sub>1</sub> і поступальний П<sub>3</sub>. При цьому заготовка нерухома.

1. Твірна – коло Метод сліду  $\Phi_1$ ,  $\Phi_v(\Theta_1)$ . 2. Направляюча відтворююча лінія – Метод сліду Ф=1,  $\Phi_3 = (\Pi_3)$ .

Сумарний рух  $\Phi_{\Sigma} = 2$ ,  $\Phi_{\nu}(O_1)$ ,  $\Phi_{\nu}(\Pi_3)$ .

Зенкування (рис. 2.5). Інструменту надається обертовий рух O<sub>1</sub> i поступальний  $\Pi_3$ . Заготовка нерухома. 1.

Твірна лінія – коло. 2. Направляюча лінія – пряма. Сумарний рух  $\Phi_{\Sigma} = 1$ ,  $\Phi_{\nu}(\mathrm{O}_{1}\Pi_{2})$ .

Утворення поверхонь при відтворенні твірної лінії методом копіювання різальної кромки забезпечується фрезеруванням поверхні дисковою фрезою (рис. 2.6).

1 – твірна - лінія метод сліду Ф=1; 2- направляюча – пряма метод дотику  $\Phi$ =1;  $\Phi$ v(O1);  $\Phi$ s( $\Pi$ 2)  $\text{Var}$ ( $\Pi$ 3)

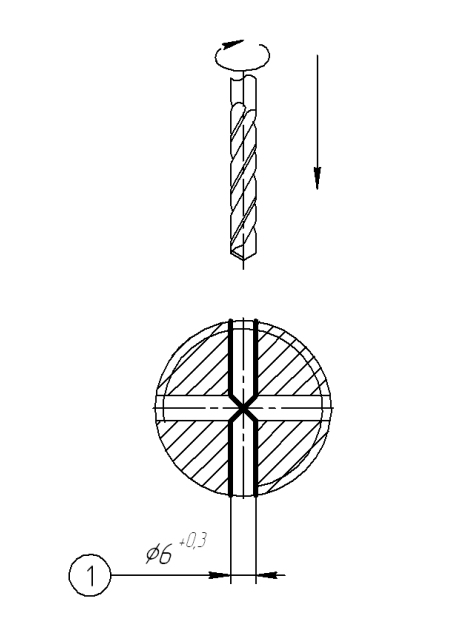

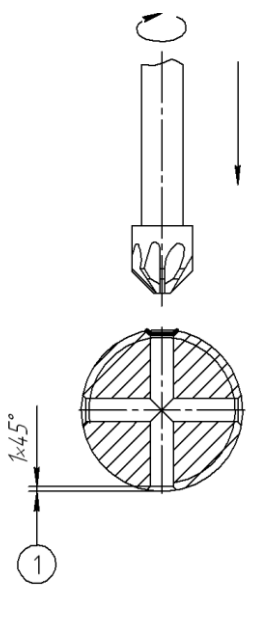

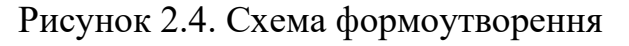

при свердлінні

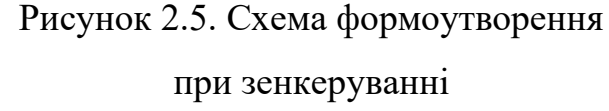

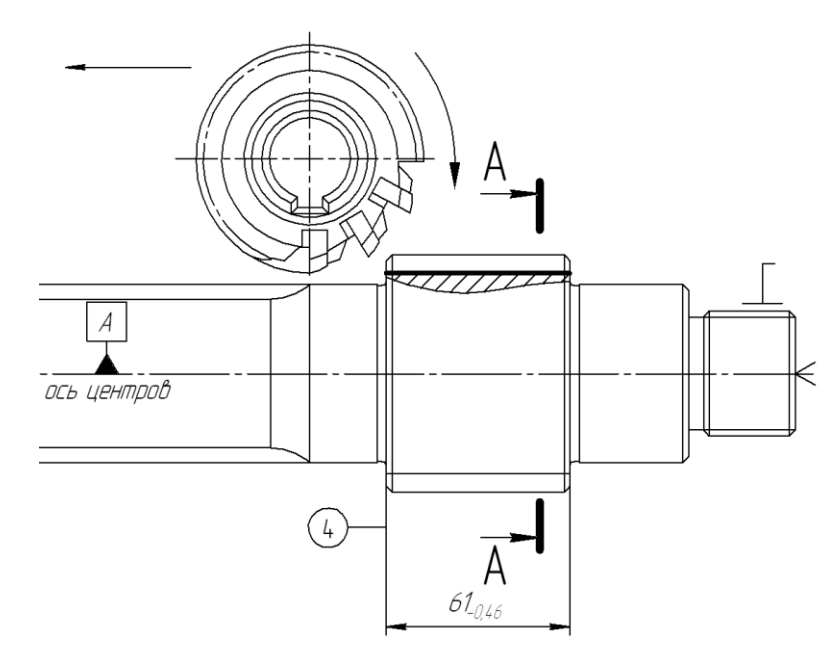

Рисунок 2.6. Формоутворення при фрезеруванні дисковою фрезою

### **2.3. Вибір та обґрунтування структурно-кінематичної схеми верстата.**

Напівавтомат токарний мод.1740РФ3 (рис.2.7) призначені для токарної обробки в патроні або центрах деталей складної форми з великою кількістю технологічних переходів в умовах різних видів виробництв. Верстат має виконання класів точності Н, П, В, А і забезпечує шорсткість оброблюваних поверхонь R 2,5 мкм.

Похиле компонування напівавтомата забезпечує зручний доступ до інструментів, полегшує установку оброблюваного виробу й створює гарні умови

сходу й збирання стружки. Висока жорсткість напівавтомата, велика потужність головного приводу й висока частота обертання шпинделя забезпечують використання як твердосплавного, так і мінералокерамічного різального інструменту, що дозволяє за одне встановлення виробу виконати чорнову й чистову обробку.

Головний привід верстата оснащений регульованим електродвигуном постійного струму. Перемикання частот обертання шпинделя у всіх діапазонах повністю автоматизоване й здійснюється від команди пристрою ЧПУ.

Приводи подачі супорта в поздовжньому й поперечному напрямках здійснюється від серводвигунів постійного або змінного струму з датчиками зворотного зв'язку й високоточних кулькових гвинтових пар, що дозволяє досягти високу точність і чистоту обробки.

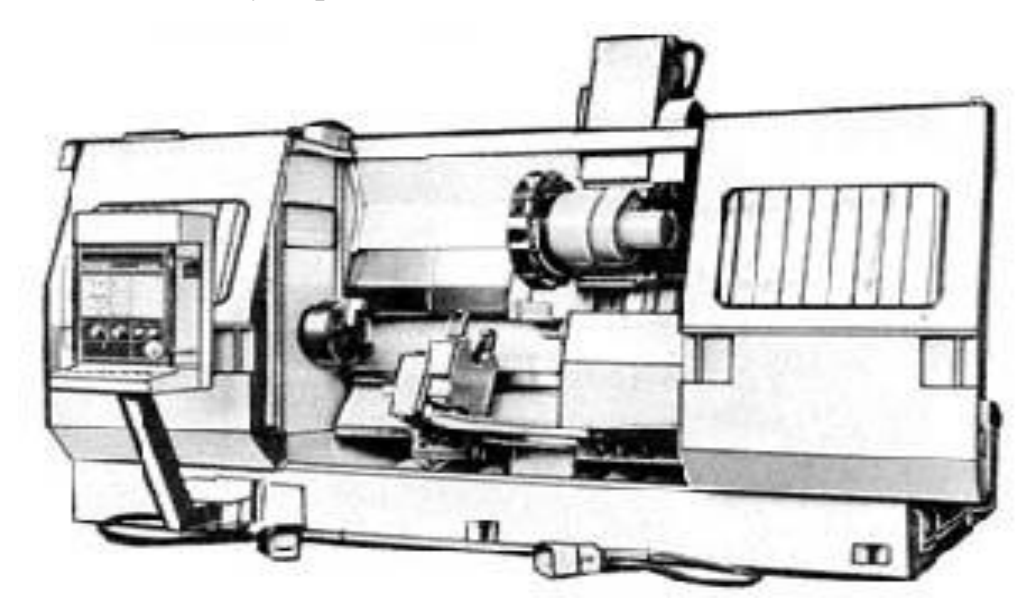

Рисунок 2.7. Зовнішній вигляд токарного напівавтомата 1740РФ30

Напівавтомат оснащений 12-позиційною інструментальною головкою, що має на планшайбі базові отвори під кріплення різцедержавок із циліндричним хвостовиком. Для обробки нежорстких деталей напівавтомат оснащують двома швидкозмінними головками, а за замовленням, кронштейном люнета, на якому закріплюється швидкозмінний автоматичний люнет з діапазоном затискання від 40…160 або 120…250мм.

Задня бабка й кронштейн люнета переміщаються супортом, що дозволяє проводити зовнішню обробку деталей в центрах, а потім, затиснувши правий кінець деталі люнетом і відвівши задню бабку, можна здійснювати розточувальні

роботи за один установ деталі.

Видалення стружки відбувається позад верстата за допомогою шнекового транспортера. Система охолодження різального інструменту (РІ) забезпечує подачу охолодної рідини до кожного інструмента.

Перемикання частот обертання шпинделя у всьому діапазоні швидкостей повністю автоматизоване й здійснюється від ЧПК. Мащення шпиндельної бабки циркуляційне й здійснюються за допомогою спеціальної станції змащування. Мащення напрямних станини і супорта здійснюється автоматично від окремої станції за допомогою дозаторів.

Оскільки є безступеневе регулювання то для кожного приводу є свій мотор.

#### **2.4. Обґрунтування модулів верстата**

Враховуючи те, що за базовий верстат прийнято токарний напівавтомат мод.1740РФ3, то Первинний код компоновки  $k = CZX$ :

$$
TM = \{O\hat{C}ZX\} \tag{2.6}
$$

Тобто, це найбільший склад блоків компоновки необхідний для виконання формоутворюючих рухів. Для використання осьового інструменту в компоновку верстата можна ввести окремий вузол

$$
MK = \{O\hat{C}ZXw\} \tag{2.7}
$$

#### **2.5. Побудова загальної матриці компоновки верстату.**

Синтез компоновки виконуємо на основі властивостей ланцюгів формоутворення й правил кругової перестановки символів:

$$
A = \begin{vmatrix} CZX & AXY & BYZ \\ CXZ & AYX & BZY \\ ZCX & XAY & YBZ \end{vmatrix}
$$

### **2.6. Аналіз типів базових компоновок**

#### **2.6.1. Вибір верстатів-аналогів**

Верстат 1Б732Ф3 призначений для валів складної форми в умовах дрібносерійного й одиничного виробництва. На ньому проводять чорнову й чистову обробку в центрах циліндричних, конічних і сферичних поверхонь, жолобників, підрізування торців, прорізування різних канавок, нарізування різьблення й інші токарські роботи, які можуть бути виконані з високим ступенем точності й малою шорсткістю оброблених поверхонь (до 6-го квалітету).

Верстат 1П426ДФ3 є універсальним із 2-ма револьверними головками. Призначений для високопродуктивної токарної обробки штучних заготівель в умовах дрібно і середньосерійного виробництва. На верстаті виконують обточування, розточення, підрізування, проточування й розточування канавок, свердління, зенкерування, розгортання, фасонне точіння, обробка різей мітчиками, плашками й різцями. Верстат оснащується 6 і 8 – ми позиційними револьверними головками на хрестовому супорті.

Напівавтомат 1П732РФ3 призначений для токарної обробки деталей у патроні деталей складної конфігурації: обточування циліндричних, конічних і сферичних поверхонь, підрізування торцев, прорезки різних канавок, нарізування різьблення, свердління, розгортання центральних отворів, розточування в умовах серійного виробництва.

Напівавтомат 1П756ДФ3 призначений для токарної обробки по програмі циліндричних, торцевих, конічних, східчастих і криволінійних поверхонь деталей із чорних і кольорових металів і сплавів, а також для свердління й розточування центральних отворів, нарізування зовнішніх різьблень. Напівавтомат оснащений двома автоматичними інструментальними головками. Конструкція чотиригранної інструментальної головки дозволяє встановлювати на кожну грань один або два блоки з інструментом.

Напівавтомат 1740РФ3 призначений для токарної обробки деталей у патроні або центрах деталей складної конфігурації: обточування циліндричних, конічних і сферичних поверхонь, підрізування торців, різних канавок, нарізування різьблення, свердління, розгортання центральних отворів, розточування в умовах серійного, багатосерійного виробництва.

Таблиця 2.3.Технічна характеристика розглянутого встаткування

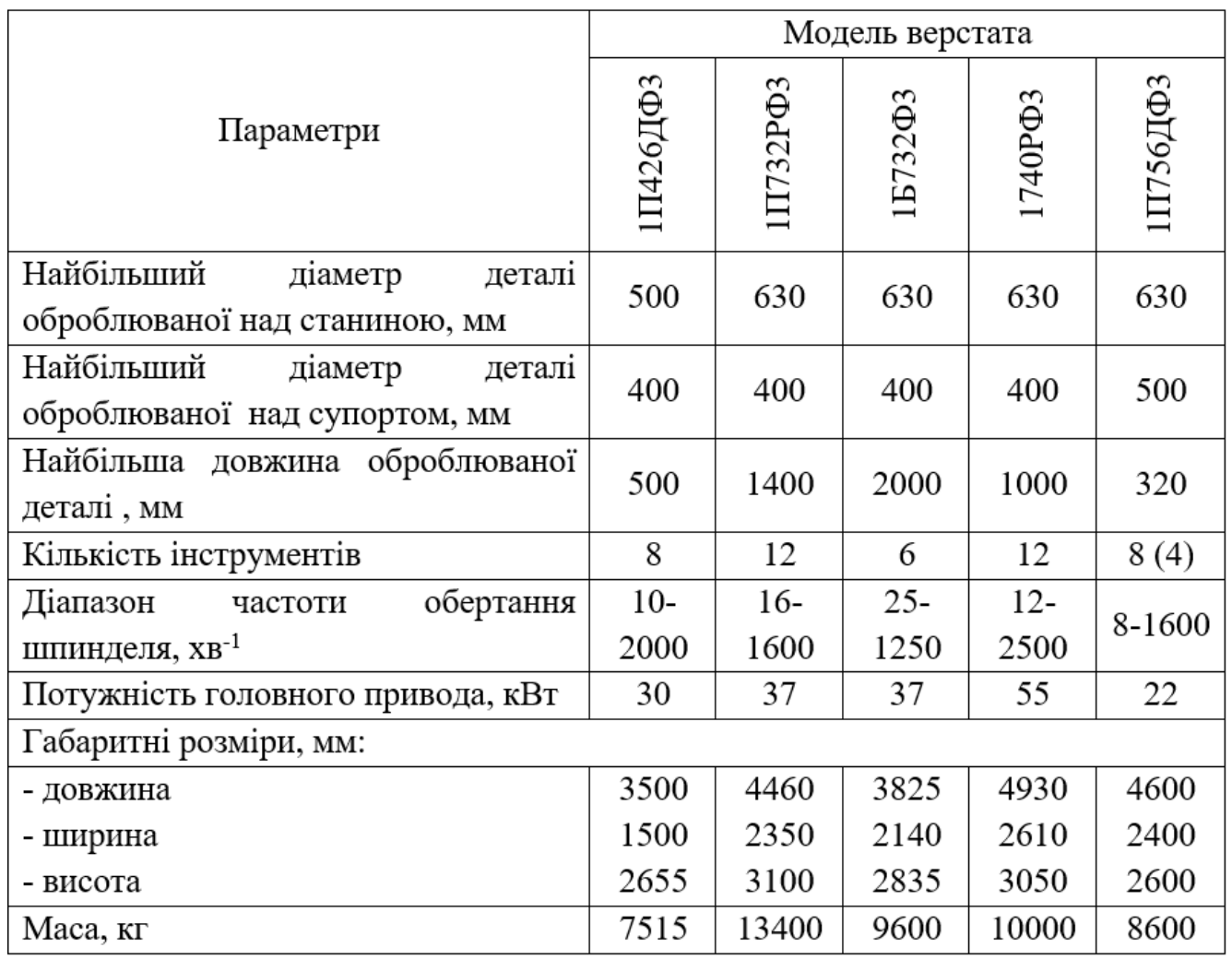

### **2.6.2. Вибір оптимальної схеми компоновки**

Формули компоновки одержуємо шляхом підстановки символу «О» (станина) у коди компоновки. Аналіз компоновки виконуємо з урахуванням відбору [\[20\]](#page--1-37), [\[23\]](#page--1-30):

1) Приймаємо тільки горизонтальні компоновки;

2) Блок заготовки й блок інструмента рухливі -  $\bar{O}$  \*\*  $\bar{O}$  \*;

3) Блок заготовки обертовий, а блок інструмента не обертовий -  $\bar{2}$  \*\*  $\bar{2}$  \*;

4) Вузол, що робить максимальне переміщення (супорт – блок Z) повинен переміщатися по станині -  $20Z\overline{2}$  \*;

5) Блок заготовки вертикального руху не робить -  $10Z\overline{2}$  \*.

Компоновки після відбору:

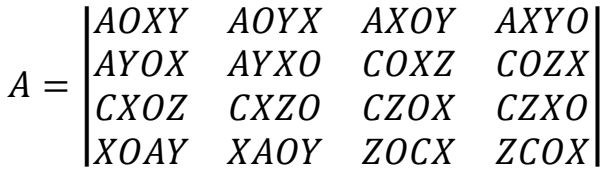

Кількість компоновок, які відповідають умовам відбору:

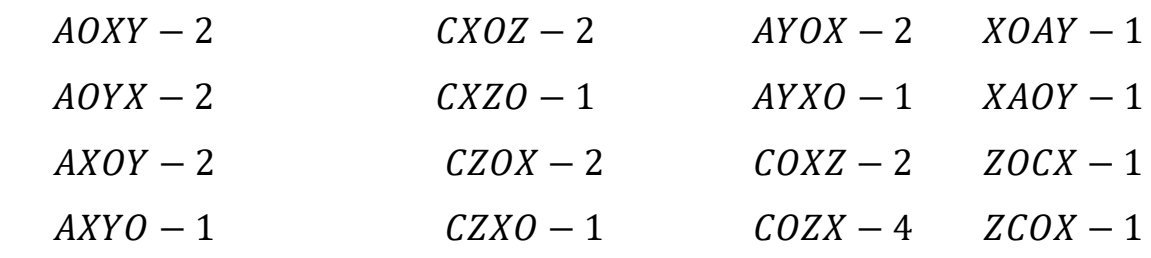

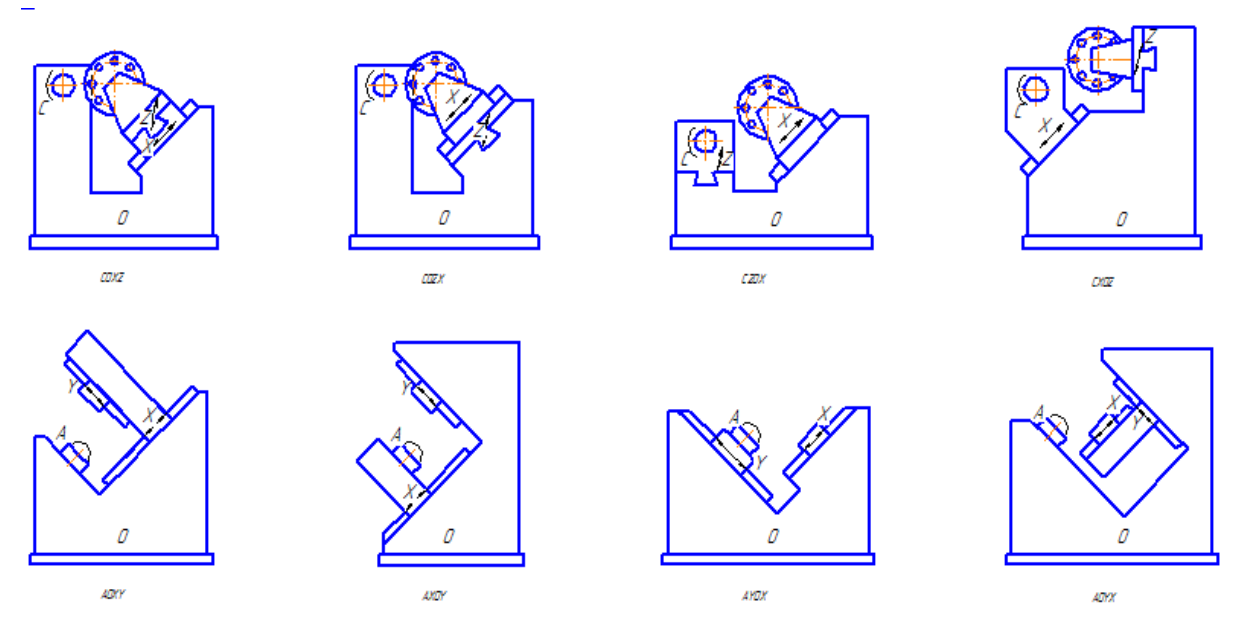

Рисунок 2.8. – Типи компоновок згідно умов відбору

Найбільш краща компоновка:

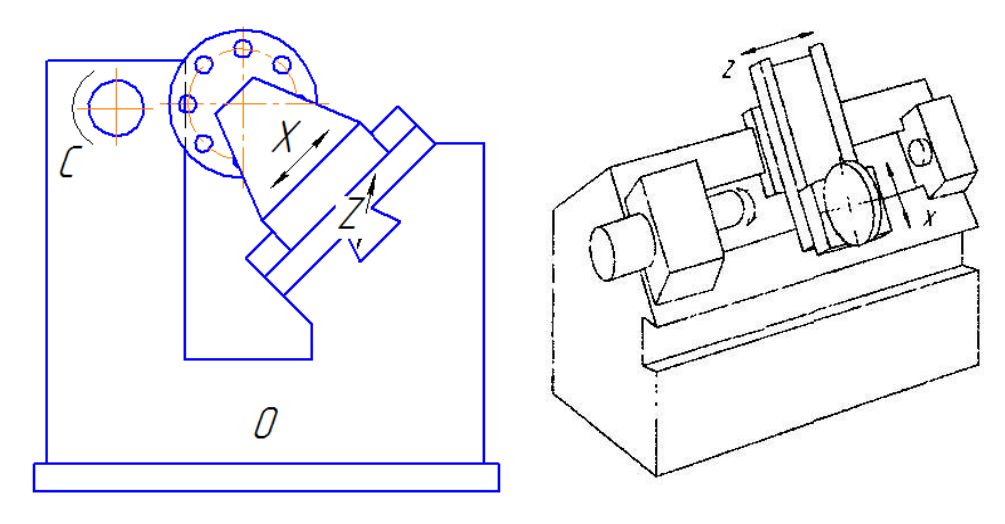

Рисунок 2.9 Кінцева компоновка COZX

33

# **3. ВИБІР ТА ОБҐРУНТУВАННЯ ВИХІДНИХ ДАНИХ НА РОЗРОБКУ ВЕРСТАТНОГО ОБЛАДНАННЯ. ТЕХНОЛОГІЧНИЙ РОЗРАХУНОК**

# **3.1. Обґрунтування, визначення типу організаційної форми виробництва із застосуванням проектованого верстата**

Аналіз конструкції деталі на технологічність має за мету виявлення недоліків конструкції по відомостях, що містяться в кресленнях і технічних вимогах, а також можливе поліпшення технологічності розглянутої конструкції.

Аналіз технологічності проводиться, як правило, у два етапи: якісний і кількісний.

Жорсткість вала вважається недостатньою, якщо для одержання точності 6…9 -го квалітетів відношення  $\frac{l}{d}$  більше понад 10…12).

Визначимо жорсткість деталі з умови:

$$
\frac{l}{d} = \frac{309}{42} = 7,4 < 10\tag{3.1}
$$

Кількісна оцінка технологічності виконується відповідно до ГОСТУ 14201- 73 і містить наступні показники:

Коефіцієнт точності обробки К<sub>тч</sub> визначається по формулі:

$$
k_{m} = 1 - \frac{1}{T_{cp}} = 1 - \frac{1}{12.4} = 0.92
$$
 (3.2)

де Тср – середній квалітет точності обробки.

$$
T_{cp} = \frac{\sum T_i \times n_i}{\sum n_i} = \frac{14 \cdot 26 + 13 \cdot 4 + 9 \cdot 2 + 6 \cdot 6}{26 + 4 + 2 + 6} = 12.4
$$
 (3.3)

де  $T_i$  – квалітет точності обробки;

n<sup>i</sup> – кількість розмірів відповідного квалітету точності.

Коефіцієнт шорсткості поверхні К<sup>ш</sup> визначається по формулі:

$$
k_{Ra} = 1 - \frac{1}{Ra_{cp}} = 1 - \frac{1}{7.4} = 0.86
$$
 (3.4)

де Raср – середня шорсткість поверхонь виробу.

$$
Ra_{cp} = \frac{\sum Ra_i \times n_i}{\sum n_i} = \frac{0.8 \cdot 4 + 1.6 \cdot 4 + 6.3 \cdot 2 + 12.5 \cdot 10}{4 + 4 + 2 + 10} = 7.4 \text{ mKm}
$$
(3.5)

 $\alpha$ е Ra<sub>i</sub> – шорсткість поверхні; n<sub>i</sub> – кількість поверхонь відповідної шорсткості.

Рівень технологічності конструкції по використанню матеріалу:

$$
K_{y.M.} = \frac{K_{6.6.M.}}{K_{6.M.}} = \frac{0.52}{0.77} = 0.68,
$$
\n(3.6)

де *Кб*.в.м*, К*в.м – відповідно базовий і досягнутий коефіцієнти використання матеріалу.

Коефіцієнт використання матеріалу К<sub>в.м.</sub>:

$$
K_{\scriptscriptstyle g.M.} = \frac{q}{Q} = \frac{7.2}{9.36} = 0.77\tag{3.7}
$$

де q - маса деталі, кг; Q - маса заготовки, кг.

$$
K_{6.6.M.} = \frac{7.2}{13.98} = 0.52
$$

Рівень технологічності конструкції по трудомісткості виготовлення:

$$
K_{y.r.} = \frac{T_{B}}{T_{6.B}} = \frac{910,734}{867,8} = 1,05
$$
 (3.8)

де Т<sub>в</sub>, Т<sub>б.в</sub> – відповідно досягнута й базова трудомісткість виготовлення виробу, хв.

Рівень технологічності конструкції по технологічній собівартості:

$$
K_{y.c.} = \frac{C_{\rm T}}{C_{6.\rm T}} = \frac{95427}{100815} = 0.95\tag{3.9}
$$

е *С*т*, Сб.*<sup>т</sup> – відповідно досягнута й базова технологічна собівартість виробу, грн.

На підставі якісного й кількісного аналізу можна зробити висновок, що деталь є технологічною.

Тип виробництва згідно ДСТУ 3.1108-74 характеризується коефіцієнтом закріплення операцій *К<sub>3.0.</sub>* 

$$
K_{3.o.} = \frac{\sum O}{\sum P},\tag{3.10}
$$

де  $\Sigma$  0 - кількість операцій, виконуваних на робочому місці;

 $\sum P$  - явочне число робочі підрозділи, що виконують різні операції.

Виходячи з наведеної формули для визначення  $K_{3.0.1}$  необхідно встановити співвідношення між трудомісткістю виконання операцій і продуктивністю робочих місць, призначених для проведення даного технологічного процесу за умови завантаження цього встаткування відповідно К нормативних коефіцієнтів.

Маючи у своєму розпорядженні штучно-калькуляційний час, витраченим на кожну операцію, визначаємо кількість верстатів:

$$
m_p = \frac{N \cdot T_{u-k}}{60 \cdot F_{\partial} \cdot \eta_{s.u.}},\tag{3.11}
$$

де N=5000 шт. - річна програма; Т<sub>ш-к</sub> – штучно-калькуляційний час, хв.;  $F_{\pi}$  – дійсний річний фонд часу, год.;  $\eta_{3. H}$ . - нормативний коефіцієнт завантаження встаткування.

Приймаємо коефіцієнт завантаження встаткування  $\eta_{3,H} = 0.8$ .

Установлюємо число робочих місць Р, округляючи К найближчого більшого цілого отримане значення  $m_p$ .

По кожній операції обчислюємо значення фактичного коефіцієнта завантаження робочого місця по формулі:

$$
\eta_{\text{s.p.}} = \frac{\text{m}_{\text{p}}}{\text{p}},\tag{3.12}
$$

Визначаємо кількість операцій, виконуваних на робочому місці, визначається по формулі:

$$
O = \frac{\eta_{3.H.}}{\eta_{3.\phi.}}
$$
 (3.13)

Результати розрахунків зведемо в таблицю 3.1.

τ - такт випуску – це інтервал часу, через який з конвеєра сходить готовий виріб. Такт випуску визначається як:

$$
\tau = \frac{F_{\rm A} \cdot 60}{N} = \frac{4016 \text{ rod} \cdot 60}{5000} = 48,19 \text{ xB}
$$
 (3.14)

Визначаємо коефіцієнт закріплення операцій:

$$
K_{3.0.} = \frac{33}{24} = 1.4.
$$

Тому що 10<14,2<20, отже виробництво крупносерійне.

Для серійного виробництва розраховується розмір партії деталей по формулі:

$$
n = \frac{N \cdot a}{\Phi} = \frac{5000 \cdot 5}{257} = 97 \text{ qer.}
$$
 (3.15)

де а – кількість днів запасу деталей на складі; Ф - кількість робочих днів у році. Приймаємо а=5 днів; Ф=257 днів.

Тип виробництва визначають по таблиці 19 (с. 56) [\[22\]](#page--1-38).
| Nº TO       | Технол. операція            | $N, \mu$ т | <b>Гд, год.</b> | tшт., хв. | mp             | Р, шт.         | ηз.φ.   | $\mathsf{O}$ | K3.O.   |
|-------------|-----------------------------|------------|-----------------|-----------|----------------|----------------|---------|--------------|---------|
| $\mathbf 1$ | $\overline{2}$              | 4          | 5               | 6         | $\overline{7}$ | 8              | 9       | 10           | 11      |
| 010         | Відрізна                    | 5000       | 4016            | 2,718     | 0,07           | $\mathbf{1}$   | 0,07    | 10,64        | 10,64   |
| 015         | Горизонтально-розточувальна | 5000       | 4016            | 5,472     | 0,14           | $\mathbf{1}$   | 0,14    | 5,28         | 5,28    |
| 020         | Токарна-гвинторізна         | 5000       | 4016            | 10,08     | 0,26           | $\mathbf{1}$   | 0,26    | 2,87         | 2,87    |
| 025         | Токарна-гвинторізна         | 5000       | 4016            | 15,048    | 0,39           | $\mathbf{1}$   | 0,39    | 1,92         | 1,92    |
| 045         | Токарна-гвинторізна         | 5000       | 4016            | 3,444     | 0,09           | $\mathbf{1}$   | 0,09    | 8,40         | 8,40    |
| 050         | Токарна-гвинторізна         | 5000       | 4016            | 15,264    | 0,40           | $\mathbf{1}$   | 0,40    | 1,89         | 1,89    |
| 055         | Токарна-гвинторізна         | 5000       | 4016            | 14,664    | 0,38           | $\mathbf{1}$   | 0,38    | 1,97         | 1,97    |
| 060         | шліцефрезерна               | 5000       | 4016            | 130,89    | 3,40           | 1              | 3,40    | 0,22         | 0,22    |
| 065         | шліцефрезерна               | 5000       | 4016            | 90,156    | 2,34           | $\mathbf{1}$   | 2,34    | 0,32         | 0,32    |
| 080         | Вертикально-свердлильна     | 5000       | 4016            | 4,248     | 0,11           | $\mathbf{1}$   | 0,11    | 6,81         | 6,81    |
| 095         | Токарна-гвинторізна         | 5000       | 4016            | 3,444     | 0,09           | $\mathbf{1}$   | 0,09    | 8,40         | 8,40    |
| 100         | Круглошліфувальна           | 5000       | 4016            | 16,71     | 0,43           | $\mathbf{1}$   | 0,43    | 1,73         | 1,73    |
| 105         | шліцешліфувальна            | 5000       | 4016            | 299,334   | 7,76           | $\overline{2}$ | 3,88    | 0,19         | 0,10    |
| 110         | шліцешліфувальна            | 5000       | 4016            | 299,334   | 7,76           | $\overline{2}$ | 3,88    | 0,19         | 0,10    |
| Всього      |                             |            |                 | 916,806   | 23,62          | 24             | 24,8603 | 60,8358      | 61,6426 |

Таблиця 3.1. Автоматизований розрахунок коефіцієнта закріплення операцій К $_{\rm 3.0.}$  з використанням таблиць Excel

#### **3.2. Вибір та обґрунтування вибору заготовки.**

Метод отримання заготовки для деталей визначається призначенням, конструкцією деталі, матеріалом, технічними вимогами, масштабом і серійністю випуску, а також економічністю виготовлення. Всі решта

По базовому техпроцесу заготовку одержують із круглого гарячекатаного прокату діаметром 85 мм. Розглянемо метод одержання заготовки на горизонтально-кувальній машині (ГКМ).

Вартість заготовки із сортового прокату:

$$
S_{\text{aar}} = M + \sum C_{0.3.}, \tag{3.16}
$$

де М - витрати на матеріал заготовки, грн.;

 $\sum C_{0.3}$  – собівартість операції плавлення, калібрування прутків, розрізки їх на штучні заготовки.

$$
C_{0.3.} = \frac{C_{\text{II}.3.} \cdot T_{\text{IUT(III-K)}}}{60} = \frac{12 \cdot 2,718}{60} = 0,544 \text{ rph}
$$
 (3.17)

де С<sub>п.з.</sub> - наведені витрати на робочому місці, грн./год.;

Тшт(ш−к) – штучне або штучно-калькуляційний час виконання заготівельної операції (виправлення, калібрування, різання й ін.).

По [\[22\]](#page--1-0) приймаємо  $C_{\pi,3}$  = 12 грн./год. (різання на відрізних верстатах, що працюють дисковими пилками). Для відрізної операції  $T_{\text{unifm-k}}$ =2,718 хв.

Витрати на матеріал визначаються по масі прокату, необхідного для виготовлення деталі, і масі здаваної стружки:

$$
M = Q \cdot S - (Q - q) \cdot \frac{S_{\text{orx}}}{1000}
$$
 (3.18)

де Q - маса заготовки, кг; Q=13,98 кг;

S=9,8грн - ціна 1 кг матеріалу заготовки;

 $q = 7.2$  кг - маса готової деталі;

 $S_{\text{Bux}}$ =4500 грн./т – ціна 1 т відходів, грн.

По [5] приймаємо: S= 9,8 грн.;  $S_{\text{max}}=1,4$  грн/кг.

$$
M = 13,98 \cdot 9,8 - (13,98 - 7,2) \cdot \frac{4500}{1000} = 106,50 \text{ rph.}
$$

Коефіцієнт використання матеріалу по формулі (1.5):

$$
K_{\text{SM}} = \frac{7,2}{13,98} = 0,52.
$$

Знайдемо вартість заготовки із прокату сталевого гарячекатаного круглого:

$$
S_{\text{3ar}} = 106,50 + 0,544 = 107,44
$$
 rph.

Вартість заготовки, отриманою штампуванням на ГКМ визначається по формулі:

$$
\mathbf{S}_{\text{sar}} = \left(\frac{\mathbf{C}_{\text{i}}}{1000} \cdot \mathbf{Q} \cdot \mathbf{k}_{\text{T}} \cdot \mathbf{k}_{\text{c}} \cdot \mathbf{k}_{\text{b}} \cdot \mathbf{k}_{\text{m}} \cdot \mathbf{k}_{\text{n}}\right) - \left(\mathbf{Q} - \mathbf{q}\right) \cdot \frac{\mathbf{S}_{\text{Biqx}}}{1000},\tag{3.19}
$$

де С<sub>і</sub>– базова вартість однієї тонни заготівель, грн.;

 ${\rm k}_{\rm T}$ ,  ${\rm k}_{\rm c}$ ,  ${\rm k}_{\rm s}$ ,  ${\rm k}_{\rm m}$  - коефіцієнти, що залежить від точності штампування, групи складності штампування, від маси штампування, від марки матеріалу штампування; від обсягу виробництва заготівель відповідно.

По [\[22\]](#page--1-0) приймаємо:  $C_i = 9800$ грн/т;  $k_r=1$ ;  $k_c=0.75$ ;  $k_s=0.87$ ;  $k_m=1$ ;  $k_n=1$ .

$$
S_{\text{3ar}} = \left(\frac{9800}{1000} \cdot 9,36 \cdot 1 \cdot 0,75 \cdot 0,87 \cdot 1 \cdot 1\right) - (9,36 - 7,2) \cdot \frac{4500}{1000} = 130 \text{ rph.}
$$

Коефіцієнт використання матеріалу по формулі (1.6):

$$
K_{BM} = \frac{7,2}{9,36} = 0,77.
$$

Визначаємо річний економічний ефект від впровадження нового методу одержання заготовки – штампування на ГКМ:

$$
\mathbf{E}_{\mathbf{r}} = \left( S_{\text{3ar}}^{\text{6a3}} - S_{\text{3ar}}^{\text{np}} \right) \cdot N, \tag{3.20}
$$

де  $S_{\rm 3ar}^{\rm 6a3}$  – вартість заготовки по базовому варіанті;

 $S_{\rm 3ar}^{\rm np}$  — вартість заготовки по прийнятому варіанті.

$$
E_r = (130 - 107,44) \cdot 5000 = 112800
$$
 rph.

#### **3.3. Вибір технологічних баз**

Технологічною базою при точінні є чорнова поверхня заготовки, після перестановки деталі – уже оброблена поверхня вала. На шліфувальних операціях технологічною базою є вісь деталі (центрові отвори).

На всіх операцій обробка ведеться в центрах, тому похибки базування для цих операцій дорівнюють нулю.

# **3.4. Структурний аналіз і синтез технологічного маршруту механічної обробки деталі**

Аналізується базовий ТП виробництва вала. Виробництво крупносерійне. Річний обсяг випуску - 5000 шт. Базовий технологічний представлений у таблиці 3.1.

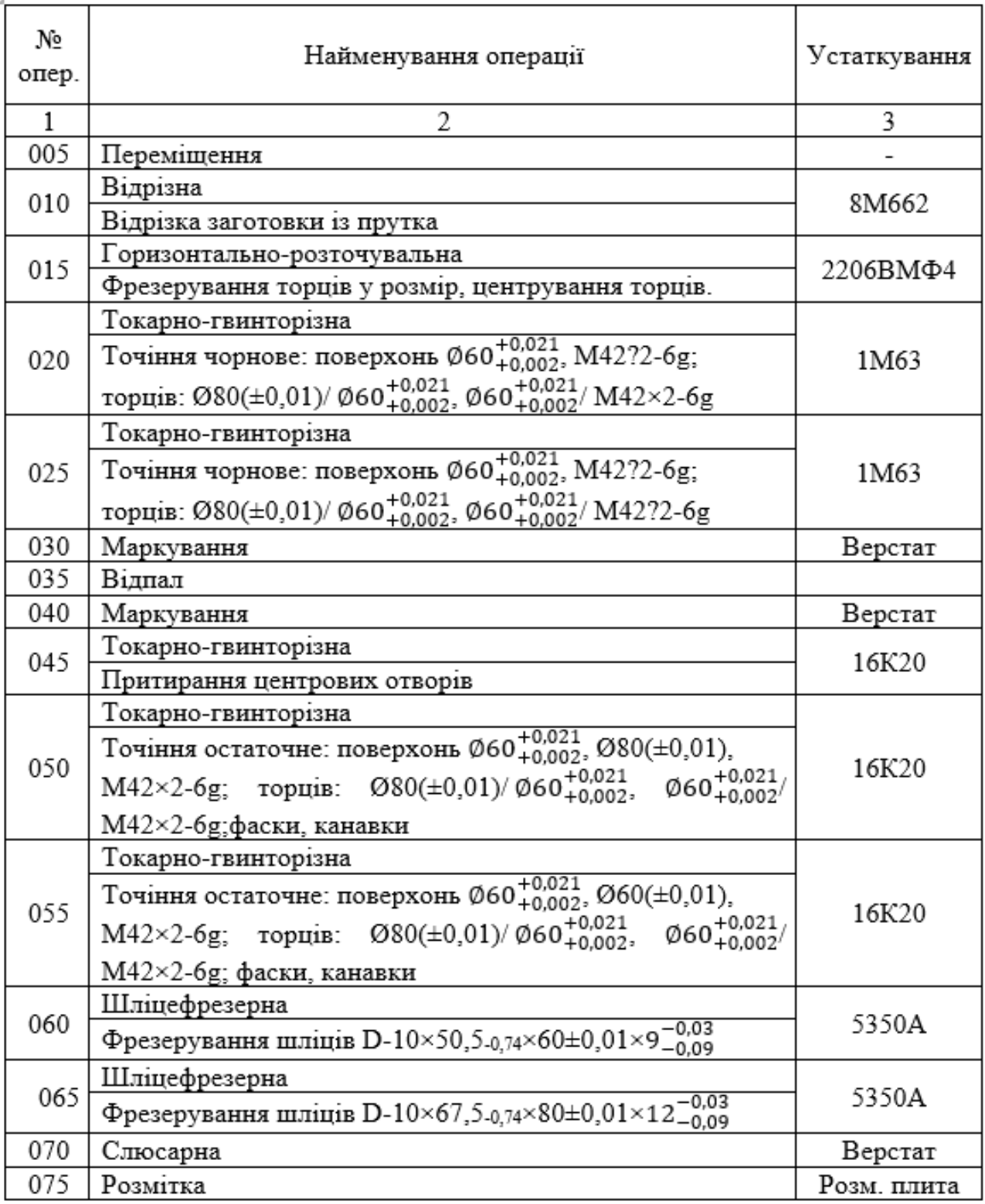

Таблиця 3.1.Базовий технологічний процес

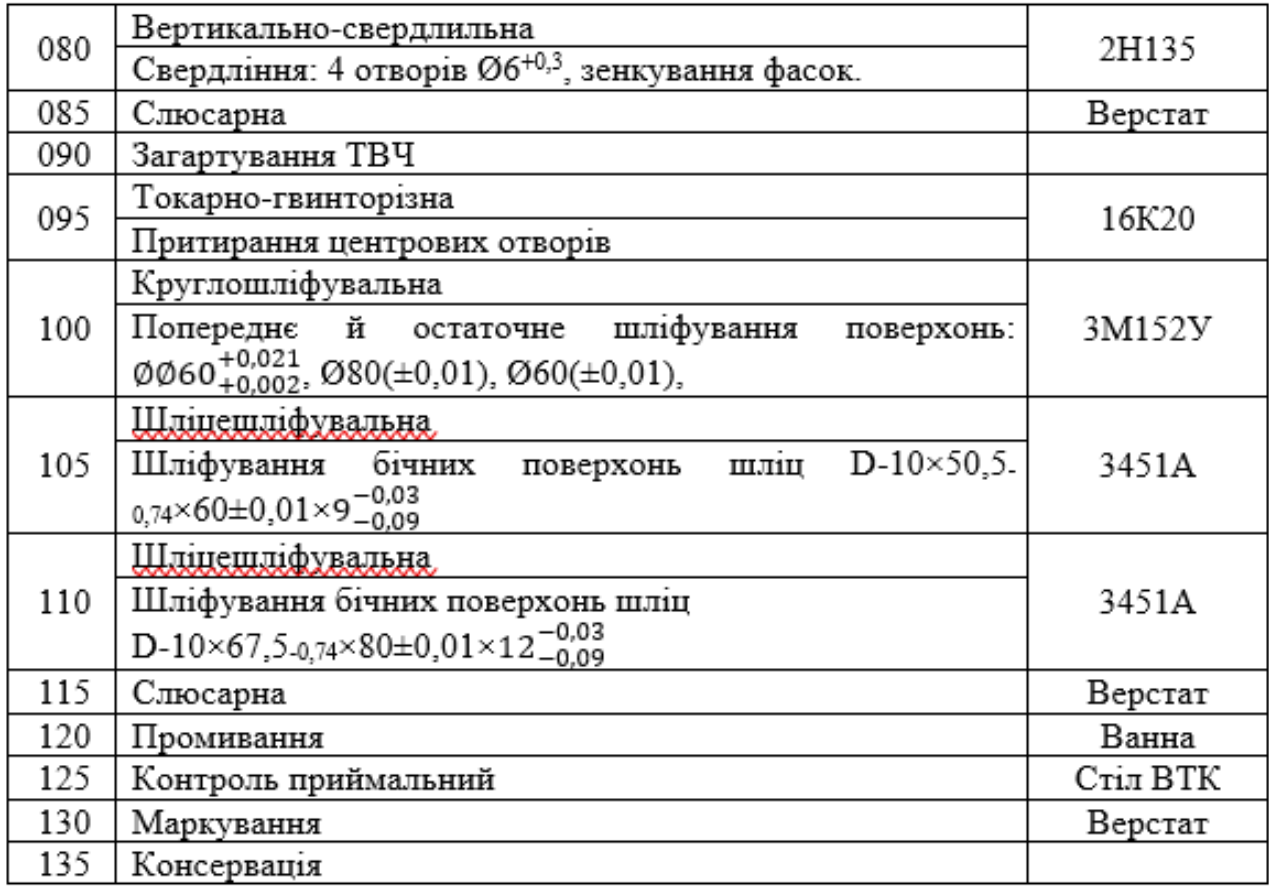

Як видно з таблиці, багато технологічних операцій доцільно поєднати на одному верстаті за одне встановлення. При оцінці ефективності того або іншого варіанта ТП найбільш вигідним виявляється той, у якого сума поточних і наведених капітальних витрат на одиницю продукції буде мінімальною. Розрахунки наведених витрат і технологічної собівартості виконуються для всіх операцій, що змінють ТП.

Наведені витрати для двох порівнюваних варіантів ТП розраховуються по формулі:

$$
3 = C + E_{H} (K_c + K_{3A}), \qquad (3.21)
$$

де С- технологічна собівартість, грн;  $E_{\text{H}} = 0.1$  – нормативний коефіцієнт економічної ефективності капітальних вкладень; К<sub>с</sub>, К<sub>зд</sub> - питомі капітальні вкладення у верстат і будинок відповідно.

Розрахунок основної й додаткової зарплати виконується, по формулі:

$$
C_3 = C_{\mathbf{q}} \cdot K_{\mathbf{q}} \cdot S_{\mathbf{H}} \cdot K_{\mathbf{0} \cdot \mathbf{M}},\tag{3.22}
$$

де С<sub>ч</sub> – годинна тарифна ставка робітника (приймається по встановлених тарифних ставках), грн/год; К<sub>д</sub> – коефіцієнт, що враховує додаткову зарплату й нарахування (К<sub>д</sub> = 1,7); 3<sub>н</sub> – коефіцієнт, що враховує оплату наладчика (З<sub>н</sub> = 1,0);  $K_M$  – коефіцієнт, що враховує оплату робітника при багатоверстатному

Розрахунок годинних витрат по експлуатації робочого місця виконується по формулі:

$$
C_{\text{3KCH}} = C_{\text{43}} \cdot K_{\text{M}},\tag{3.23}
$$

де Сч.<sup>з</sup> – вартові витрати на базовому робочому місці (приймаються за матеріалами виробничої практики), грн. /год.; К<sub>м</sub> – коефіцієнт показує в скільки разів витрати, пов'язані з роботою даного верстата, більше, ніж аналогічні витрати в базового верстата.

Питомі капітальні вкладення у верстат розраховуються по формулі:

$$
K_c = \frac{H_c \cdot K_m \cdot C_\pi}{N},
$$
\n(3.24)

де Ц<sub>с</sub> – відпускна ціна верстата, грн.;

обслуговуванні  $(K<sub>M</sub> = 1,0)$ .

 $K_{M} = 1,1$ – коефіцієнт, який враховує витрати на транспортування й монтаж;

 $C_n$  – прийняте число верстатів на операцію  $(C_n = 1, 0)$ ;

N – річний обсяг випуску деталей; N=12000.

Питомі капітальні вкладення в будинок розраховуються по формулі:

$$
K_{3A} = \frac{C_{\text{H}} + \Pi_c \cdot C_{\text{H}}}{N},
$$
\n(3.25)

де С $_{\text{\tiny{III}}}$  – вартість 1м $^2$  виробничої площі, грн./м $^2$ ;

 $\Pi_{\rm c}$  — площа, займана верстатом з урахуванням проходів, м $^2;$ 

 $C_{\rm n}$  – прийняте число верстатів на операцію ( $C_{\rm n}$  = 1,0).

Площа, займана верстатом Пс. визначається по формулі:

$$
\Pi_{\rm c} = f \cdot K_c \tag{3.26}
$$

де —  $f$  – площа верстата в плані (довжина до ширини), м<sup>2</sup>;

 $K_c$  – коефіцієнт, що враховує додаткову виробничу площу ( $K_c = 3.5$  при  $f=2...4M^2$ ;  $K_c = 3$  при  $f = 4...6M^2$ ;  $K_c = 4$  при  $f < 2M^2$ ).

Технологічна собівартість розраховується для всіх операцій по формулі:

$$
3 = (C_3 + C_{\text{ekcn}}) \cdot \frac{t_{\text{mT}}}{60}.
$$
 (3.27)

Результати розрахунків приведених витрат зводимо в таблицю 3.2.

Таблиця 3.2.

| Операция                        | Модель<br>станка     | $T$ $_{\rm \scriptscriptstyle IIIT},$<br>МИН | $C_3$ , грн    | $\mathbf{C}_{\text{\tiny 3KCH}}$<br>грн | $K_c$ , грн | $K_{3\mu}$<br>грн | $C,$ грн |
|---------------------------------|----------------------|----------------------------------------------|----------------|-----------------------------------------|-------------|-------------------|----------|
| $\overline{2}$<br>1             |                      | 3                                            | $\overline{4}$ | 5                                       | 6           | $\overline{7}$    | 8        |
| Базовий варіант                 |                      |                                              |                |                                         |             |                   |          |
| 010 Відрізна                    | 8Г662                | 2,718                                        | 260            | 260                                     | 4918        | 1811              | 24       |
| 015 Горизонтально-розточна      | 2206BM <sub>Φ4</sub> | 5,472                                        | 495            | 495                                     | 133544      | 8681              | 90       |
| 020 Токарно-гвинторізна         | 1M63                 | 10,008                                       | 302            | 302                                     | 14701       | 3528              | 101      |
| 025 Токарно-гвинторізна         | 1M63                 | 15,048                                       | 302            | 302                                     | 14701       | 3528              | 152      |
| 045 Токарно-гвинторізна         | 16K20                | 3,444                                        | 302            | 302                                     | 14483       | 2336              | 35       |
| 050 Токарно-гвинторізна         | 16K20                | 15,264                                       | 352            | 352                                     | 14483       | 2336              | 179      |
| 055 Токарно-гвинторізна         | 16K20                | 14,664                                       | 352            | 352                                     | 14483       | 2336              | 172      |
| 060 Шліцефрезерна               | 5350A                | 130,89                                       | 409            | 409                                     | 14860       | 2837              | 1784     |
| 065 Шліцефрезерна               | 5350A                | 90,156                                       | 409            | 409                                     | 14860       | 2837              | 1229     |
| 080 Вертикально-<br>свердлильна | 2H135                | 4,248                                        | 409            | 409                                     | 4280        | 815               | 58       |
| 095 Токарно-гвинторізна         | 16K20                | 3,444                                        | 302            | 302                                     | 14483       | 2336              | 35       |
| 100 Круглошліфувальна           | 3M152B               | 16,71                                        | 352            | 352                                     | 30837       | 2915              | 196      |
| 105 Шліцешліфувальна            | 3451A                | 299,33                                       | 302            | 302                                     | 30877       | 3084              | 3014     |
| 106 Шліцешліфувальна            | 3451A                | 299,33                                       | 302            | 302                                     | 30877       | 3084              | 3014     |
|                                 |                      | Всього                                       | 4849           | 4849                                    | 352387      | 42461             | 10082    |
| Проектний варіант               |                      |                                              |                |                                         |             |                   |          |
| 005 Центрувально-фрезерна       | 2206BM <sub>Φ4</sub> | 2,64                                         | 495            | 495                                     | 133544      | 8681              | 44       |
| 025 Багатоцільова із ЧПУ        | 1740РФЗ              | 217,9                                        | 409            | 409                                     | 183333      | 3652              | 2970     |
| 030 Багатоцільова із ЧПУ        | 1740РФ4              | 2,47                                         | 352            | 352                                     | 14483       | 2336              | 29       |
| 045 Круглошліфувальна           | 3M152B               | 4,29                                         | 352            | 352                                     | 30837       | 2915              | 50       |
| 105 Шліцешліфувальна            | 3451A                | 320,27                                       | 302            | 302                                     | 30877       | 3084              | 3225     |
| 106 Шліцешліфувальна            | 3451A                | 320,23                                       | 302            | 302                                     | 30877       | 3084              | 3225     |
|                                 |                      | Всього                                       | 2211           | 2211                                    | 423951      | 23751             | 9543     |

Економічний ефект від впровадження прийнятого варіанта ТП розраховується по формулі:

$$
E = (3_{6a3} - 3_{np}) \cdot N,
$$
 (3.28)

де  $3_{6a}$  – наведені витрати по базовому варіанті ТП;  $3_{np}$  – наведені витрати по проектованому варіанті. Розрахуємо наведені витрати для базового й прийнятого техпроцесу. Економічний ефект від впровадження прийнятого варіанта ТП:

 $E = (74464,30 - 39409,014) \cdot 5000 = 2695000$  грн.

# **3.5. Призначення припусків та міжопераційних розмірів проектування заготовки**

Розрахунок припусків на механічну обробку проводиться розрахунковоаналітичним методом і по таблицях відповідно до джерела [\[21\]](#page--1-1).

Розраховуємо припуски на обробку й проміжні граничні розміри для поверхні під підшипник діаметром 60 $_{+0,002}^{+0,021}$  і зводимо в таблицю 3.3.

Таблиця 3.3. Розрахунок припусків на обробку поверхні діаметром  $\mathcal{O}60_{+0,002}^{+0,021}$ 

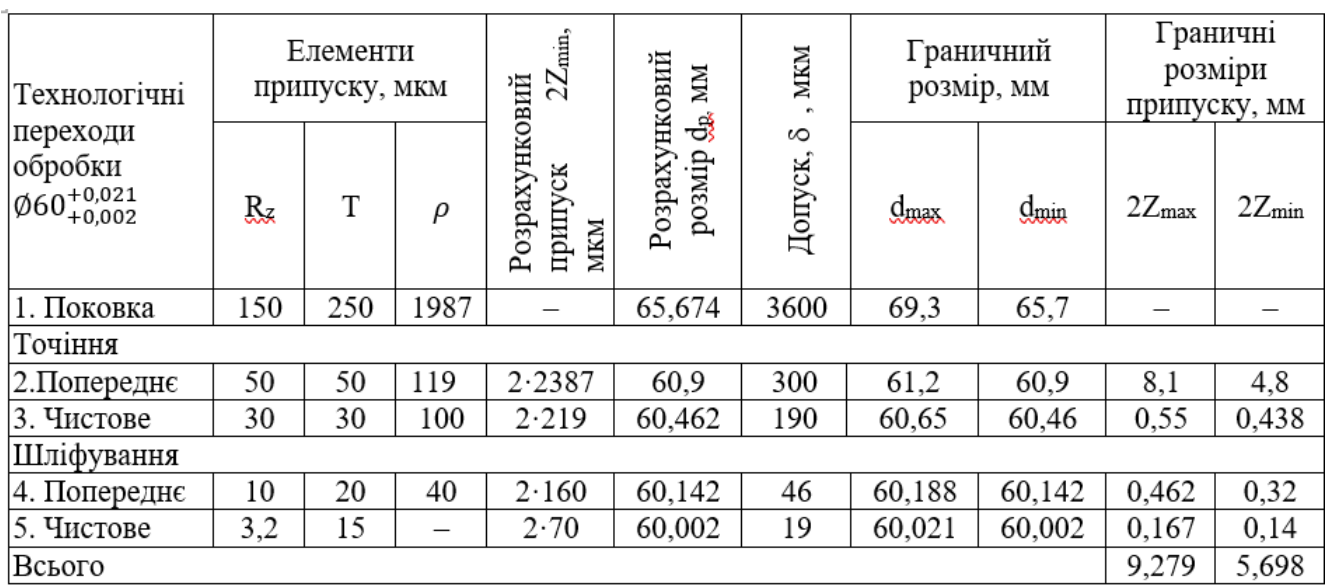

В таблиці 3.4 наведено результат розрахунку припуску торця розміру 309-13. Технологічний маршрут обробки складається з однократного фрезерування.

Таблиця 3.4. Розрахуємо припуск торця розміру 309-1,3

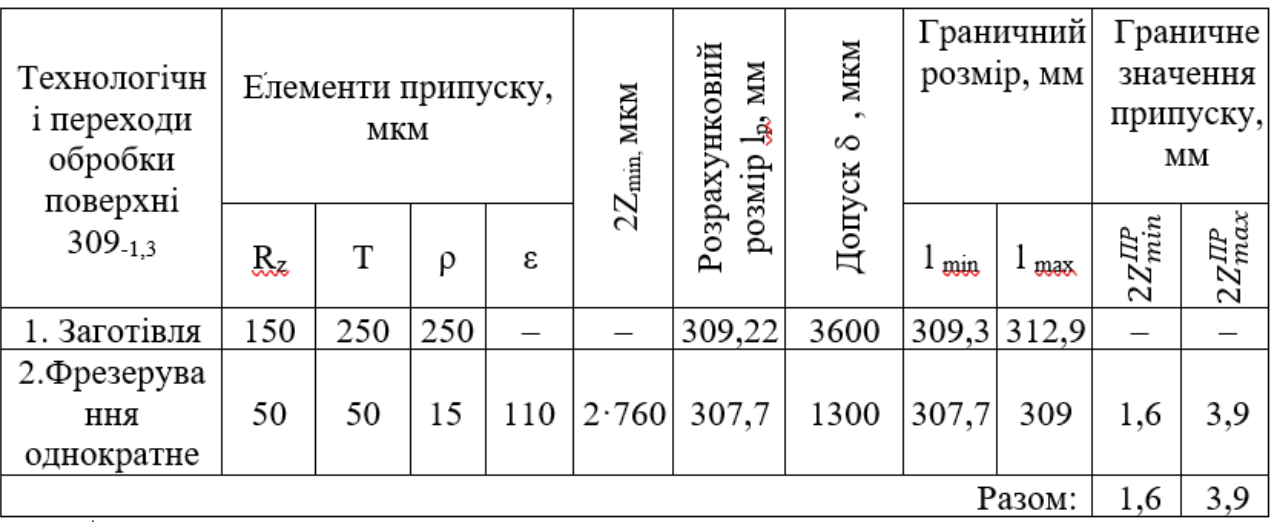

## **3.6. Вибір ріжучого та вимірювального інструмента**

Матеріал ріжучої частини інструмента – твердий сплав Т15К6. Геометричні

параметри ріжучої частини інструмента: φ= 95°; φ1=40°; γ= 12°; α= 6°.

Розміри шліфувального круга (нового) приймаємо по паспорті верстата [9]: діаметр круга  $D_K$ =600 мм;  $B_K$ =63 мм.

В якості вимірного інструменту використовують електронний штангенциркуль.

#### **3.7. Розрахунок режимів різання.**

Розрахуємо режими різання на точіння й шліфування поверхні діаметром  $60^{+0,021}_{+0,002}$ . Розраховуємо режими різання на чистове точіння [\[22\]](#page--1-0).

Глибину різання приймаємо:  $t = 0.5$  мм.

Швидкість різання визначається по емпіричній формулі:

$$
V = \frac{C_v}{T^m \cdot t^x \cdot S^y} \cdot K_v = \frac{350}{60^{0.2} \cdot 0.5^{0.15} \cdot 0.51^{0.35}} \cdot 1.25 = 270.9 \text{ m/xB.}
$$
 (3.33)

де  $C_v$  – табличний коефіцієнт; Т - стійкість інструмента, хв.;  $K_v$  – коригувальний коефіцієнт на швидкість різання. Усі коефіцієнти вибираємо з [\[22,](#page--1-0) с.261-268]. Визначаємо частоту обертання шпинделя:

$$
n = \frac{1000 \cdot v}{\pi \cdot d} = \frac{1000 \cdot 270.9}{3,14 \cdot 60.7} = 1000 \text{ of}/\text{xB}.
$$

Визначаємо силу різання:

$$
P_z = 10 \cdot C_p \cdot t^x \cdot S^y \cdot v^n \cdot K_p =
$$
  
= 10 \cdot 300 \cdot 0.5^1 \cdot 0.51^{0.75} \cdot 270.9^{-0.15} \cdot 0.87 = 340 H (3.34)

Визначаємо потужність різання:

$$
N_{\text{p/s}} = \frac{P_z \cdot v}{1020 \cdot 60} = \frac{340 \cdot 270.9}{1020 \cdot 60} = 1.51 \text{ kBr.}
$$
 (3.35)

Визначаємо основний час:

$$
T_o = \frac{L_{px}}{S_o \cdot n} = \frac{144}{0.51 \cdot 1421} = 0.2 \text{ xB.}
$$
 (3.36)

$$
L_{\text{px}} = L_{\text{pis}} + y = 142 + 2 = 144 \text{ mm}, \tag{3.37}
$$

де Lріз – довжина різання, приймається рівній довжині обробленої поверхні в напрямку подачі, мм; L<sub>різ</sub>=142 мм; у - довжина підведення, врізання й перебіг інструменту.

Для чистової обробки довжина підведення дорівнює 2 мм. Довжини врізання

й перебіг інструменту дорівнюють нулю, тому що кут φ= 90°.

Розраховуємо режими різання на шліфування чистове поверхні діаметром  $60^{+0,021}_{+0,002}$  [\[22,](#page--1-0) с.261-268]. Вибір характеристик шліфувального круга по [22, с.261-268]: 23А50НСМ27К1.

Визначення частоти обертання круга:

$$
n_{\kappa} = \frac{1000 \cdot 60 \cdot V}{\pi \cdot D_{\kappa}} = \frac{1000 \cdot 60 \cdot 50}{3,14 \cdot 600} = 1593 \text{ of /XB},\tag{3.38}
$$

де V= 50 м/с. - швидкість обертання кола, м/с;  $D_{K}$ - діаметр круга, мм.

частоти обертання деталі: n<sub>вир</sub>= 200 об/хв.

Визначення хвилинної поперечної подачі:

$$
S_{\text{non.p.}} = S_{\text{non.}} K_1 K_2 K_3 K_4 K_5 = 0.48 \cdot 1.1 \cdot 1.3 \cdot 1.0 \cdot 1.0 \cdot 1.0 = 0.67 \text{ mm/xB.}
$$
 (3.39)

де  $S_{\text{non}}$  - нормативна хвилинна поперечна подача, мм./хв..;

Усі коефіцієнти самі собі виберіть з книжки [\[22,](#page--1-0) с.261-268]. Визначення основного технологічного часу:

$$
T_o = \frac{z}{S_{\text{non.p.}}} = \frac{0.15}{0.67} = 0.22 \text{ xB.}
$$
 (3.40)

Режими різання на обробку інших поверхонь вибираємо з тих самих таблиць і зводимо їх у нову таблицю 3.5.

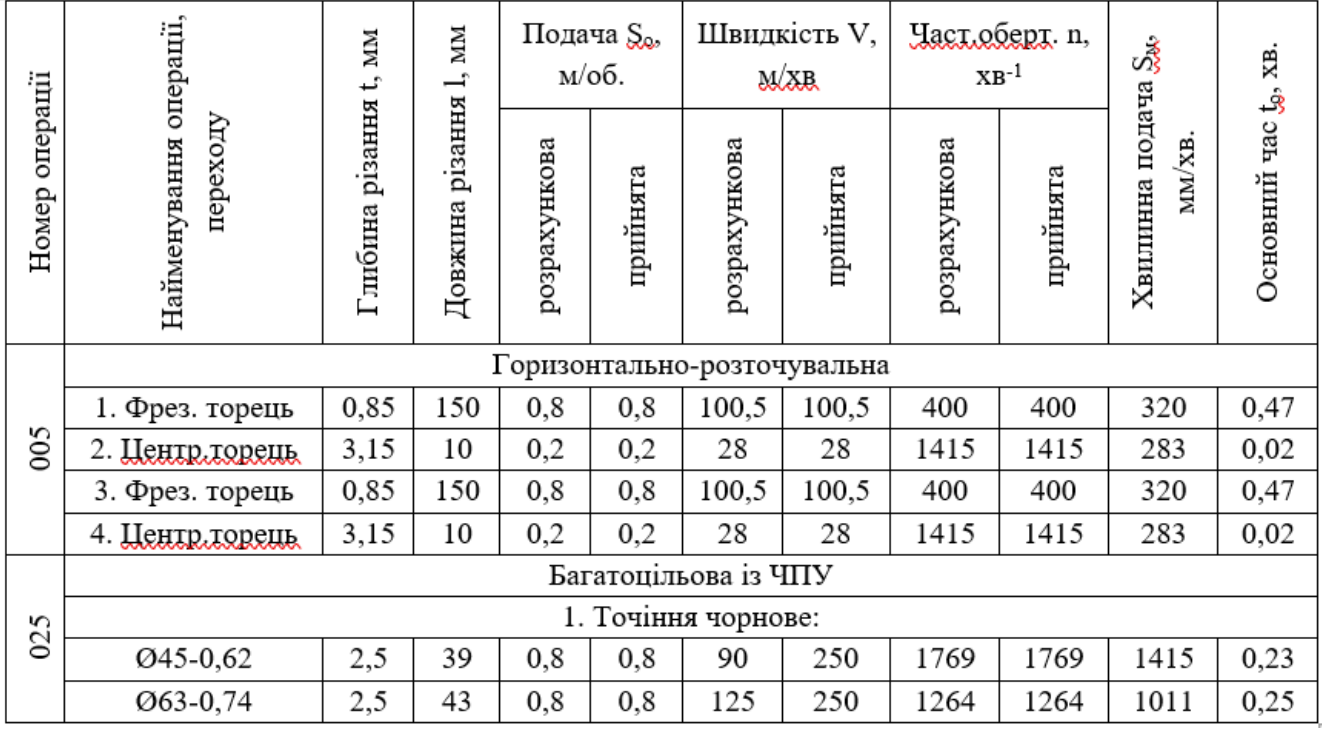

Таблиця 3.5. Режими різання

# Продовж. табл. 3.5

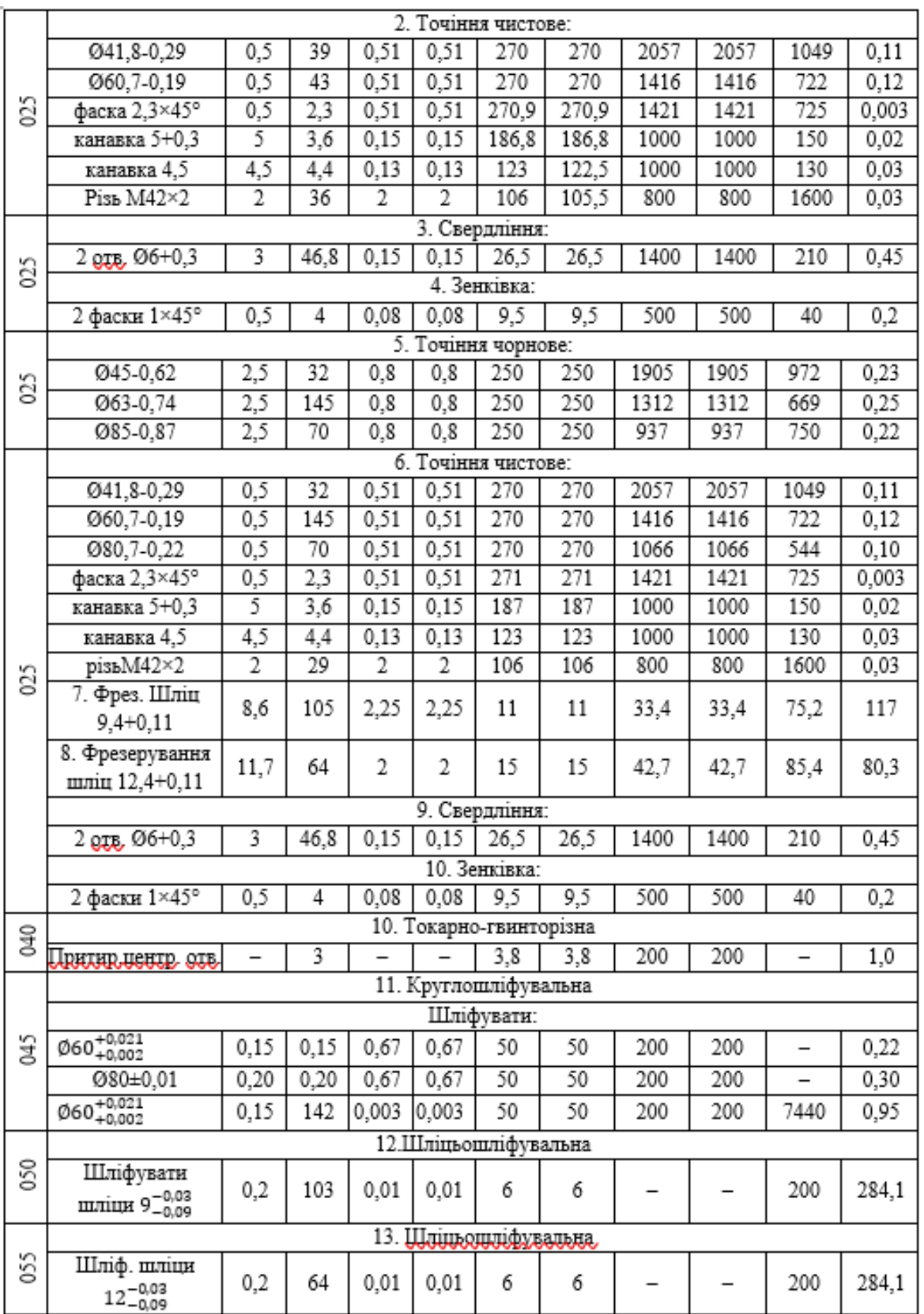

47

#### **3.8. Нормування часу.**

Технічні норми часу в умовах якогось виробництва розраховуються розрахунково-аналітичним методом, викладеним в [\[22,](#page--1-0) с.261-268] або в інших підручниках по технологіях машинобудування. Його суть полягає у визначенні всіх складових поштучно-калькуляційного часу.

У серійному виробництві норма штучно-калькуляційного часу визначається по формулі, як і все решта [\[22,](#page--1-0) с.261-268] :

$$
T_{\text{m}-\text{k}} = \frac{T_{\text{n}-3}}{n} + T_{\text{m}\text{r}},\tag{3.41}
$$

де Тп-з – підготовчо-заключний час; Т<sub>шт</sub> – норма штучного часу, хв.;

Прошу собі поглядіти в якусь книжку з нормами часу, а ми рахуємо по [\[22,](#page--1-0) с.261-268].

Розрахунки норм часу по всіх операціях ми звели у таблицю 3.6 Таблиця 3.6. Розрахунки норм часу

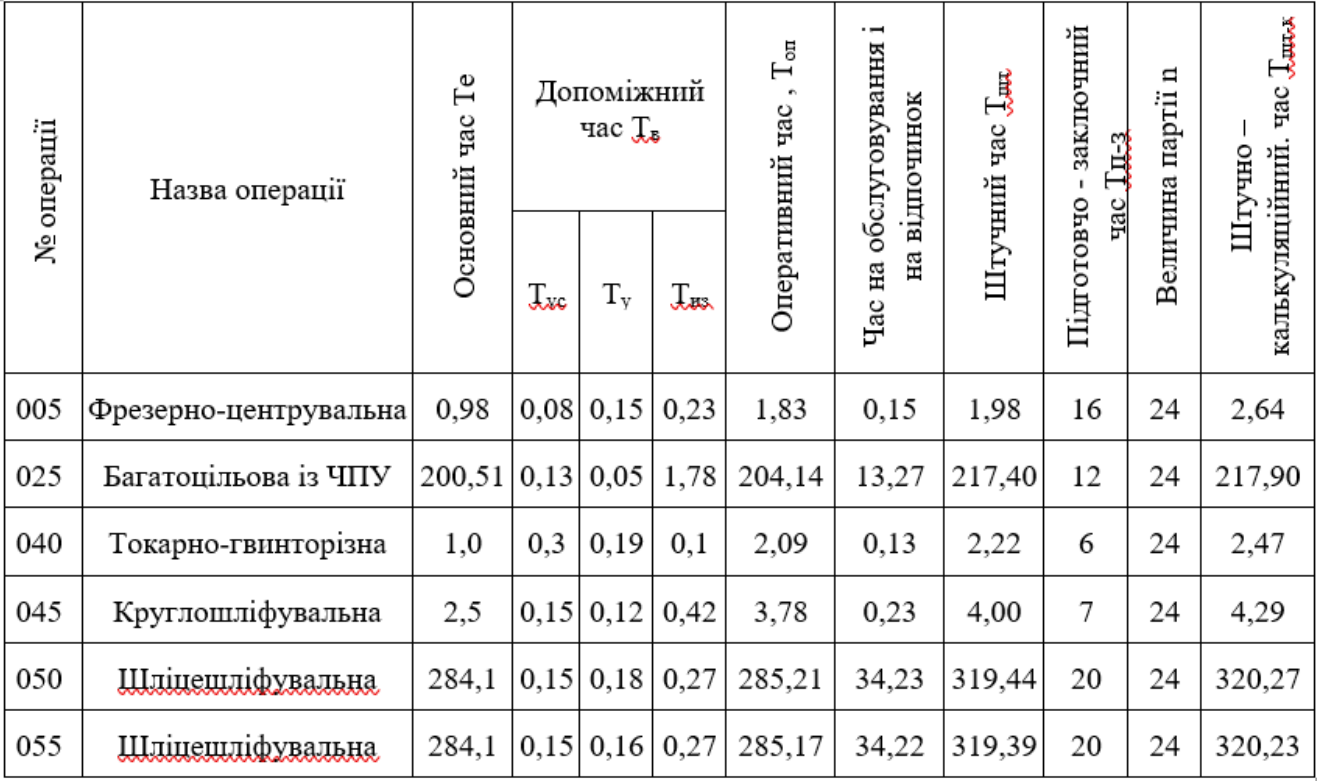

# **4. ПРОЕКТУВАННЯ КОНСТРУКЦІЇ ВЕРСТАТНОГО ОБЛАДНАННЯ**

#### **4.1. Вибір діапазону регулювання виконавчих механізмів верстату**

Напівавтомати токарні патронно-центрові мод.1740РФ3 (рис.4.1.) призначені для токарної обробки в патроні або центрах деталей складної конфігурації з великою кількістю технологічних переходів в умовах різних видів виробництв.

Похиле компонування напівавтомата забезпечує зручний доступ до інструментів, полегшує установку оброблюваного виробу й створює гарні умови сходу й збирання стружки. Висока жорсткість напівавтомата, велика потужність головного приводу й висока частота обертання шпинделя забезпечують використання як твердосплавного, так і мінералокерамічного різального інструменту, що дозволяє за один встановлення виробу виконати чорнову й чистову обробку.

Головний привід верстата оснащений регульованим електродвигуном постійного струму. Перемикання частот обертання шпинделя у всіх діапазонах повністю автоматизоване й здійснюється від команди пристрою ЧПУ.

Приводи подачі супорта в поздовжньому й поперечному напрямках здійснюється від серводвигунів постійного або змінного струму з датчиками зворотного зв'язку й високоточних кулькових гвинтових пар, що дозволяє досягти високу точність і чистоту обробки.

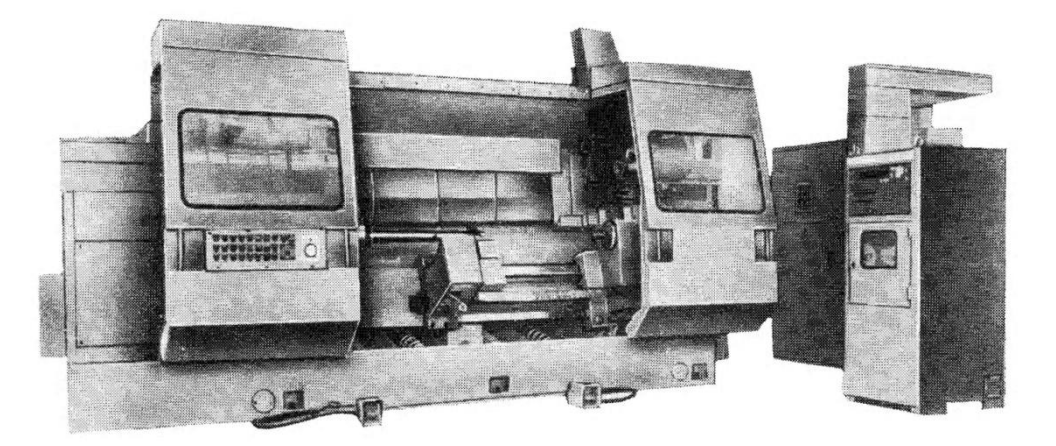

Рисунок 4.1. Зовнішній вигляд токарного напівавтомата 1740РФ30

Напівавтомат оснащений 12-позиційною інструментальною головкою, яка має на планшайбі базові отвори для кріплення різцедержавок із циліндричним

#### хвостовиком.

Для обробки нежорстких деталей напівавтомат оснащують двома швидкозмінними головками, а на замовлення ще й кронштейном люнета, на якому закріплюється швидкозмінний автоматичний люнет з діапазоном затискання від 40…160 або 120…250мм.

Задня бабка й кронштейн люнета переміщаються супортом, це дозволяє проводити зовнішню обробку деталей типу вала в центрах, а потім, затиснувши правий кінець деталі люнетом і відвівши задню бабку, можна здійснювати розточувальні роботи за один установ деталі.

Перемикання частот обертання шпинделя у всьому діапазоні швидкостей повністю автоматизоване й здійснюється від командоапарата числового програмного керування. Змащення шпиндельної бабки циркуляційне й здійснюються за допомогою спеціальної станції змащування.Мащення напрямних станини і супорта автоматично здійснюється від окремої станції за допомогою дозаторів.

#### **4.2. Кінематичний розрахунок токарного напівавтомата 1740РФ3**

#### **4.2.1. Кінематичний розрахунок приводу головного руху.**

Найбільший діаметр оброблюваного виробу над станиною  $d_{max} = 630$  мм, а над супортом  $d = 420$  мм.

Приймаємо привод з безступінчастим регулюванням швидкості комбінованим способом. Структура привода: регульований електродвигун постійного струму, коробка діапазонів і шпиндельний вузол.

По каталозі з урахуванням потужності приймаємо електродвигун 4ПФ200L: потужність 37 кВт;  $n_{max} = 2500$  хв-1;  $n_{max} = 500$  хв<sup>-1</sup>.

Визначаємо діапазон регулювання:

$$
R_{E.N=const} = \frac{n_{\text{3}max}}{n_p \frac{2300}{96}}
$$

де  $n_p$  – мінімальна частота обертання шпинделя, при якій передається потужність електродвигуна:

$$
n_{\rm p} = n_{\text{min}} \sqrt[3]{\frac{n_{\text{max}}}{n_{\text{min}}}} = 20\sqrt[3]{\frac{2300}{200}} = 96\text{ke}^{-1}\;.
$$

 $R_{np.N=const}$  >  $R_{\text{9.}N=const}$  ⇒потрібна коробка діапазонів.

$$
R_{np.N=const} = R_{E.N=const} \cdot R_{k\phi}
$$

$$
R_{k\phi} = \frac{R_{np.N=const}}{R_{E.N=const}} = \frac{23,95}{5} = 4,79.
$$

 $R_{\kappa \partial}$ < 8, ⇒ можна застосувати одну групову коробку діапазонів. Визначення числа ступенів коробки діапазонів:

$$
z_{\kappa\partial} = \frac{lg R_{np.N=const}}{lg R_{E.N=const}} = \frac{lg 2 3.95}{lg 5} = 2.027.
$$

Приймаємо  $z_{\text{kZ}}$ =2. Визначаємо  $\varphi_{\text{kZ}}$ :

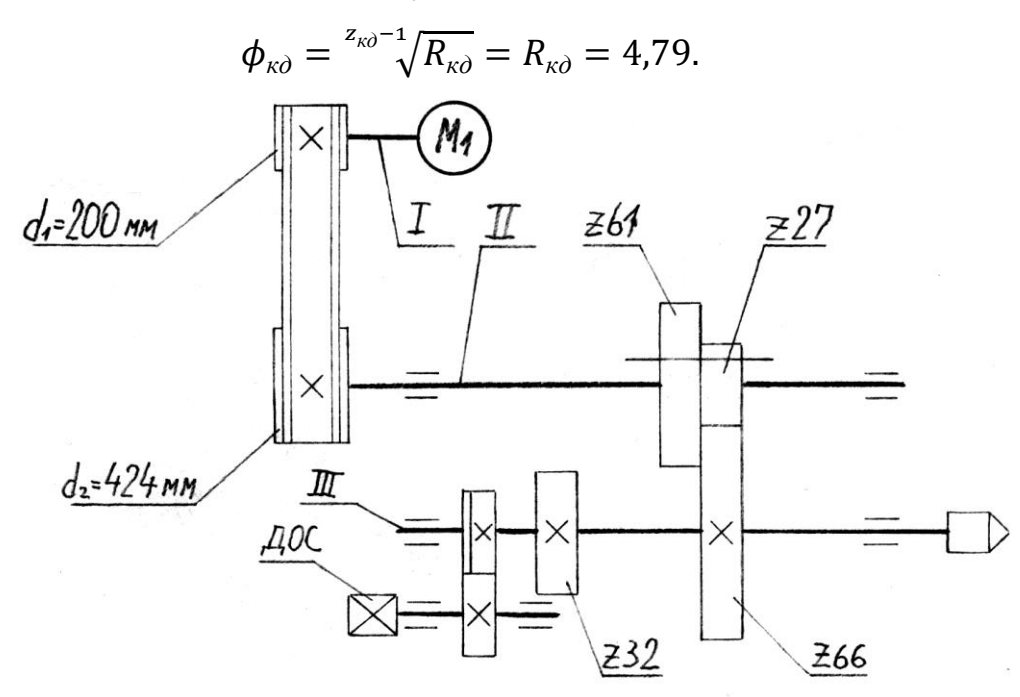

Рисунок 4.2. Кінематична схема привода головного руху

$$
i_p = \frac{d200}{d424} = 0,472;
$$
  

$$
i_1 = \frac{z27}{z66} = 0,409;
$$
  

$$
i_2 = \frac{z61}{z32} = 1,906
$$

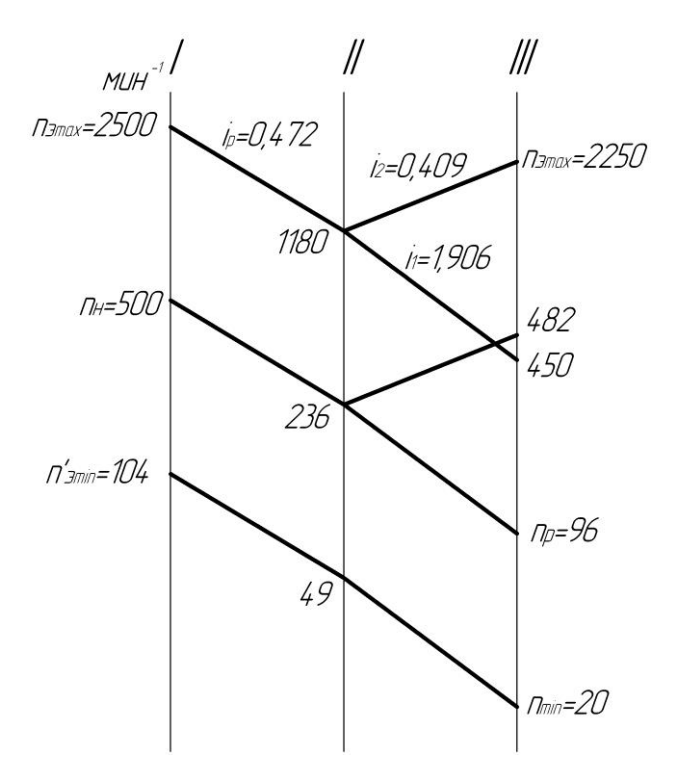

Рис. 4.3. Графік частот обертання

# **4.2.2. Розрахунок модуля зубчастих коліс:**

Основними причинами виходу з ладу зубчастих коліс є утома поверхневих шарів зубів, їхнє зношування зминання торців зубів, поломка зубів від утоми й перевантажень. Тому при розрахунку зубчастих передач модуль зубчастих коліс визначається як з міцності зуба на вигин ( $m_{u22}$ ), так і з утоми поверхневих шарів  $(m_{\text{noe}})$ .

Для сталевих циліндричних коліс із прямими зубами зазначені модулі визначаються по формулах:

$$
m_{\text{H3T}} = 10^3 \sqrt{\frac{1950}{z\psi y \sigma_{\text{H3T}}}} \times \frac{kN}{n}; \quad m_{\text{noe}} = \frac{10^3}{z} \sqrt{\left(\frac{6800}{\sigma_{\text{noe}}}\right)^2} \cdot \frac{i+1}{i\psi_0} \cdot \frac{kN}{n}
$$

де N – потужність, передана валом, N = 37 кВт;

 $n -$ частота обертання вала,  $n = 2250$  хв-1;

 $Z = 32 -$ число зубів меншого колеса в розрахунковому ланцюзі;

 $\psi$  - коефіцієнт ширини, що враховує співвідношення ширини зубчастого колеса "b" і його модуля "m",  $\psi = 8$ ; в = 0,268 – коефіцієнт форми зуба;

 $\psi_0 = 0.7$  – коефіцієнт, що враховує симетричність розташування шестірні на валу й твердість вала;  $i = 0,409$  – передатне відношення по розрахунковому ланшюзі.

Коефіцієнт навантаження дорівнює:  $k = k_{\partial} \cdot k_{\kappa} \cdot k_{p}$ 

де  $k_0 = 1,4$  – коефіцієнт динамічного навантаження;

 $k_{k} = 1,2 -$  коефіцієнт концентрації навантаження;

 $k_p = 0,585$  – коефіцієнт режиму роботи.

$$
k = 1.4 \cdot 1.2 \cdot 0.585 = 0.983
$$

Допустима напруга згину у кг/см $^2$  знаходять так:

52

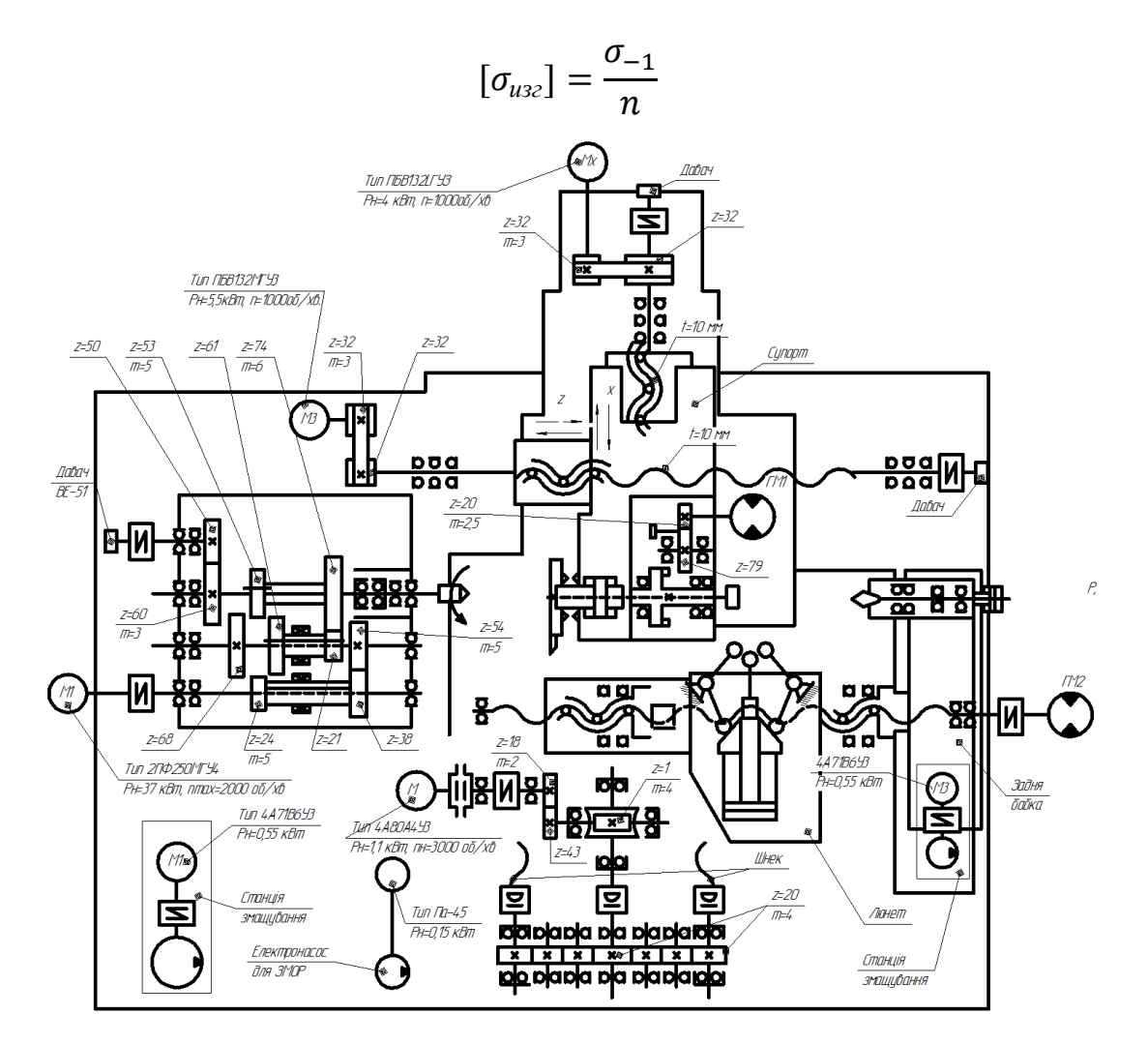

Рисунок 4.4. – Кінематична схема верстата 1740 РФ3

де  $\sigma_{-1}$  – границя витривалості матеріалу зубів при вигині із симетричним циклом навантаження,  $\sigma_{-1} = 5600 \text{ kT/cm}^2$ ; n = 2 – запас міцності.

$$
[\sigma_{u32}] = \frac{5600}{2} = 2800 \kappa c/cm^2
$$

Допустима контактна напруга стиску:

$$
[\sigma_{\text{nos}}] = C_R \cdot HRC \cdot k_p = 230 \cdot 40 \cdot 0,585 = 5382 \text{ kT/cm}^2
$$

$$
m_{\text{HST}} = 10^3 \sqrt{\frac{1950}{32 \cdot 8 \cdot 0,268 \cdot 2800} \times \frac{0,983 \cdot 37}{2250}} = 0,54 \text{ cm} = 5,4 \text{ mm}
$$

$$
m_{\text{nos}} = \frac{10^3}{32} \sqrt{\left(\frac{6800}{5382}\right)^2 \cdot \frac{0,409 + 1}{0,409 \cdot 0,7} \cdot \frac{0,983 \cdot 37}{2250}} = 0,28 \text{ cm} = 2,8 \text{ mm}
$$

Приймаємо m = 5,5 мм.

#### **4.2.3. Проектування шпиндельного вузла**

Вихідними даними при проектуванні шпиндельного вузла є:

- потужність двигуна головного руху - 37 кВт;

- максимальна частота обертання шпинделя – 2250 хв<sup>-1</sup>;

- допуск на радіальне биття переднього кінця шпинделя по нормах точності верстата - 8 мкм.

1. Визначення конструктивних параметрів шпиндельного вузла:

Основним конструктивним параметром приймають діаметр шпинделя в передній опорі - *dш.*

$$
d_{u} = \frac{N_{\text{3}\phi \cdot max}}{0,15...0,35\,\frac{37}{0,15}\,\frac{37}{0,35}\,\text{mm}};
$$

З урахуванням типорозміру верстата й попереднього компоновки шпиндельного вузла приймаємо  $d<sub>w</sub> = 140$  мм.

 $d_{3.06}$  – діаметр задньої опори:  $d_{3.000} = 100$  мм;  $d_{c.p}$  – середній діаметр шпинделя:  $d_{c,p} = 120$  мм;  $d_{n,\delta o}$  – діаметр передньої консолі:  $d_{n,\delta o} = 245$  мм;  $d_{\delta o m \delta}$  – діаметр отвору: *dотв* = 72 мм; *с* – відстань від передньої опори до передньої консолі: *з* = 112 мм;

*l* – міжопорна відстань: *l* = 540 мм;

*a* – відстань передньої консолі: *a* = 210 мм.

2. Типова схема опор шпинделя визначається виходячи зі значення параметра швидкохідності шпинделя:

$$
d_{uu} \cdot n5 \text{ mm/XB}^{-1}{}_{max}
$$

Приймаємо схему з  $d_{\mathit{u}\mathit{l}} \cdot n$  до <sup>5</sup> мм/хв<sup>-1</sup>  $max$ 

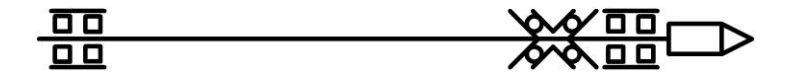

Рисунок 4.5.- Типова схема опор шпиндельного вузла

Визначаємо схему навантаження шпиндельного вузла:

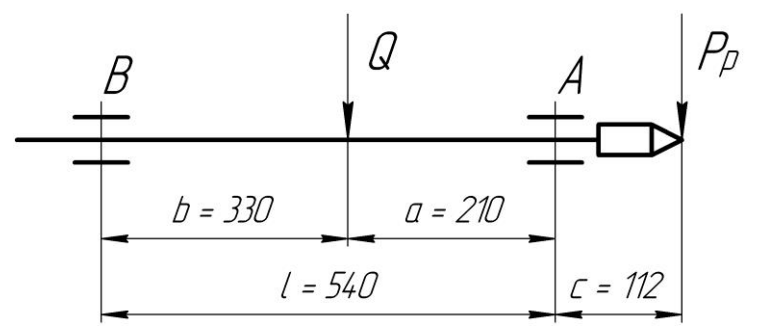

Рисунок 4.6. Схема навантаження шпиндельного вузла

4. Визначення сил навантаження шпинделя:

$$
P_P = \sqrt{P_y + P_z}, \text{ H}
$$
\n
$$
Q = \frac{2, 2 \cdot 10^3 \cdot M}{d_{np,\text{XOZ}}}, \text{ H}
$$

де  $P_y$  й  $P_z$  - радіальна й тангенціальна складові сили різання для самого малонавантаженого виду обробки; *M* – момент на шпинделі при чистовому режимі обробці. У нашому випадку це чистове розточування:  $P_y = 52$  H,  $P_z = 71$  H,  $M_{\kappa p}$ =2Н⋅м;  $d_{np.\kappa o\pi}$ <sub>-</sub> ділильний діаметр приводного колеса,  $d_{np.\kappa o\pi} = m \cdot z = 32 \cdot$  $5.5 = 176$  MM.

$$
P_P = \sqrt{52 + 71} = 88 \text{ H}
$$

$$
Q = \frac{2,2 \cdot 10^3 \cdot 2}{176} = 25 \text{ H}
$$

Реакції в опорах:

 $Ra = (Q \cdot b + P \cdot (b + a + c))/(b + a);$  $Ra = (25.33088. (330+210+112+))/(330+210) = 0.12$  kH;  $Rb = (Q \cdot a \cdot Pc)/(b + a);$  $Rb = (25 \cdot 210 - 88 \cdot 112)/(330210) = -0.01$  kH.

По довіднику підбираємо наступні підшипники:

- Передня опора $(A)$
- **Модель: 3182128**

Внутрішній діаметр: 140 мм

Зовнішній діаметр: 210 мм

Ширина підшипника: 53 мм

Статична вантажопідйомність: 233000 Н

- **Модель: 178828**

Внутрішній діаметр: 140 мм

Зовнішній діаметр: 210 мм

Ширина підшипника: 84 мм

Статична вантажопідйомність: 280000 Н

• Задня опора (В)

#### - **Модель: 3182120**

Внутрішній діаметр: 100 мм

Зовнішній діаметр: 150 мм

Ширина підшипника: 37 мм

Статична вантажопідйомність: 12800 Н

5. Розрахунок шпинделя на жорсткість:

Жорсткість опор шпинделя визначається за графіком. *J<sup>a</sup>* = 2379,18 Н/мкм, *J<sup>b</sup>*  $= 2181,82$  Н/мкм.

Прогин переднього кінця шпинделя відповідно до обраної схеми визначається по формулі:

$$
y = P \left[ \frac{(b+a+c)^2}{J_a 1000(b+a)^2} + \frac{c^2}{J_b 1000(b+a)} + \frac{c^3}{3EI_{un}} + \frac{(b+a)c^2}{3EI_{un}} \right] - Q \left[ \frac{b+a+cb}{J_a 1000(b+a^2)} - \frac{ac}{J_b 1000(b+a)^2} - \frac{abc(a+2b)}{1200I_{un}(b+a)} \right], \text{MKM}
$$

$$
y = P\left(\frac{(b+a+c)^2}{J_a \cdot 1000(b+a)^2} + \frac{c^2}{J_b \cdot 1000(b+a)} + \frac{c^3}{3EI_{un}} + \frac{(b+a)c^2}{3EI_{un}}\right) - Q\left(\frac{b+a+cb}{J_a 1000(b+a^2)} - \frac{ac}{J_b 1000(b+a)^2} - \frac{abc(a+2b)}{1200I_{un}(b+a)}\right), \text{MKM}
$$

$$
y = P\left(\frac{(b+a+c)^2}{J_a 1000(b+a)^2} + \frac{c^2}{J_b 1000(b+a)} + \frac{c^3}{3EI_{un}} + \frac{(b+a)c^2}{3EI_{un}}\right)
$$

$$
-Q\left(\frac{b+a+cb}{J_a 1000(b+a^2)} - \frac{ac}{J_b 1000(b+a)^2} - \frac{abc(a+2b)}{1200I_{un}(b+a)}\right), \text{MKM}
$$

де *J<sup>a</sup>* й *J<sup>b</sup>* - жорсткості опор А и В, Н/мм; *Iшп* - усереднений момент інерції шпинделя, мм<sup>4</sup>; *Е* - модуль пружності матеріалу шпинделя, МПа; *b* й *a* - відстані від межопорной сили відповідно до опор А и В; *c* - довжина консолі, мм; *Р* – сила різання, Н; *Q* - сила від приводного елемента, Н.

$$
y = 88 \left( \frac{(330 + 210 + 112)^2}{2379,18 \cdot 1000 \cdot (330 + 210)^2} + \frac{112^2}{2181,82 \cdot 1000 \cdot (330 + 210)} + \frac{112^3}{600 \cdot 18,85 \cdot 10^6} + \frac{(330 + 210) \cdot 112^2}{600 \cdot 18,85 \cdot 10^6} -25 \left[ \frac{330 + 210 + 112 \cdot 330}{2379,18 \cdot 1000 \cdot (330 + 210^2)} - \frac{210 \cdot 112}{2181,82 \cdot 1000 \cdot (330 + 210)^2} - \frac{210 \cdot 330 \cdot 112 \cdot (210 + 2 \cdot 330)}{1200 \cdot 18,85 \cdot 10^6 \cdot (330 + 210)} \right) = 0,063
$$
 MKM

57

Кут повороту переднього кінця шпинделя визначається по формулі:

$$
\theta = \frac{P \cdot (b+a) \cdot c + Q \cdot b \cdot a \cdot \frac{2b+a}{2 \cdot (b+a)}}{3 \cdot E \cdot l_{un}}, \text{paq}
$$

$$
\theta = \frac{88 \cdot (330 + 210) \cdot 112 + 25 \cdot 330 \cdot 210 \cdot \frac{2 \cdot 330 + 210}{2 \cdot (330 + 210)}}{6 \cdot 10^8 \cdot 18,85 \cdot 10^6} = 5,94 \cdot 10^{-4} \text{ paq}
$$

Значення *y* порівнюємо із граничним припустимим значенням [*в*].

$$
y \le [y]
$$

$$
[y]=1/3\Delta
$$

де  $\Delta = 8$  мкм – радіальне биття шпинделя.

 $[y]=8/3=2.7$  MKM

0,063<2,7 - умова виконується.

6. Розрахунок шпиндельного вузла на вібростікість :

Визначаємо власну частоту шпиндельного вузла:

$$
\omega_c = 2.4 \cdot \sqrt{\frac{E \cdot l_{un}}{m \cdot \left(1 + \frac{l}{c}\right)^3 \cdot c^2}} = 2.4 \cdot \sqrt{\frac{2 \cdot 10^5 \cdot 18.85 \cdot 10^6}{73.7 \cdot \left(1 + \frac{4.82}{112}\right)^3 \cdot 112^2}} = 345.03 \, c^{-1}
$$

де *m* – маса шпинделя.

Визначаємо змушену частоту шпиндельного вузла:

$$
d_0 = 10^{-5} \mu l^2 K V_{XX}/P, c^{-1}
$$

Визначаємо на скільки відсотків вони відрізняються:

$$
\frac{\omega_c - \omega_e}{\omega_c} \cdot 100\% \ge 25...30\%
$$
  

$$
\frac{345,03 - 235,5}{345,03} \cdot 100\% = 46,51\% > 25...30\%
$$

#### **4.3. Конструкція та розрахунок нахиленої станини.**

#### **4.3.1. Опис конструкції**

Станина відноситься до несучих вузлів верстата, на якому монтують деталі та вузли верстата. Відносно неї орієнтуються і переміщуються рухомі деталі і вузли. Станина, як і інші елементи несучої системи, повинна забезпечувати задану точність протягом усього терміну служби верстата, Це досягається правильним вибором матеріалу станини, формою і технології її виготовлення для забезпечення необхідної жорсткості, вібростійкості і зносостійкості напрямних. Форма перерізу типових горизонтальних станин (рис. 4.4) визначається багатьма факторами, описаними в [\[26\]](#page--1-2).

Станини розраховують на жорсткість і температурні деформації. Жорсткість визначає похибки обробки і характеризується величиною зміщення інструменту відносно заготовки. Вона визначає також працездатність механізмів верстата, яка залежить від розподілу тиску в з'єднаннях.

Жорсткість базових деталей визначається власною їх жорсткістю на згин, кручення, зсув тощо [\[26\]](#page--1-2).

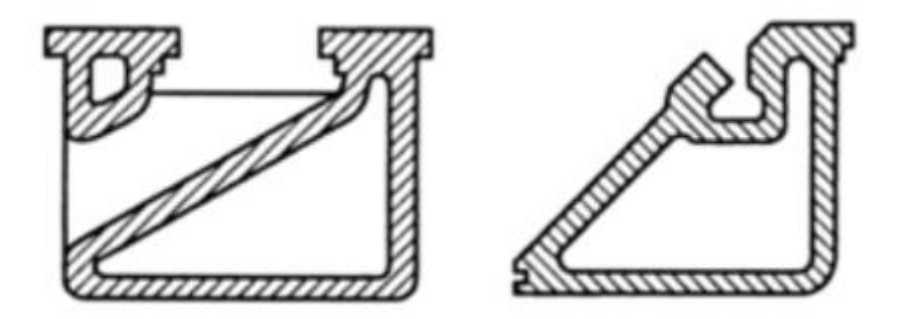

Рисунок 4.4. Типовий переріз нахилених станин

#### **4.3.2. Автоматизоване проектування та розрахунок станини**

Як правило, для розрахунку пружних деформацій верстата використовують методику описану в [\[26\]](#page--1-2), [\[28\]](#page--1-3), а нахилену станину розглядають як горизонтальну станину. Модна застосувати ту ж саму методику (рис.4.5). Конструктивні елементи, як ребра жорсткості можуть бути і відсутні, а сам корпус мати станину закритогь контура.

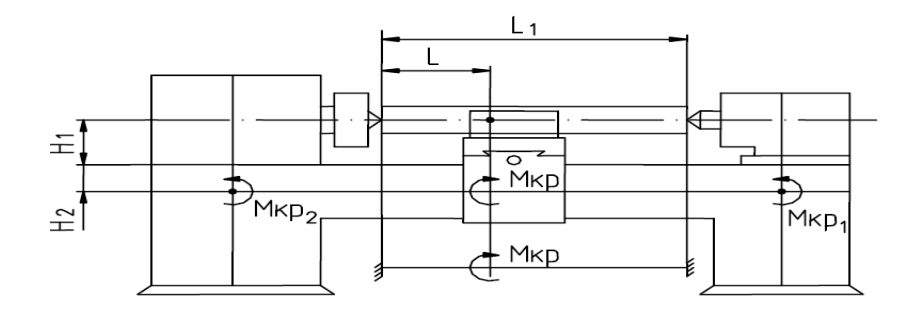

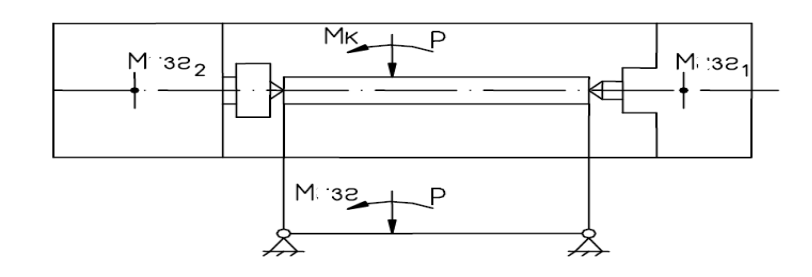

Рисунок 4.5. Розрахункова схема для визначення пружних переміщень

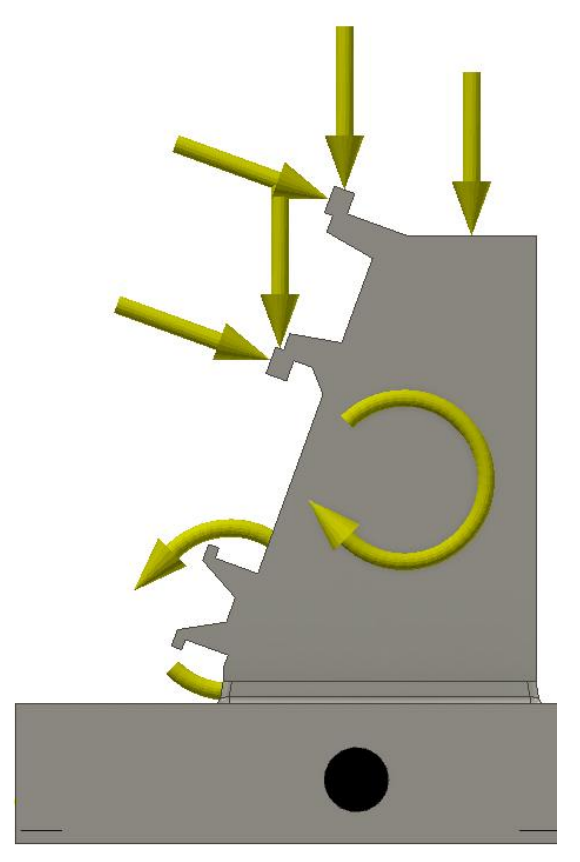

Рисунок 4.6. Поперечне січення 3D моделі станини верстата 1740РФ3

Для розрахунку станини попередньо складають розрахункову схему (рис.4.5) з діючим навантаженнями. Деформацію визначають з використанням наближених формул. Ґрунтуючись на методиці описаній в [\[26\]](#page--1-2), [\[28\]](#page--1-3) було проведено автоматизований розрахунок жорсткості проектованої станини в пакеті Mathcad [\[29\]](#page--1-4), який подано у Розділі 6.

## **5. НАУКОВО-ДОСЛІДНИЙ РОЗДІЛ**

#### **5.1. Мета проведення досліджень**

Мету, завдання, об'єкт і предмет магістерського дослідження описано на початку цієї роботи.

Показник жорсткості є одним з найважливіших показників якості верстата, який вагомо впливає працездатність верстата і його механізмів. Відповідно й на такі вихідні показники як швидкохідність, енергетична ефективність, надійність і витривалість. Точність верстата у кінцевому результаті це точність виробів.

Розвиток верстатобудування постійно пов'язаний прагненням до точності, маючи на увазі, в процесі роботи і під навантаженням. Вирішення проблем точності у верстатів є першочерговим завданням. Деталі верстатів повинні бути взаємозамінними , що забезпечуватиме зростання роботи в машинобудуванні. Зростання точності металообробного обладнання покращує їх продуктивність через зменшення кількості робочих ходів, оптимізуванні режимів оброблення, зменшенню фінішних операцій.

Як відомо жорсткість впливає на точність системи ВПІД, відповідно й на вібростійкість і т.д. Чим система ВПІД жорсткіша, тим краща точність. Виходячи з описаного можна припустити, що чим більше рухомих частин у верстата, тим точність менша.

Верстат є динамічною системою, який не повинен змінювати точність в під навантаженнями, а навпаки – повинен її зберігати. Найважливіша властивість це динамічна стійкість машини а саме здатність верстата постійно повертатися у стаціонарне положення під дією зовнішніх чи внутрішніх факторів. І тоді ми можемо стверджувати що система динамічно стійка. Під системою ми розуміємо верстат. І при цьому всьому повинно виконуватися важливі умови:

- Оброблення має виконуватися на заданих режимах різання і з запрограмованою точністю, а розміри повинні відповідати кресленням;
- верстат як складна машина, повинен бути простий та інтуїтивно зрозумілий в роботі щоденно, повинна бути продумана ергономіка робочого місця, бо від цього залежить, як це не дивно психологічний стан

#### **5.2. Аналіз результатів попередніх досліджень**

Точність верстатів є головним експлуатаційним показником, який свою точність переносить на виріб. Точність залежить від багатьох параметрів, які у більшості не видно людському оку, наприклад теплові деформації або мікродеформації. Їх можна визначити лише з використанням спеціальним вимірювальним приладів. При проектуванні МРВ інженери повинні вирішити 3 важливих завдання:

- Забезпечити міцність і жорсткість конструкції;
- Конструкція повинна бути метало ефективна;
- Верстат повинен бути конкурентним.

Збільшення або покращення однієї із цих характеристик невпинно піднімає ціну обладнання. Тому інженери повинні вирішувати питання точності комплексно.

Дослідженням точності верстатів присвячено багато праць, зокрема і українських вчених Литвина О.В., Кравця О.М., Струтинського В.Б. Київська наукова школа розробила унікальну методику і випробувала її при дослідженні шпинделів та супортів токарних верстатів, які визначають не лінійні характеристики жорсткості. Ця методика випробувана на продукції київського заводу токарних автоматів «Веркон». В основу методики покладено використання багатоциклового знакозмінного статичного навантаження шпинделя в зоні різання в напрямку вектора динамічної складової сили різання. Модуль знакозмінного навантаження не перевищує максимальної зміни динамічної складової сили різання.

Є багато теоретичних досліджень щодо проблем, які впливають на процес обробки і описано можливі методи боротьби з негативним впливом. Внутрішні коливання, або власні коливання можуть створювати явище резонансу, що негативно впливає не лише на процес обробки, а й на працівника. Стоврено математичні моделі прогнозування динамічної стійкості технічних систем.

Саме цим проблемам присвятили праці Врагов Ю.Д., Ковальов В.Д., а

Камінська В.В. багато праць присвятила розрахунку жорстокості корпусних деталей і станин, Решетов Д.Н. – розрахунку верстатів загалом, Кузнєцов Ю.Н. – розробці затискних цангових пристроїв, адаптивним різальним системам – Луців І.В.. Багато інших вчених як, зокрема Маталін А.А., Митрофанов С.П., Соломенцев Ю.М., Пуш В.Е., Трушин Н.Н., Черпаков Б.І., Чуліков Е.И., Шарін Ю.С., Федотов А.И., Y.Altintas, R.N.Arnold, S.T.Chiriacescu, S.Doi, R.S.Hahn, S. Kato, S.A. Tobias, J. Tlusty, W. Fishwick зробили внесок в інженерну науку верстатобудування та ін.

На основі джерел встановлено, що на точність верстата в процесі обробки впливають такі фактори:

- зношення інструменту;
- зношення вузлів МРВ;
- теплові деформації
- деформація конструкції через недостатняю жорсткість.

Низька жорсткість станин це малоймовірний факт, проте на мікродеформації її все ж таки розраховують. Насправді це складаний процес, бо він є динамічним, а будь-який розрахунок – статичним. Тобто, неможливо врахувати усі фактори. Це твердження лише доводить, що будь-який алгоритм розрахунку є наближеним. Але принаймні дозволяє дати уявлення про процеси і явища, які були невідомі. А це означає, що станина як головний вузол який формує несучу здатність верстата протидіяти динамічним силам і вібраціям, які виникають в процесі металообробки.

#### **5.3. Постановка задач дослідження**

Як було описано вище головною задачею магістерської роботи є отримання порівняння результатів аналітичного і комп'ютерного розрахунків. Це дозволить знайти можливі похибки в обох методах.

Для завершеності дослідження необхідно доповнити завдання,які булт описані раніше, а саме:

- провести аналітичний розрахунок жорсткості станини [\[28\]](#page--1-3);
- провести моделювання станини МСЕ;
- порівняти результати;
- зробити висновки.

#### **5.4. Зміст досліджень**

Зміст досліджень полягає у проведенні статичного розрахунку прогину станини, а потім змоделювати напружено-деформований стан. МСЕ дозволяє отримати динамічні результати, зокрема прогин чи поширення тепла. Цей захоплюючий процес моделювання значно полегшує інженерні розрахунки. Моделювання виконано в Autodesk Inventor. 3D-модель станини виконано по кресленнях із незначними змінами (рис.4.4.), оскільки точних креслень станини немає, то ми відтворили конструкцію по фотографіях(рис.5.1.). Було створено 3Dмодель станини верстата 1740РФ3 з перегородками, яку ми і дослідили. Надалі ми і будемо її досліджувати., що дозволило визначити неробочі ділянки, а після оптимізації отримати полегшену (рис.5.2.) станину.

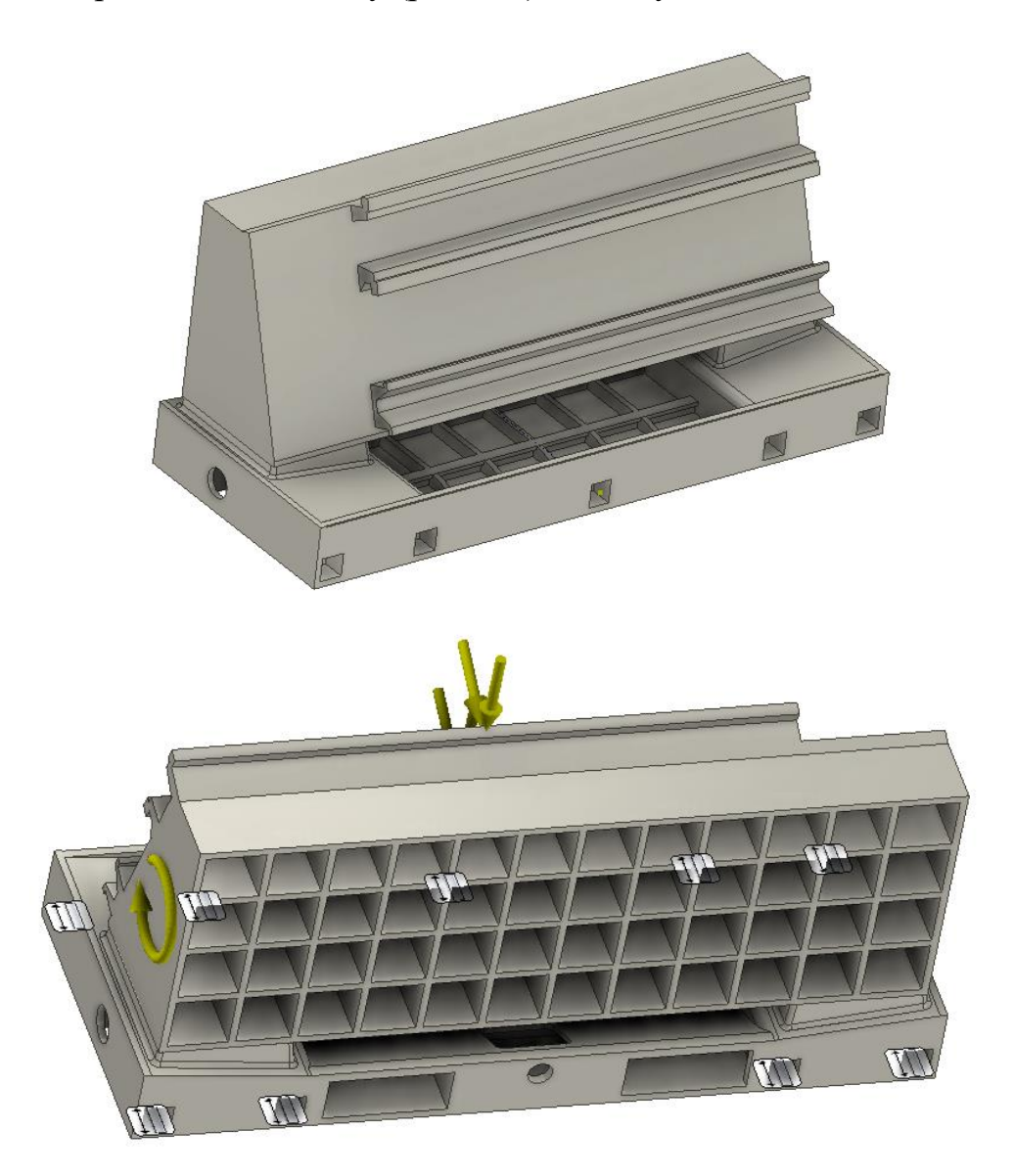

Рисунок 5.1. 3D-модель станини верстата 1740РФ3 з перегородками

Вага станини складає 6,5 т. рис.5.2.

| Материал  | Чугун, серый                                       |  |  |  |
|-----------|----------------------------------------------------|--|--|--|
| Плотность | 7,15 г/см^3                                        |  |  |  |
| Macca     | 6575,94 кг                                         |  |  |  |
| Площадь   | 57117400 мм^2                                      |  |  |  |
| Объем     | 919712000 мм^3                                     |  |  |  |
|           | Центр масс x=773,302 мм<br>Центр масс y=616,147 мм |  |  |  |

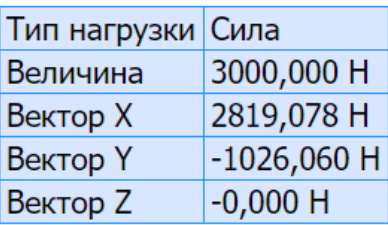

Рисунок 5.2. Фізичні характеристики сірого чавуна та сили прикладені до

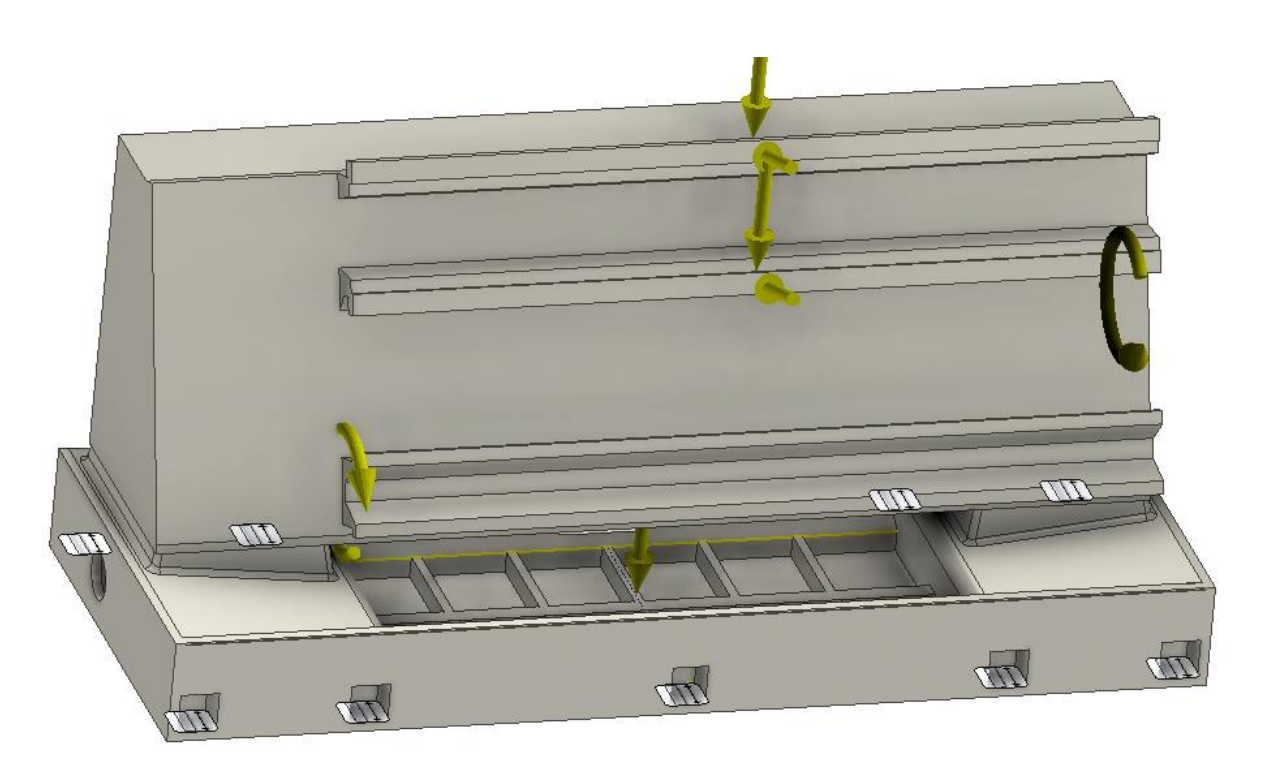

станини

Рисунок 5.3. Розрахункова схема станини токарного верстата

Проведено статичний аналіз станини. коригуванням для відображення рисунків прийнято 0,5. Після прикладених сил ми отримали результати.

Задано було сили які діють на верхні напрямні у напрямку осі Х, осі Y та крутні моменти, які діють на верхню напрямну від револьверної головки і крутний момент, який діє на нижню напрямну з протилежним знаком. Також було прикладено силу ваги до верхньої поверхні по середині площі, де очікувано напруження будуть найбільшими. Станина перебувала у синій зоні. Максимальне напруження за Мізесом склали 4,645 МПа і мінімальні 0,005МПа (рис.5.4.).

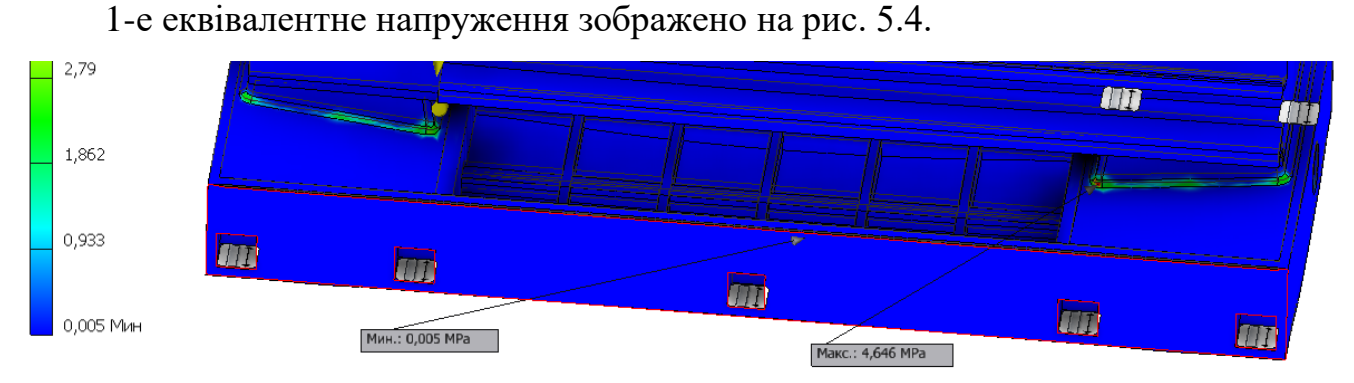

Рисунок 5.3. нпапруження за Мізесом

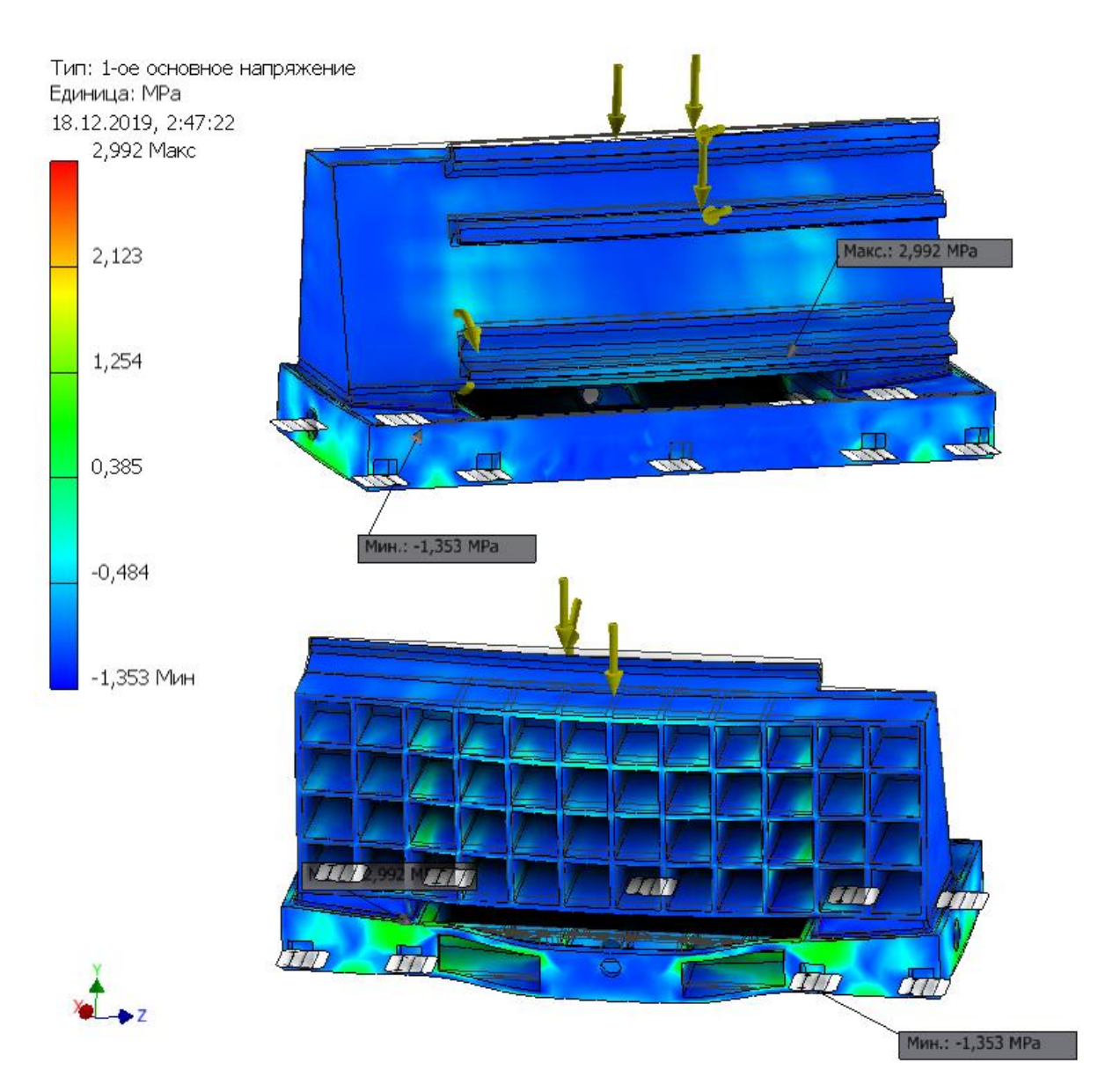

Рисунок 5.4. Зображено 1-е еквівалентне напруження

Проте нас найбільше цікавить прогин і переміщення (рис.5.5). найбільший прогин показано у ділянці задньої стінки, якраз під валом приводу шнекового стружкозбирача. Це пов'язано з тим, що у тому місці немає додаткових опор.

Величина найбільшого теоретичного прогину складає 0,06 мм.

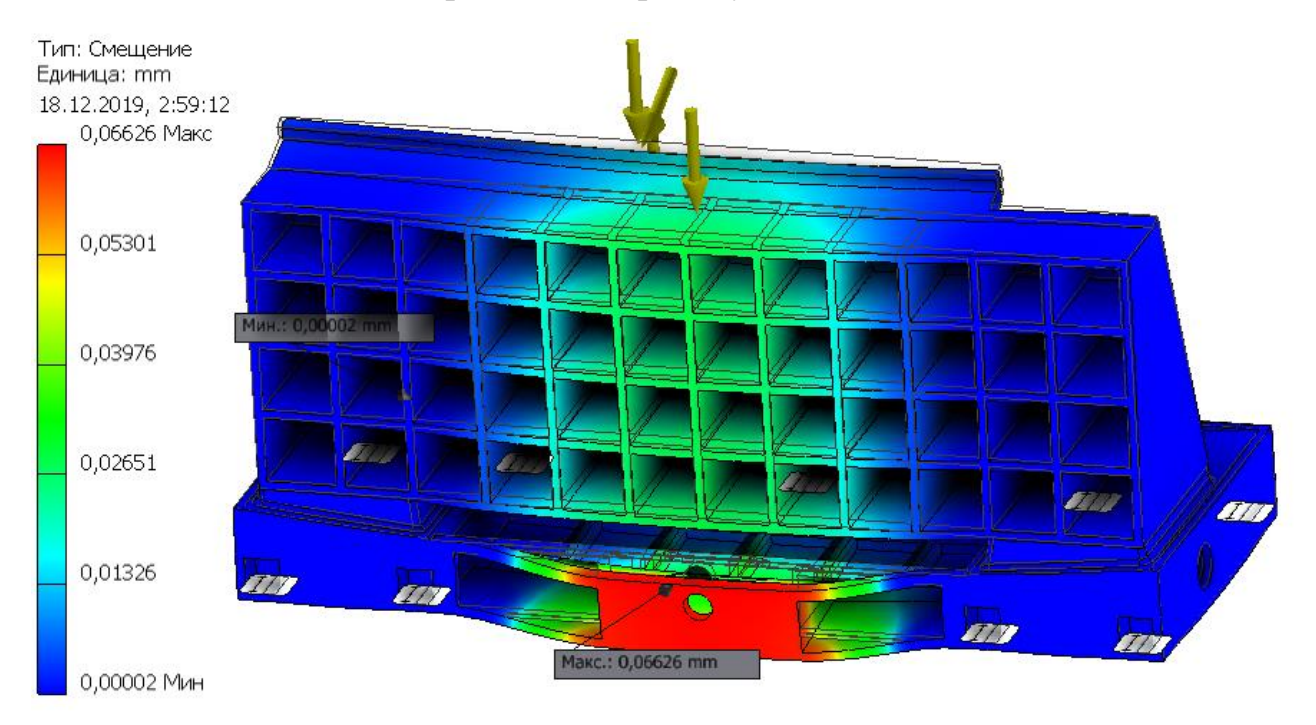

Рисунок .5.5. Зміщення частин верстату

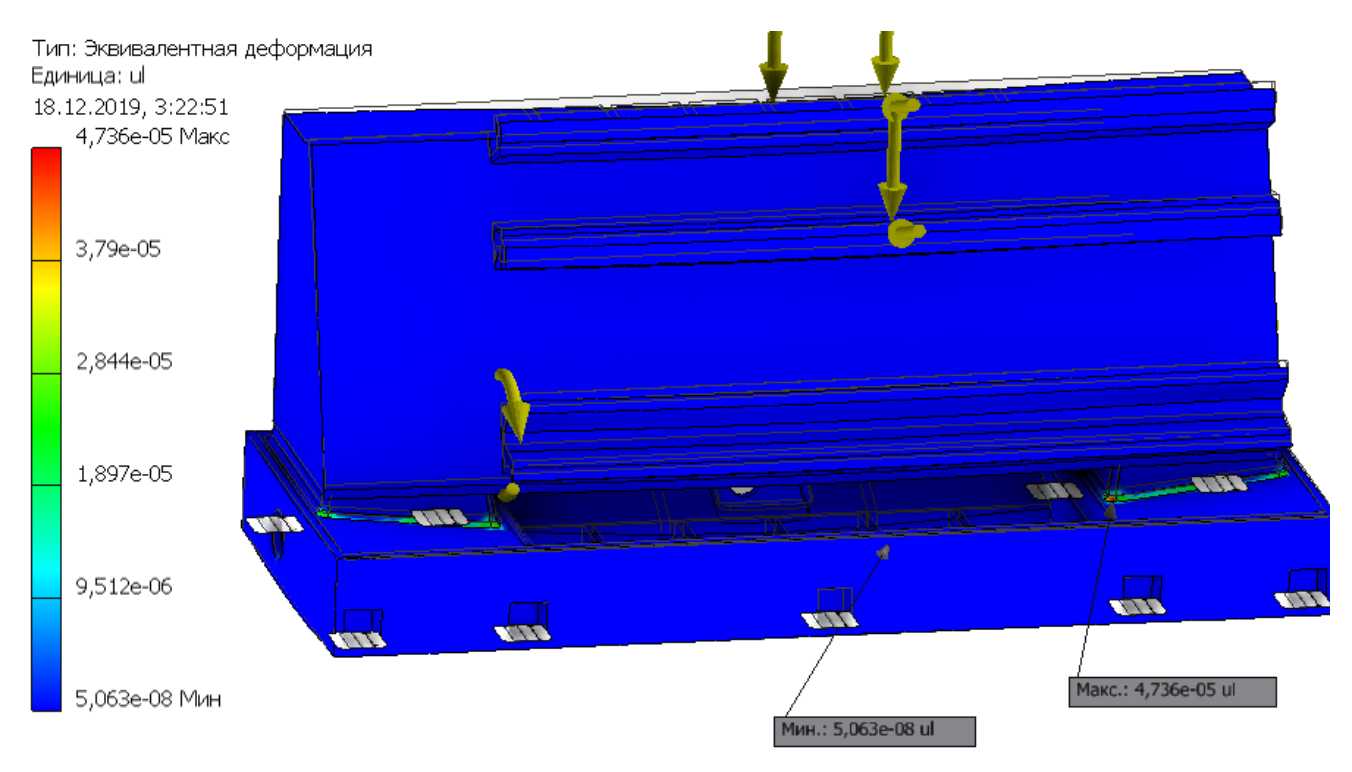

Рисунок 5.6. Еквівалентна деформація

Найбільша еквівалентна деформація верстата від прикладених сил складає  $y = 4.736 \times 10^{-5}$  мм, а найменша  $y = 5.063 \times 10^{-8}$  мм. З рештою результатів досліджень можна ознайомитись в табл. 5.1.

### Таблиця 5.1. Результати дослідження

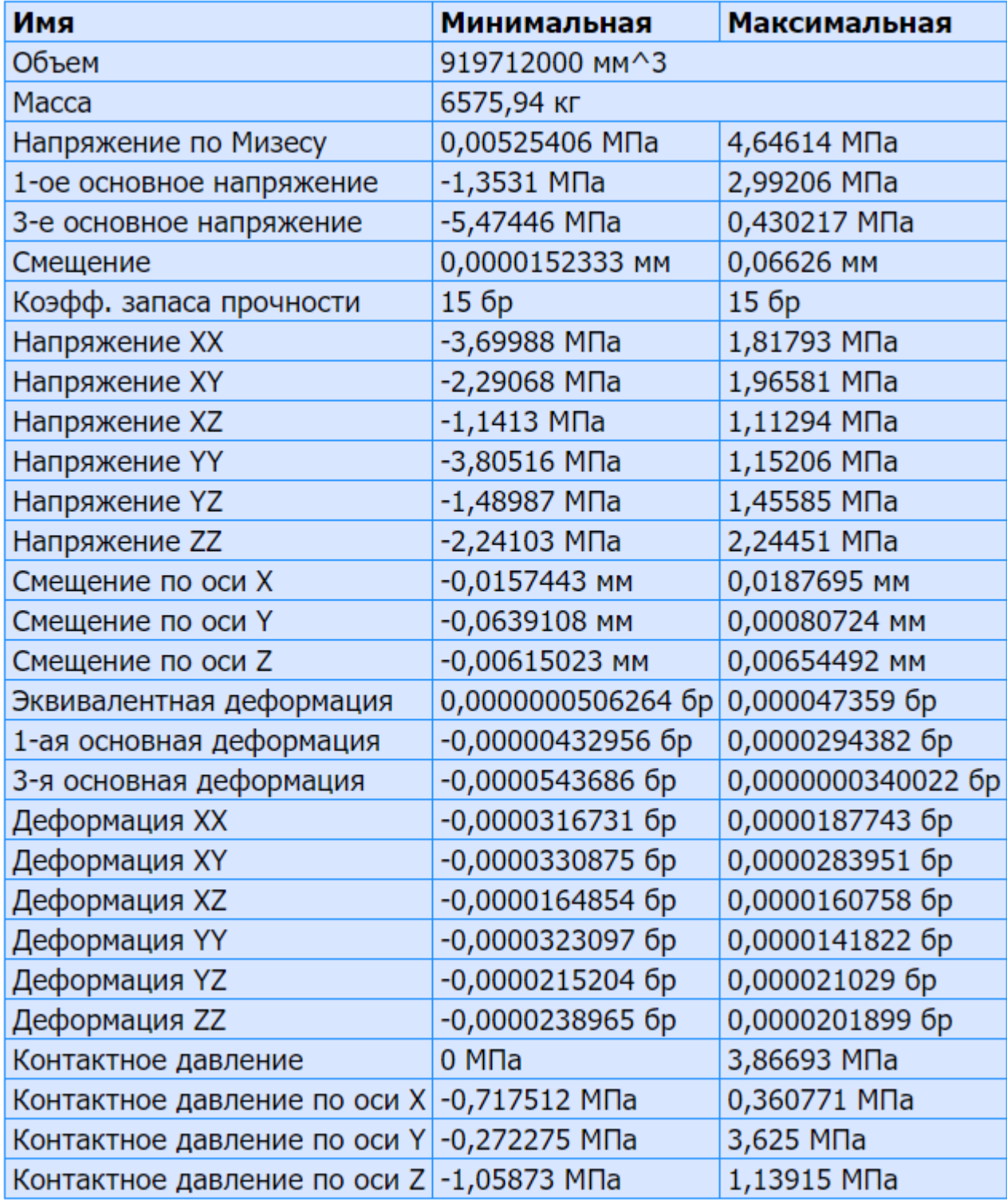

## **5.5. Аналіз отриманих результатів**

Комп'ютерне моделювання напружено-деформованого стану разом з МСЕ роблять теоретичне магістерське дослідження можливим. Як було описано раніше, аналітичні методи дають результат в статиці і виходячи з конкретних точок. Як видно на рис. 5.3., на якому зображено напруження у зоні стику нахиленої поверхні і площини контакту станини є невеличка червона зона, яку неможливо вирахувати

жодними доступними аналітичними методами. Завдяки використанню останніх методів моделювання ми можемо проводити й складніші теоретичні дослідження, а потім з допомогою індикаторів перевіряти ту чи іншу зони деформації. Тим самим шукати і знаходити підтвердження своїм гіпотезам.

Дані методи дозволяють нам провести оцінювання використання матеріалів у різноманітних конструкціях, чим досягати ощадливого використання матеріалів.

# **5.6. Публікації отриманих результатів**

За темою магістерської роботи опубліковано тези [\[30\]](#page--1-5), які подано в додатках.

# **6. СПЕЦІАЛЬНИЙ РОЗДІЛ**

#### **1.1. Автоматизований розрахунок жорсткості станини токарного**

#### **верстата**

Вихідними даними для розрахунку є розміри і параметри станини, яку ми змоделювали в Autodesk Inventor (рис.4.6):

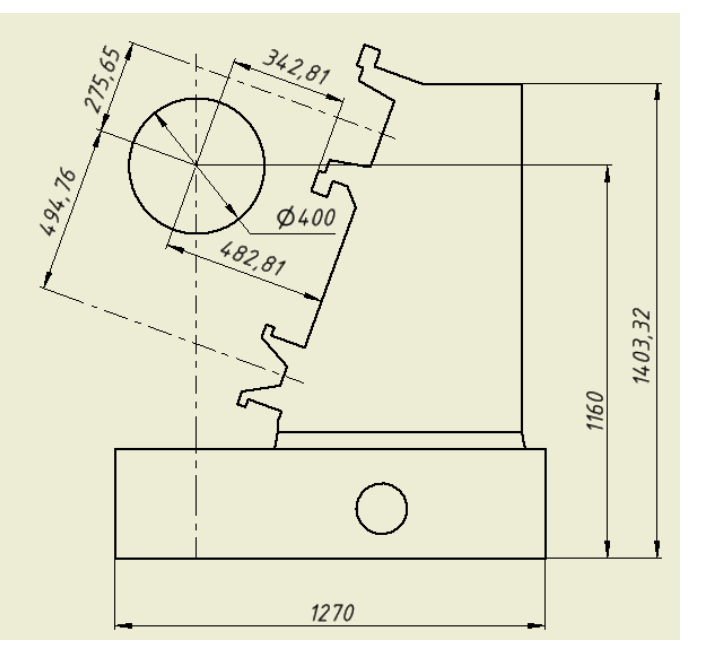

Рисунок 6.1. 3D-модель станини

 $\ddot{}$ 

Основні розміри станини

a := 358 b := 272  $g_r := 300$   $\tilde{g}_r := 30$  L1 := 1500  $V_{xy} := 50$ L2 := 1000 d := 400  $\text{H1}_{\text{m}}$  := 276  $\text{H2}_{\text{m}}$  := 495  $L := 700$  $N_{\text{dv}} := 37000$ 

Визначаемо силу і момент, які діють на верстат:

$$
v := \frac{V_{\text{X}V}}{60}
$$
  
\n $P_{\text{Z}} := \frac{N_{\text{d}v}}{v} = 4.44 \times 10^4$   
\n $P_{\text{Y}} := 0.5 \cdot P_{\text{Z}} = 2.22 \times 10^4$   
\n $P_{\text{X}} := 0.3 \cdot P_{\text{Z}} = 1.332 \times 10^4$ 

Н1 - висота центрів верстата

Н2 - відстань від площини напрямних станини до осі, яка проходить через центр ваги станини

$$
M_{\text{kr}} := \, P_{\text{y}} \cdot \left( H1 + H2 \right) + \, P_{\text{z}} \cdot \frac{d}{2} = \, 2.6 \times 10^{7} \qquad \qquad M_{\text{zg}} := \, P_{\text{x}} \cdot \frac{d}{2} = \, 2.664 \times 10^{6}
$$

Для розрахунку центра вагивідтворимо еквівалентну схему заміщення станини (рис. 4.5). Розрахунок центра маси виконуємо по спрощеній схемі, наведеній на рис.4.7., для чого розрахуємо площі Fn і уентри мас Ycn відповідних ділянок станин n=1-4

$$
F_1 := \frac{a - (b - 2 \cdot \delta)}{2} \cdot 2 \cdot \delta = 4.38 \times 10^3
$$
  

$$
F_2 := (c - 3 \cdot \delta) \cdot \delta = 6.3 \times 10^3
$$

$$
F_3 := \left(\frac{1}{4} \cdot b\right) \cdot \delta = 2.04 \times 10^3 \qquad F_4 := \delta^2 = 900
$$
  

$$
Y_{c1} := \delta = 30 \qquad Y_{c2} := \frac{(c - 3 \cdot \delta)}{2} + 2 \cdot \delta = 165
$$
  

$$
Y_{c3} := c - \frac{\delta}{2} = 285 \qquad Y_{c4} := 3 \cdot \delta + \frac{\delta}{2} = 105
$$
  

$$
H2 = 495
$$

Визначаємо діаметр оброблюваної деталі d = 400

$$
\underline{M}_{\text{Max}} := \left[ P_{\text{y}} \cdot (H1 + H2) + P_{\text{z}} \cdot \frac{d}{2} \right] = 2.6 \times 10^7 \qquad \qquad \underline{M}_{\text{Zg}} = P_{\text{x}} \cdot \frac{d}{2} = 2.664 \times 10^6
$$

Визначаємо приведену жорсткість станини:

а) жорсткість станини у вигліді двх стінок з перепендикулярними перегородками (розглядаються плоскі рами)

$$
EJ_{Zg\_pr} := s_1 \cdot E \cdot J_{stZ}
$$

де J<sub>stZ</sub> - момент інерції на згин площини, меншої жорсткості бокової стінки станини

$$
J_{stZ} := \frac{(c - 3 \cdot \delta) \cdot \delta^3}{12} = 4.725 \times 10^5
$$

 $E \coloneqq 1.6 \cdot 10^5$  модуль пружності матеріала станини, для сталі Для станини з П-подібними перегородками у кількості 5 штук

n := 12  
\n
$$
\chi := \frac{L}{b \cdot (n+1)} = 0.198
$$
\n
$$
w := \frac{F_2}{(c - 4 \cdot \delta) \cdot (b - 2 \cdot \delta)} = 0.165
$$
\n
$$
\psi := \frac{J_{st}Z}{F_2 \cdot b^2} = 1.014 \times 10^{-3}
$$
\n
$$
J_{nZ} := \frac{(c - 4 \cdot \delta) \cdot (b - 2 \cdot \delta)^3}{12} = 1.429 \times 10^8
$$
\n
$$
\xi := \frac{1}{v} \cdot \left(\frac{J_{st}Z}{J_{nZ}} + 36 \cdot \psi \cdot w\right) = 0.047
$$
\n
$$
\eta_1 := 1 + \frac{36 \cdot \psi}{v} = 1.184
$$
\n
$$
\eta_2 := \frac{3 + 4 \cdot \xi}{3 + \xi} + \frac{36 \cdot \psi}{v^2} \cdot \left[1 + \frac{9 \cdot v \cdot w}{(3 + \xi)^2}\right] = 2.007
$$
\n
$$
J_{nZ} := 1.5 \cdot 10^5
$$

$$
s_1 := \frac{32}{\eta_2} = 15.943 \hspace{1cm} \text{Toni}
$$

$$
EJ_{\text{Zg\_pr}}:=\,s_1\!\cdot\!E\!\cdot\!J_{\text{st}Z}= \,1.13\times 10^{12}
$$

Момент інерції на згин в площині, більшій площині січення бокової стінки

$$
J_{\text{st}X}:=\frac{\delta\!\cdot\!\left(\text{c}-3\!\cdot\!\delta\right)^{3}}{12}=2.315\times10^{7} \hspace{1.0cm} F_{\text{st}X}:=\delta\!\cdot\!L=2.1\times10^{4}
$$

$$
\begin{aligned} \underline{K}_{\text{max}} &:= 0.95 & \quad \underline{G}_{\text{max}} &:= 4.5 \cdot 10^5 \\ \text{GJ}_{\text{kr\_pr}} &:= \frac{b^2 \cdot E \cdot J_{\text{stX}}}{\left(\frac{K \cdot L^2}{6} + \frac{2 \cdot E \cdot J_{\text{stX}}}{G \cdot F_{\text{stX}}}\right)} = 3.281 \times 10^{12} \end{aligned}
$$

Визначаємо переміщення станини від згину в горизонтальній площині

$$
\underline{1}_{\infty} := \frac{2}{3} \cdot L \mathbf{1} = 1 \times 10^3 \qquad x_1 := \frac{1}{4} \cdot 1 = 250 \qquad x_2 := \frac{2}{4} \cdot 1 = 500 \qquad L \mathbf{1} = 1.5 \times 10^3
$$

$$
x_3 := \frac{3}{4} \cdot 1 = 750 \qquad +
$$

$$
Yg_{Zg1} := \frac{P_y'(x_1)^2 \cdot (1 - x_1)^2}{3 \cdot 1 \cdot EJ_{Zg\_pr}} + \frac{M_{Zg} \cdot x_1 \cdot (1 - x_1) \cdot (2 \cdot x_1 - 1)}{3 \cdot 1 \cdot GJ_{kr\_pr}} = 0.205
$$

$$
Yg_{Zg2} := \frac{P_y \cdot (x_2)^2 \cdot (1 - x_2)^2}{3 \cdot 1 \cdot EJ_{Zg\_pr}} + \frac{M_{Zg} \cdot x_2 \cdot (1 - x_2) \cdot (2 \cdot x_2 - 1)}{3 \cdot 1 \cdot GJ_{kr\_pr}} = 0.409
$$

$$
Yg_{Zg3} := \frac{P_y'(x_3)^2 \cdot (1 - x_3)^2}{3 \cdot 1 \cdot EJ_{Zg\_pr}} + \frac{M_{Zg} \cdot x_3 \cdot (1 - x_3) \cdot (2 \cdot x_3 - 1)}{3 \cdot 1 \cdot GJ_{kx\_pr}} = 0.256
$$

72<br>Визначаємо переміщення станини від деформації кручення в характерних точках  $\bar{\mathbf{r}}$ 

$$
Yg_{kr1} := M_{kr} \cdot \frac{x_1 \cdot (1 - x_1)}{1 \cdot GJ_{kr\_pr}} \cdot (H1 + H2) = 1.146
$$
  
\n
$$
Yg_{kr2} := M_{kr} \cdot \frac{x_2 \cdot (1 - x_2)}{1 \cdot GJ_{kr\_pr}} \cdot (H1 + H2) = 1.527
$$
  
\n
$$
Yg_{kr3} := M_{kr} \cdot \frac{x_3 \cdot (1 - x_3)}{1 \cdot GJ_{kr\_pr}} \cdot (H1 + H2) = 1.146
$$

Визначаємо загальну деформацію станини в напрямку осі різця для даних точок

$$
Y_1 := \ Yg_{zg1} + \ Yg_{kr1} = 1.35 \qquad \qquad Y_2 := \ Yg_{zg2} + \ Yg_{kr2} = 1.937
$$

$$
Y_3 := Yg_{\text{Zg}3} + Yg_{\text{kr}3} = 1.401
$$

$$
Yg_{Zg}(x):=\frac{P_{y'}(x)^{2}\cdot (l-x)^{2}}{3\cdot l\cdot EJ_{Zg\_pr}}+\frac{M_{Zg'}\cdot x\cdot (l-x)\cdot (2\cdot x-l)}{3\cdot l\cdot GJ_{kr\_pr}} \qquad \qquad x:=0..l
$$

$$
Yg_{\mathbf{k}\mathbf{r}}(\mathbf{x}) := M_{\mathbf{k}\mathbf{r}} \cdot \frac{\mathbf{x} \cdot (1-\mathbf{x})}{1 \cdot \mathbf{G} \mathbf{J}_{\mathbf{k}\mathbf{r\_pr}}} \cdot (H1 + H2) \qquad \qquad Y_{\sum}(\mathbf{x}) := Yg_{\mathbf{Z}g}(\mathbf{x}) + Yg_{\mathbf{k}\mathbf{r}}(\mathbf{x})
$$

$$
12 := \frac{2}{3} \cdot L2 = 666.667 \t x_{21} := \frac{1}{4} \cdot 12 = 166.667 \t x_{22} := \frac{2}{4} \cdot 12 = 333.333
$$
  
\n
$$
x_{23} := \frac{3}{4} \cdot 12 = 500
$$
  
\n
$$
Y_{g_{zg21}} := \left[ \frac{P_y(x_{21})^2 (1 - x_{21})^2}{3 \cdot 1 \cdot EJ_{zg\_pr}} + \frac{M_{zg} \cdot x_{21} \cdot (1 - x_{21}) \cdot (2 \cdot x_{21} - 1)}{3 \cdot 1 \cdot GJ_{kr\_pr}} \right] \cdot g = 0.993 \text{ m} \cdot \text{s}^{-2}
$$
  
\n
$$
Y_{g_{zg22}} := \left[ \frac{P_y(x_{22})^2 (1 - x_{22})^2}{3 \cdot 1 \cdot EJ_{zg\_pr}} + \frac{M_{zg} \cdot x_{22} \cdot (1 - x_{22}) \cdot (2 \cdot x_{22} - 1)}{3 \cdot 1 \cdot GJ_{kr\_pr}} \right] \cdot g = 2.975 \text{ m} \cdot \text{s}^{-2}
$$
  
\n
$$
Y_{g_{zg23}} := \left[ \frac{P_y(x_{23})^2 (1 - x_{23})^2}{3 \cdot 1 \cdot EJ_{zg\_pr}} + \frac{M_{zg} \cdot x_{23} \cdot (1 - x_{23}) \cdot (2 \cdot x_{23} - 1)}{3 \cdot 1 \cdot GJ_{kr\_pr}} \right] \cdot g = 4.014 \text{ m} \cdot \text{s}^{-2}
$$
73 Визначаємо переміщення станини від деформації кручення в характерних точках

$$
Yg_{kr21} := M_{kr} \cdot \frac{x_1 \cdot (1 - x_{21})}{1 \cdot GJ_{kr\_pr}} \cdot (H1 + H2) \cdot g = 12.482 \,\mathrm{m} \cdot \mathrm{s}^{-2}
$$

$$
Yg_{kr22} := M_{kr} \cdot \frac{x_2 \cdot (1 - x_{22})}{1 \cdot GJ_{kr\_pr}} \cdot (H1 + H2) \cdot g = 19.971 \,\mathrm{m} \cdot \mathrm{s}^{-2}
$$

$$
Yg_{kr23} := M_{kr} \cdot \frac{x_3 \cdot (1 - x_{23})}{1 \cdot GJ_{kr\_pr}} \cdot (H1 + H2) \cdot g = 22.467 \,\mathrm{m} \cdot \mathrm{s}^{-2}
$$

Визначаємо загальну деформацію станини в напрямку осі різця для даних точок

$$
Y_{21} := Yg_{zg21} + Yg_{kr21} = 13.475 \,\mathrm{m} \cdot \mathrm{s}^{-2}
$$
  
\n
$$
Y_{22} := Yg_{zg22} + Yg_{kr22} = 22.946 \,\mathrm{m} \cdot \mathrm{s}^{-2}
$$
  
\n
$$
Y_{23} := Yg_{zg23} + Yg_{kr23} = 26.481 \,\mathrm{m} \cdot \mathrm{s}^{-2}
$$

$$
\begin{aligned} \underline{Yg_{\text{Zg2}}(x4)} &:= \frac{P_{y'}(x4)^2 \cdot (l2 - x4)^2}{3 \cdot l2 \cdot EJ_{\text{Zg\_pr}}} + \frac{M_{\text{Zg}} \cdot x4 \cdot (l2 - x4) \cdot (2 \cdot x4 - l2)}{3 \cdot l2 \cdot GJ_{\text{kr\_pr}}} \\ \underline{Yg_{\text{kr2}}(x4)} &:= M_{kr} \cdot \frac{x4 \cdot (l2 - x4)}{l2 \cdot GJ_{kr\_pr}} \cdot (H1 + H2) \\ Y_{\sum 2}(x4) &:= \left(Yg_{\text{Zg2}}(x4) + Yg_{kr2}(x4)\right) \end{aligned}
$$

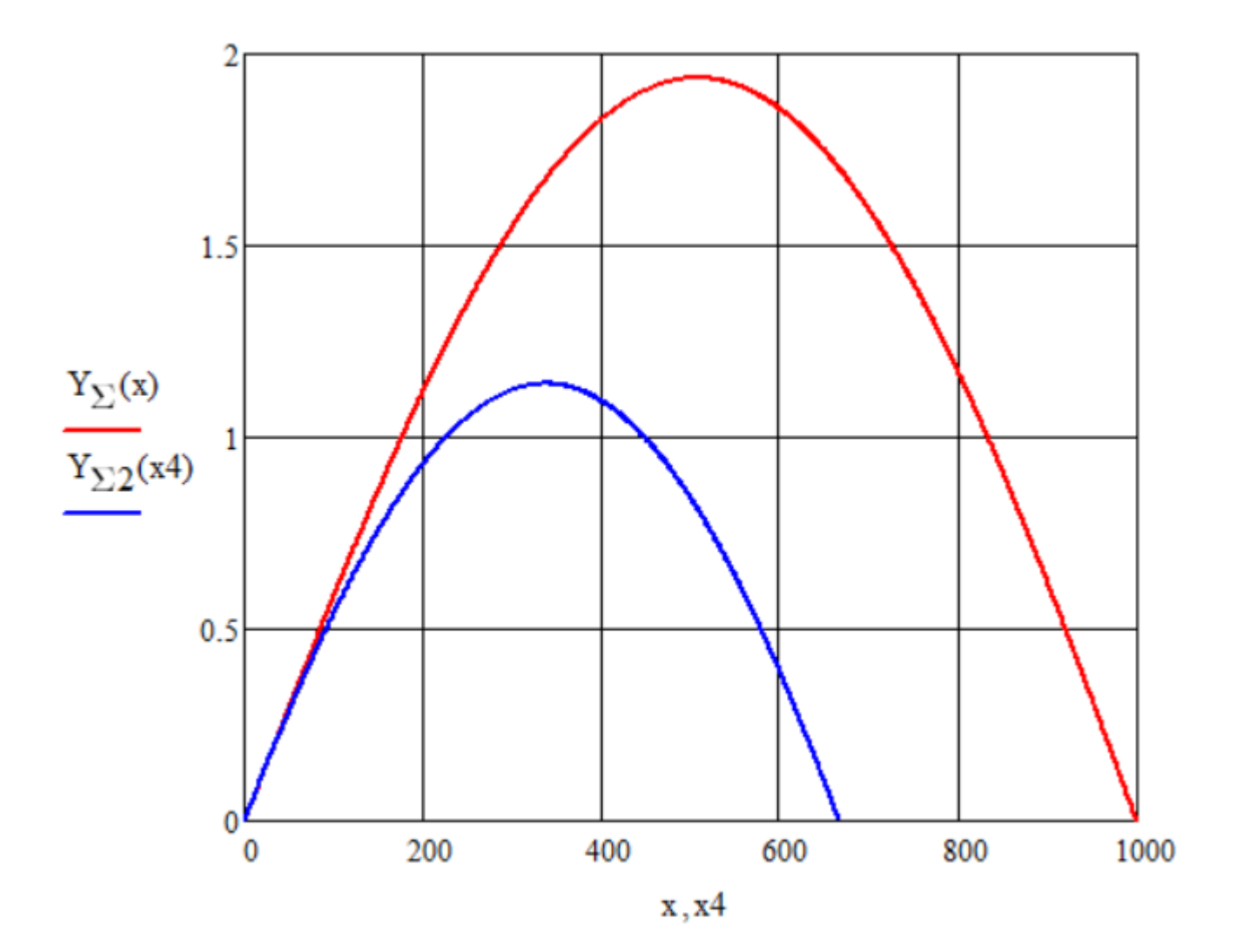

# **7. ОБҐРУНТУВАННЯ ЕКОНОМІЧНОЇ ЕФЕКТИВНОСТІ ПРИЙНЯТИХ РІШЕНЬ**

75

### **7.1. Характеристика технічного рівня проектованого верстата**

Токарно-гвинторізний верстат використовується для обробки деталі «Даний вал розташований у коробці передач автомобіля і передає крутний момент від двигуна до КПП.

При проектуванні верстата за основу взято зарубіжні аналоги. Запозичені складові частини (складальні одиниці), основні покупні і комплектуючі вироби та матеріали, які забезпечують працездатність верстата відповідають розробленому верстату за технічними характеристиками, режимами роботи, гарантійними термінами і умовами експлуатації. Річна програма випуску деталі 5000 шт.

### **7.2. Обґрунтування економічної ефективності розробленої конструкції**

### **7.2.1. Загальні положення**

За існуючим технологічним процесом обробка деталі виконується на універсальному обладнанні. Цей процес має велику трудомісткість.

Обробка проводиться на токарно-револьверному автоматі з використанням фрезерного відрізного пристрою. Необхідно провести розрахунок економічної ефективності розробленого верстату. В розробленій конструкції застосовуються уніфіковані вузли, що випускаються вітчизняною промисловістю. Це зменшує вартість виготовлення верстата.

В базовому технологічному процесі для обробки деталі-представника використовується універсальне металорізальне обладнання послідовно за декілька установів. Процес обробки має високу трудомісткість. В запропонованому технологічному процесі використовується один токарно-револьверний верстат, який заміняє декілька універсальних верстатів.

### **7.2.2. Зміст та етапи конструкторської підготовки виробництва**

Відповідно до вимог ГОСТ 2.103-68 встановлені такі етапи конструкторської підготовки: технічне завдання, технічна пропозиція, ескізний проект, технічний

проект, розробка робочої документації:

При розробці конструкції верстата проходять всі згадані вище етапи конструкторської підготовки.

### **7.2.3. Зміст та етапи технологічної підготовки виробництва**

Згідно з положеннями Єдиної системи технологічної підготовки виробництва (ЄСТПВ) ГОСТ 14002-73 встановлені такі етапи технологічної підготовки виробництва: технологічний контроль креслень, складання міжцехових технологічних маршрутів, розробка технологічних процесів проектування та виготовлення технологічного оснащення, наладка та впровадження технологічних процесів.

При впровадженні у виробництво та при виготовленні верстата будуть пройдені всі етапи технологічної підготовки виробництва.

Деталі верстата та складальні одиниці технологічні і відповідають вимогам ГОСТ 14202-73.

## **7.2.4. Визначення трудомісткості та об'єму робіт конструкторської підготовки виробництва**

Величина трудових та фінансових витрат на підготовку виробництва нових взірців техніки залежить від ступеня їх новизни та складності. При виконанні дипломної роботи розрахунки трудомісткості конструкторської підготовки виробництва виконуються за укрупненими нормативами із врахуванням вищезазначених критеріїв.

Конструкторські роботи з проектованого верстата відносяться до групи новизни Б, група складності 2. Проектовані вузли та схеми відносяться до групи складності 2 [\[32\]](#page--1-0). Деталі відносяться до 1, 2, 3 груп складності [41].

Кількість умовних деталей визначається за формулою:

$$
A_{\text{ymoB}} = \sum A \cdot \kappa \tag{7.1}
$$

де Думов – кількість умовних деталей; Д – кількість деталей кожного роду;

к - поправочний коефіцієнт кожного роду.

Трудомісткість розробки технічного Тт та робочого проектів визначається за формулою [\[31\]](#page--1-1):

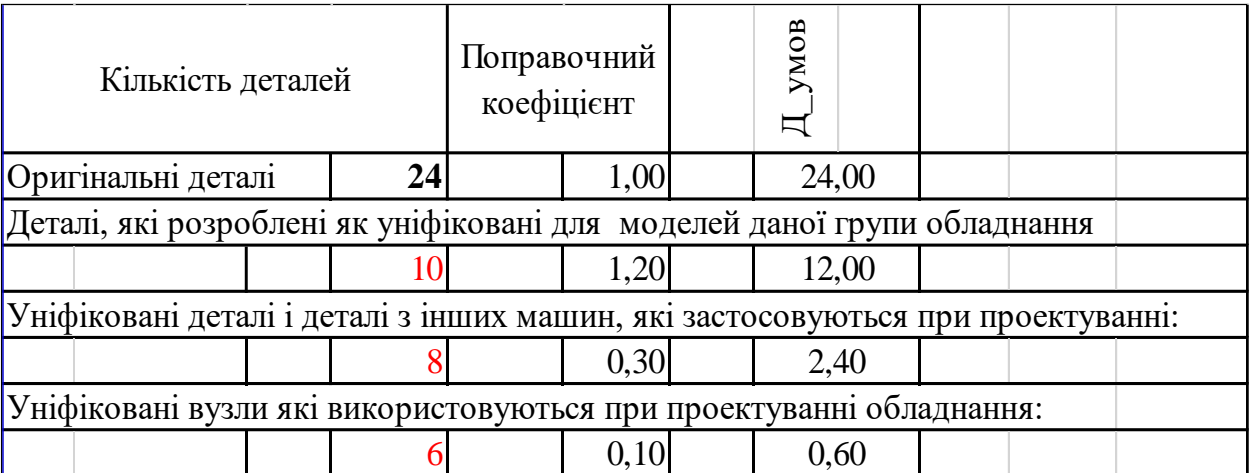

$$
\begin{cases}\nT_{\rm r} = m_i \cdot kT_i \cdot k_c \cdot k_{\rm r} \cdot \sum H T_i \\
T_p = m_i \cdot kT_i \cdot k_c \cdot k_{\rm r} \cdot \sum H P_i\n\end{cases} \tag{7.2}
$$

де НТі та НРі – норми робочого часу на розробку технічного і робочого проектів в розрахунку на одну умовну деталь для і-го вузла в залежності від ступеня складності і новизни вузла;

 $m_i$  – кількість умовних деталей, визначених із врахуванням коефіцієнтів, наведених в табл. 6 [\[31\]](#page--1-1);

кТі – коефіцієнт зміни норм часу при проектуванні верстатів різної складності, кТі=1,1; к<sub>с</sub> – коефіцієнт серійності, к<sub>с</sub>=1,0; к<sub>г</sub> – коефіцієнт габаритності, кг=1,0 (при масі верстата більшій за 1,58 т).

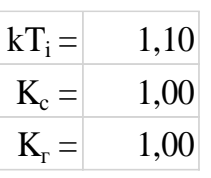

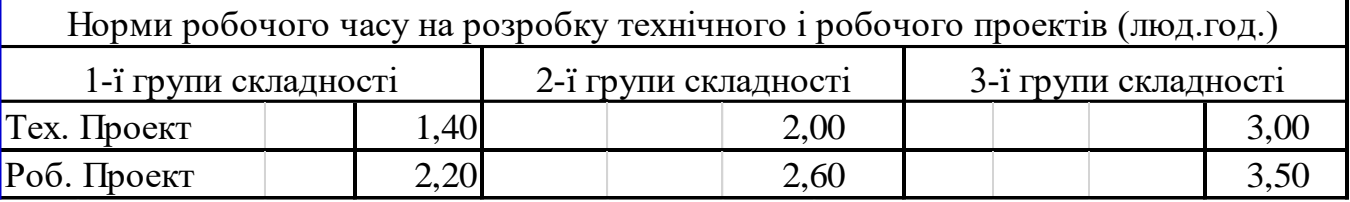

Визначаємо трудомісткість розробки технічного проекту.

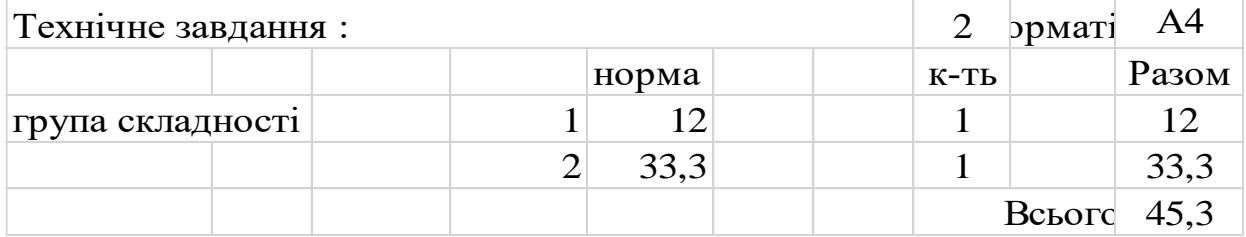

77

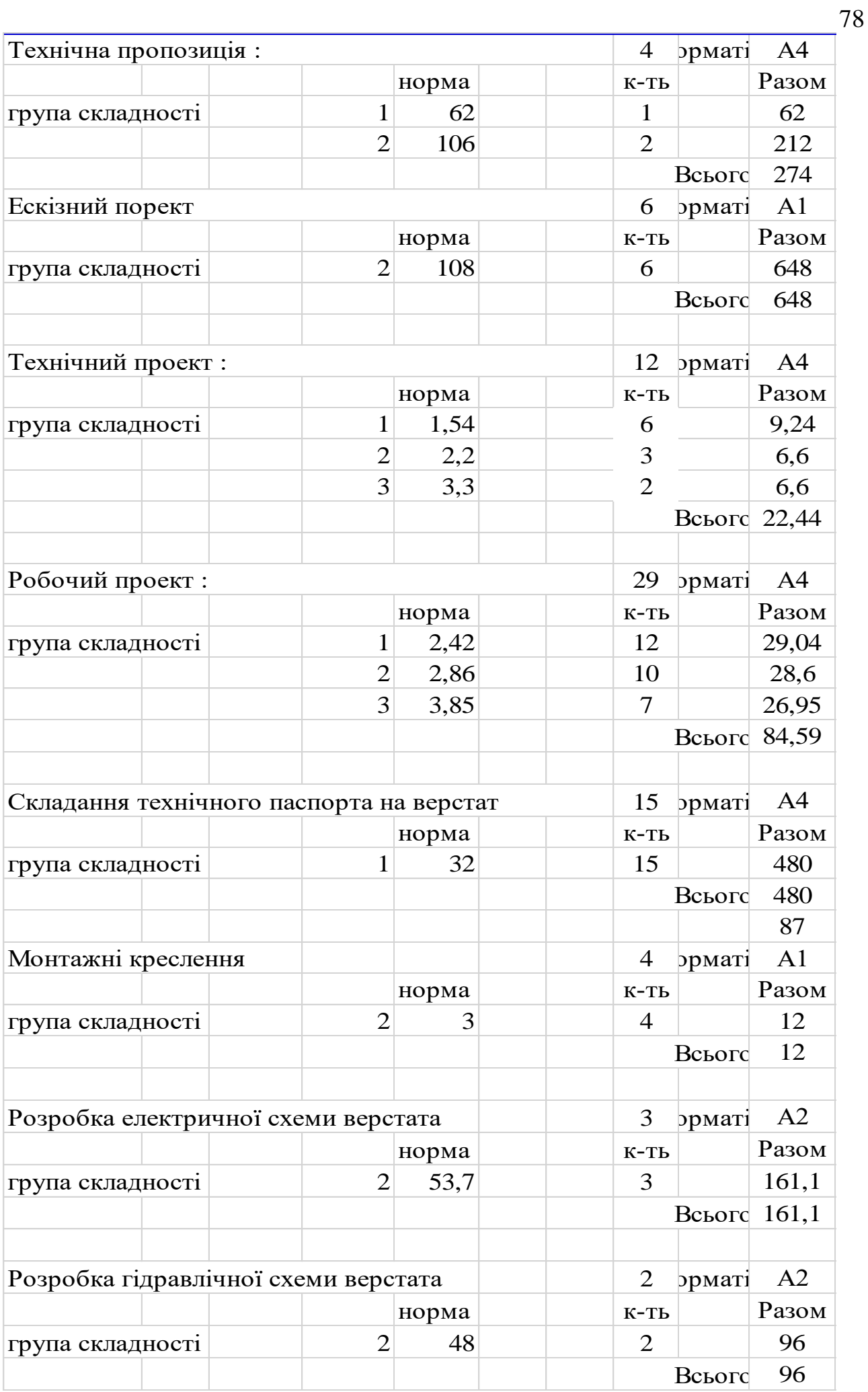

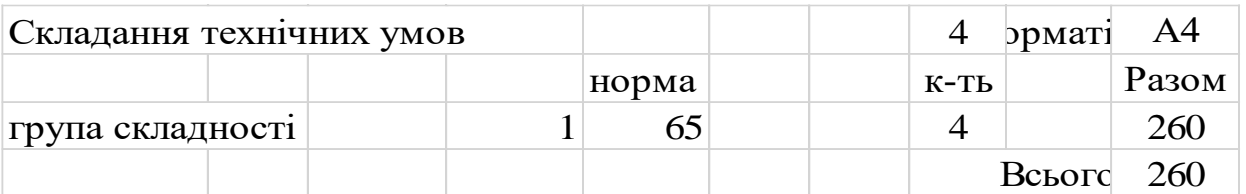

Участь у наладці верстата - 6 % від трудомісткості технічного і робочого проектів:

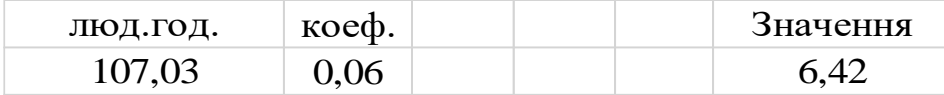

Коректування технічної документації - до 14% від трудомісткості технічного і робочого проектів:

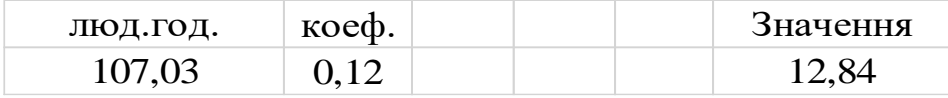

Впровадження верстата у замовника - 6% від трудомісткості технічного і робочого проектів:

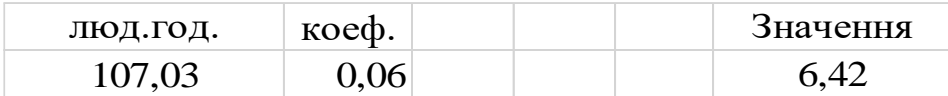

Копіювально – множильні роботи складають 8-10% від трудомісткості конструкторських робіт:

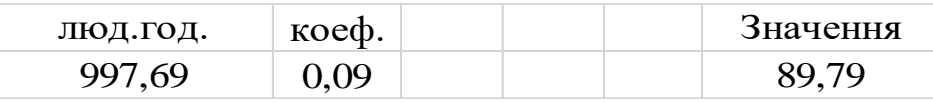

Виконання робіт, які не ввійшли у даний перелік, складає до 5% від трудомісткості конструкторських робіт [\[31\]](#page--1-1):

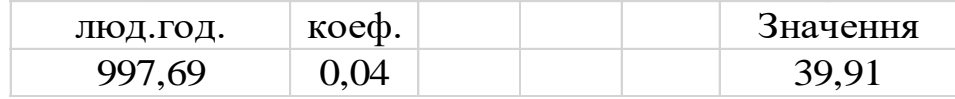

Результати розрахунку трудомісткості конструкторської підготовки виробництва поетапно зводимо в табл. 7.1.

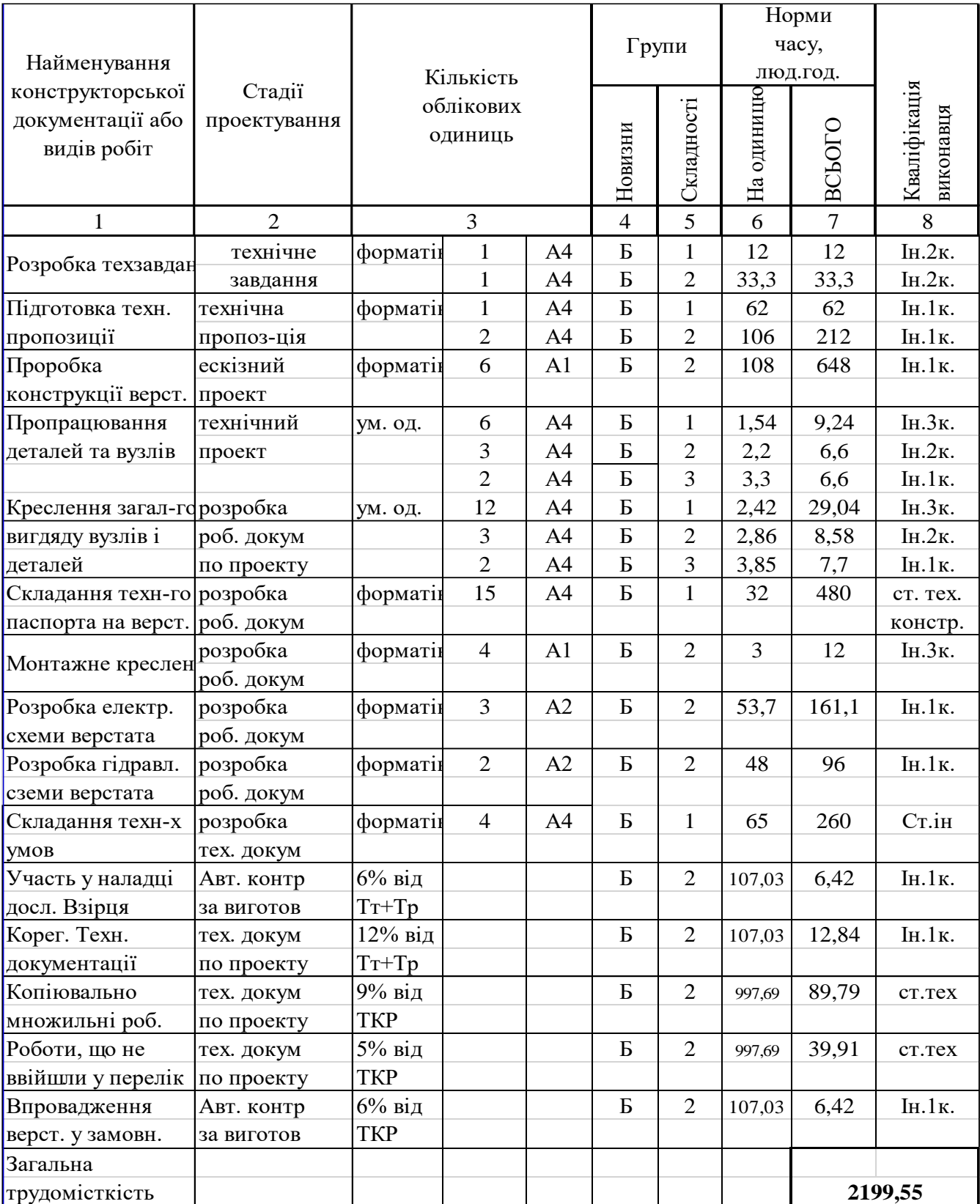

### Таблиця 7.1 - Трудомісткість конструкторської підготовки проекта

# **7.2.5. . Визначення трудомісткості та обсягу робіт технологічної підготовки**

### **виробництва**

Обробка деталей для проектованого спеціального верстата буде виконуватись в стандартних пристосуваннях та універсально-складальному обладнанні. Проектування спеціального оснащення для одиничного виробництва економічно невигідне. Виходячи з вищевикладеного, в трудомісткість технологічної підготовки включаємо лише час на проектування технологічних процесів. Вид техпроцесу – укрупнена технологія. Розрахунок виконується для оригінальних, стандартних і уніфікованих деталей.

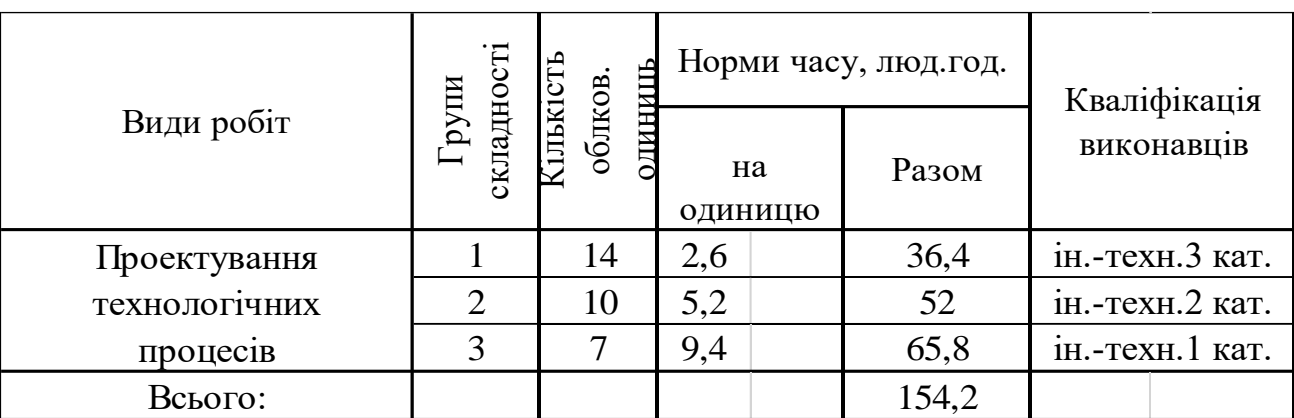

Таблиця 7.3 – Трудомісткість технологічної підготовки

### **7.2.6. Кошторис витрат на технічну підготовку виробництва**

Вихідними даними для визначення вказаних витрат є:

а) трудомісткість окремих етапів технічної підготовки виробництва;

б) фактична погодинна зарплата учасників технічної підготовки (з доплатами);

в) вартість всіх матеріалів для виготовлення дослідних взірців, спеціальної технологічної оснастки;

г) відсоток цехових та загальноцехових витрат до прямої заробітної плати.

Всі дані для розрахунку кошторису витрат приймаємо за попередніми розрахунками.

Пряма заробітна плата конструкторів, технологів, креслярів і копіювальників визначається за формулою:

$$
3_{\rm np} = T_{\rm 3ar} \cdot C_{\rm r} \tag{7.3}
$$

де Тзаг - сумарна трудомісткість по кожному етапу, год.;

Сг - середньо годинна оплата праці робітників відповідної категорії.

Доплати приймаємо у розмірі 50%, соціальне страхування - у розмірі 61% від загального фонду зарплати.

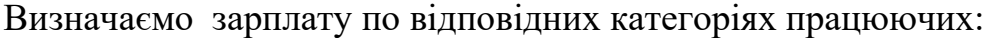

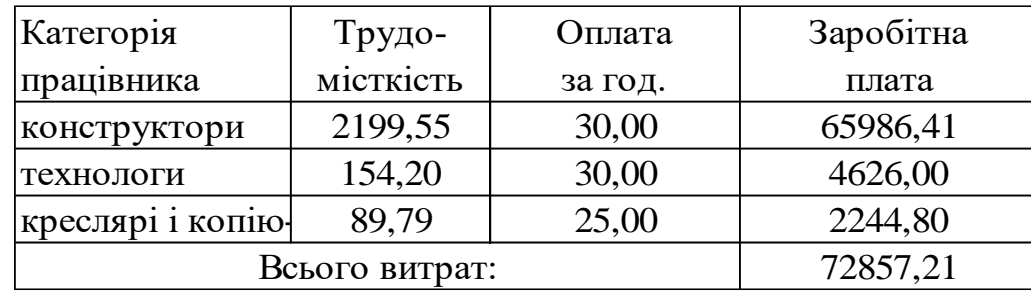

Визначаємо доплату по відповідних категоріях працюючих:

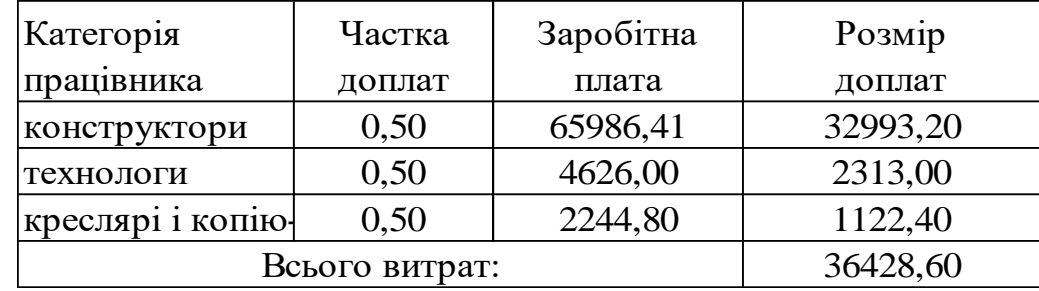

Визначаємо додаткову зарплату по відповідних категоріях працюючих:

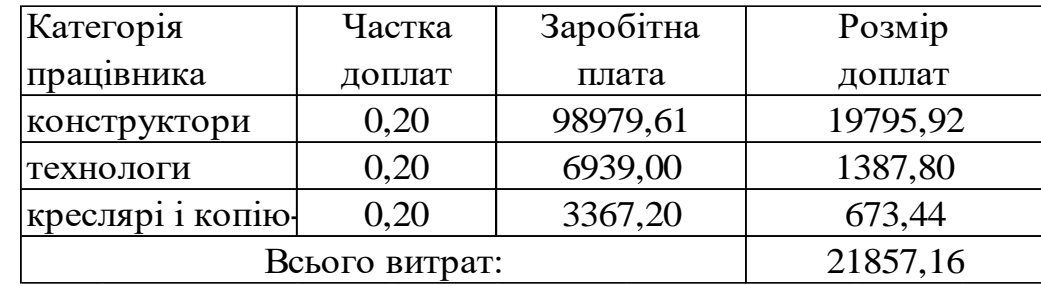

Визначаємо сумарну зарплату по відповідних категоріях працюючих із врахуванням коштів на соціальне страхування:

Таблиця 7.4 - Кошторис витрат на технічну підготовку виробництва

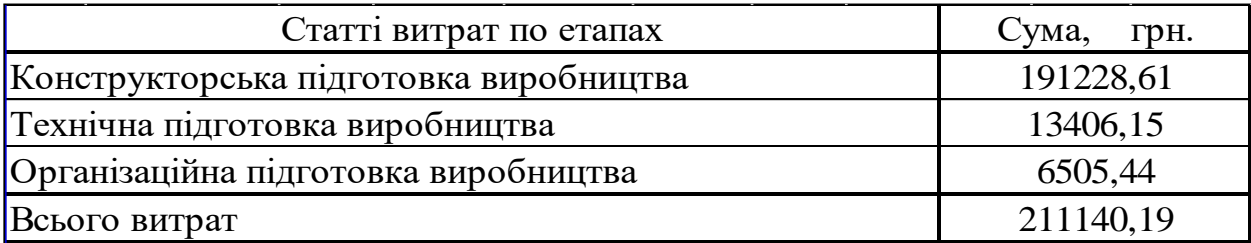

### **7.3. Система показників економічної ефективності нової машини**

### **7.3.1. Визначення собівартості і ціни проектованого верстата**

Цехова собівартість виготовлення верстата визначається за форму**л**ою:

$$
II = M_{3ar} \cdot 3_{3ar} \cdot P_{\mu} \tag{7.4}
$$

де Мзаг - загальна сума витрат на основні матеріали та покупні вироби для проектованої машини:

$$
M_{\text{sar}} = \sum_{i}^{T} M_{\text{np}} + \sum_{i}^{K} M_{\text{nov.Bup.}}
$$
 (7.5)

де Т - кількість видів основних матеріалів, од.; к - кількість видів покупних виробів, од.; М<sub>пок.вир.</sub> - витрати по кожному виду покупних виробів, грн.; З<sub>заг</sub> загальна сума зарплати робітників:

$$
3_{\text{sar}} = 3_{\text{o}} + 3_{\text{AOL}} + 3_{\text{AOL}} \tag{7.6}
$$

де  $3_o = P \cdot K_{cep} \cdot C \cdot \Phi_p$  або  $3_o = K_{cep} \cdot T$ 

де К<sub>сер</sub> – середньо годинна тарифна ставка виробничих робітників, визначається за формулою:

$$
K_{cep} = K_{M} + (K_{6} - K_{M}) \cdot (P_{cep} - P_{M})
$$
\n(7.7)

де К<sub>м</sub> - менша, а К<sub>б</sub> - більша з двох суміжних тарифних ставок; Р<sub>сер</sub> - середній тарифний розряд виробничих робітників; Р<sub>м</sub> - більший тарифний розряд, що відповідає меншій з двох суміжних тарифних ставок.

Доплату для робітників приймаємо у розмірі 20%; соціальне страхування у розмірі 37% від загального фонду зарплати; Т - трудомісткість виготовлення проектованого верстата.

В заводську собівартість входять: цехова собівартість, витрати на підготовку та освоєння виробництва (80%), витрати на утримання та експлуатацію обладнання (80% від 3<sub>0</sub>), цехові витрати (200% від 3<sub>0</sub>), загальнозаводські витрати (50% від 3<sub>0</sub>).

Визначаємо витрати на основі матеріали за формулою:

$$
M_{\text{nphs}} = E \cdot L_{\text{M}} \cdot M_{\text{qoph}} - (M_{\text{qoph}} - M_{\text{quc}}) \cdot L_{0}
$$
\n
$$
M_{\text{qoph}} = \frac{M_{\text{quc}}}{K}
$$
\n(7.8)

 $(7.9)$ 

К<sup>м</sup> Мчист Км Мчор Е Цм Цо Мпр 11,3 0,75 15,067 1,1 коеф. викор. матеріалів чорнова маса деталей коеф. трансп. витрат Вартість тони прокату Вартість тони відходів Витрати на основні матеріали, грн. чиста маса деталей, т 17300 4500 269768,67

Куплені вироби (електромотори, електроніка, пластмасові вироби тощо)

М пок.вир. 48500 грн.

Визначаємо загальну суму витрат на основні матеріали та куплені вироби:

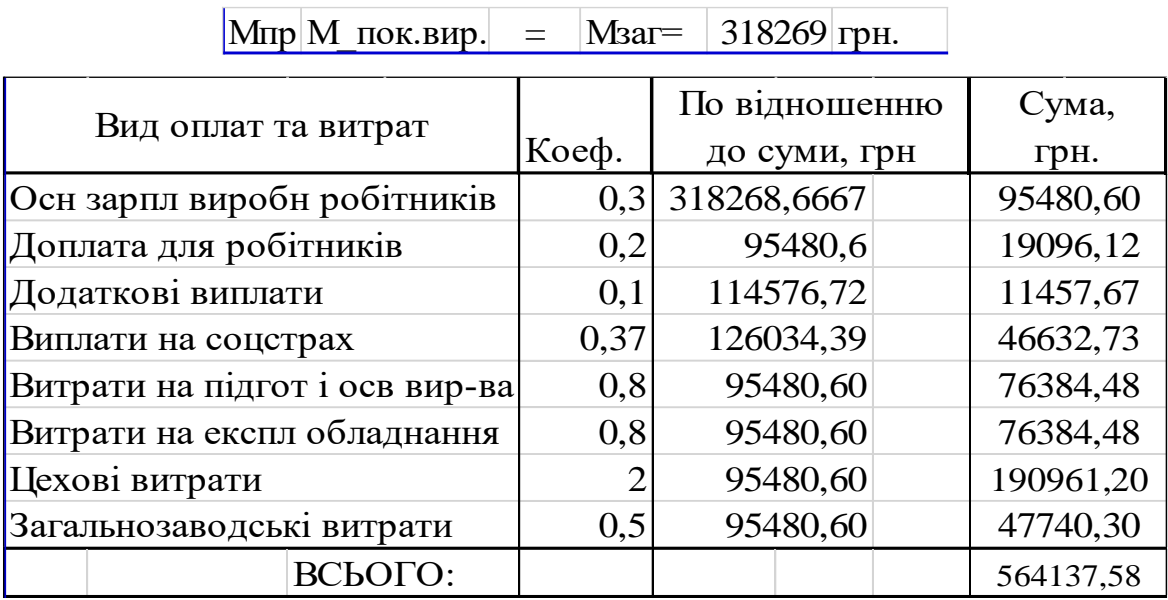

Річна програма випуску деталей: 500 шт. Результати розрахунків заносимо в табл. 7.5.

Таблиця 7.5. – Кошторисна калькуляція собівартості та відпускна ціна проектованого верстата

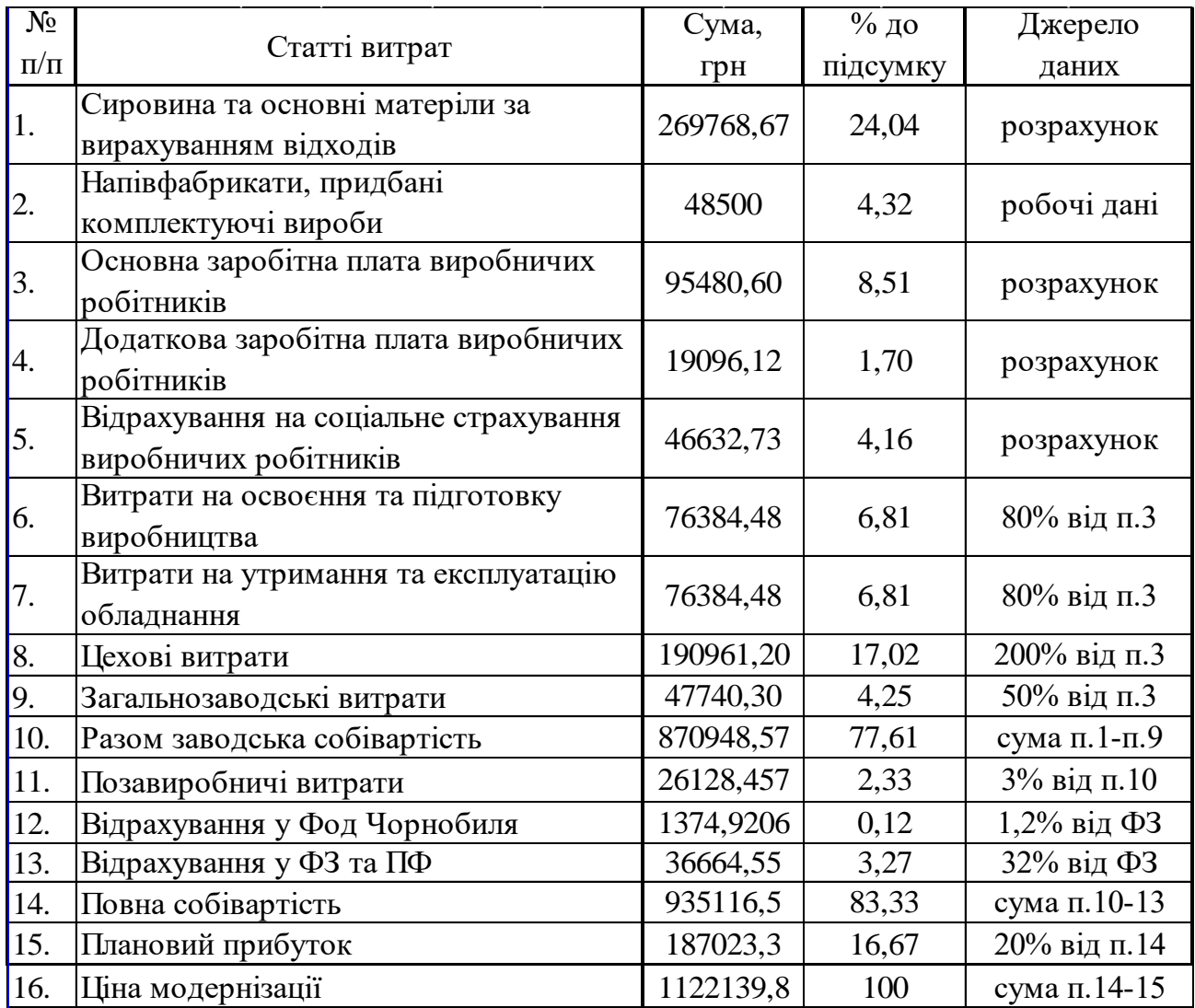

### **7.3.2. Капітальні витрати**

Собівартість і ціна нового верстата визначається за договірними цінами. Витрати на доставку, монтаж та наладку складають *8-15%* від ціни обладнання. Витрати на виробничу площу будівель визначаються за формулою:

$$
\mathsf{C}_{\mathsf{n}\mathsf{n}} = \Pi_{\mathsf{n}} \cdot \mathsf{K}_{\mathsf{q}\mathsf{n}} \cdot \mathsf{u}_{\mathsf{6}}, \text{ } 2\mathsf{p}\mathsf{h}. \tag{7.10}
$$

де: П<sub>л</sub> – площа машин та обладнання в плані, м; К<sub>лп</sub> – коефіцієнт, що враховує додаткові площу на проходи, службові приміщення. Для верстатів з ЧПК К<sub>лп</sub> = 3,5; для універсальних К<sub>дп</sub> = 2,5.

Запишемо основні дані стосовно верстатів, які необхідні для розрахунків. Приймаємо витрати на доставку і монтаж у розмірі 10%.

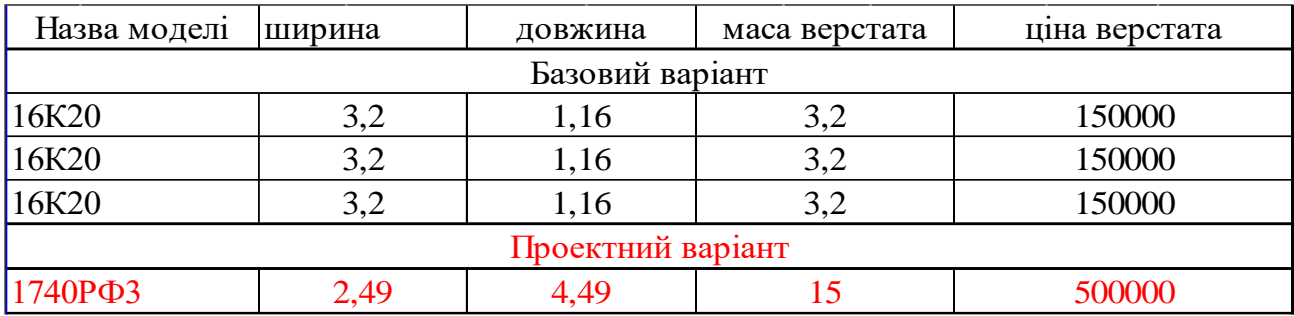

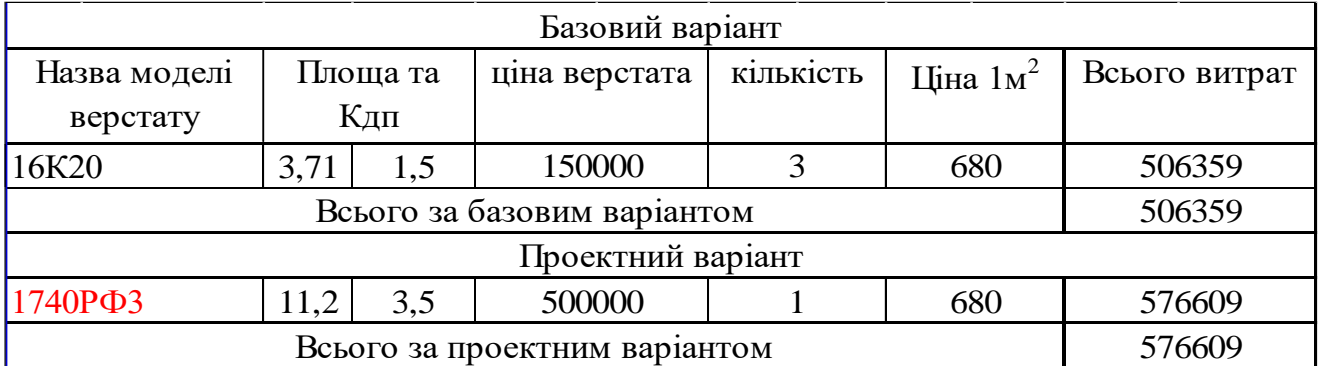

Витрати на будівлі і споруди за базовим варіантом 11359 грн.

Витрати на будівлі і споруди за проектним варіантом 26609 грн.

Ціна верстатів разом з доставкою і мотажем (базовий варіант) 495000 грн.

Ціна верстатів разом з доставкою і мотажем (проектний варіант) 550000грн.

Капітальні витрати за базовим варіантом 506359 грн.

Капітальні витрати за проектним варіантом 576609 грн.

### **7.3.3. Біжучі витрати**

Річні експлуатаційні (біжучі) витрати визначаються сумою таких елементів [41]:

$$
II = C_{M} + C_{cm} + C_{3T} + C_{kp} + C_{p} + C_{rp} + C_{e} + C_{3A} + C_{T} + C_{np} + P_{M}
$$
 (7.11)

86

де С<sub>м</sub> - витрати на сировину та матеріали, використані у технологічному процесі.

Вартість допоміжних матеріалів визначається у розмірі 1,2-2% від вартості основних матеріалів.

$$
C_{M\mu\sigma\sigma} = 0.015 \cdot C_{M\sigma}
$$
  

$$
C_{M} = C_{M\sigma} + C_{M\mu\sigma\sigma}
$$
 (7.12)

Сзп - витрати на зарплату виробничих робітників, зайнятих у технологічному процесі із застосуванням даної техніки

$$
C_{3\pi} = \sum_{i=1}^{M} T_c \cdot \Phi_{A} \cdot \eta_{A0\pi} \cdot \eta_{A} \cdot \eta_{c}
$$
 (7.13)

де Т<sub>с</sub> - годинна тарифна ставка робітника відповідно III розряду, що обслуговує даний верстат;  $\Phi_{\pi} = 1978$  год. - дійсний річний фонд часу, год.

$$
\Phi_{\rm A} = \Phi_{\rm H} \left( 1 - \frac{\alpha}{100} \right) = 2080 \left( 1 - \frac{10}{100} \right) = 1860 \text{ roA}.
$$
 (7.14)

де  $\Phi_{\rm H}$  - номінальний річний фонд часу робітника,  $\Phi_{\rm H} = 2080$  год.;  $\alpha$  відсоток втрат робочого часу за відпустками та хворобами,  $10\%$ ;  $\eta_{\text{n}} = 1.2$  коефіцієнт, що враховує доплати до основної зарплати;  $\eta_{\text{A0II}} = 1.25$  - коефіцієнт перевиконання плану;  $\eta_c = 1.332$  - коефіцієнт, який враховує відрахування на соціальне страхування, фонд Чорнобиля та фонд зайнятості.

В 3 розділі, пункті 3.2. було здійснено економічне обґрунтування доцільності вибору заготовки та визначено її технологічну собівартість. Так згідно проведених розрахунків вартість заготовки отриманої з кругляка становить 295,4 грн., а поковки 598 грн.

При партії виробів 5000 шт, з врахуванням необхідного запасу партія виготовлення заготовок буде становити 7700 шт.

Програма випуску продукції - 5500 шт.

Собівартість виготовлення партії заготовок (базовий вар.) 598 грн. Собівартість виготовлення партії заготовок (проектн. вар.) 295,40 грн

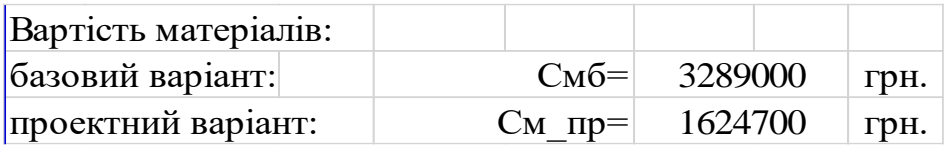

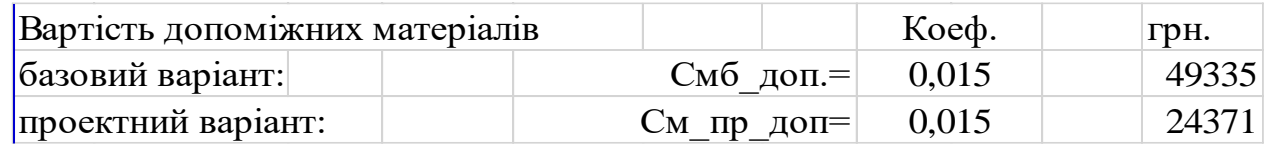

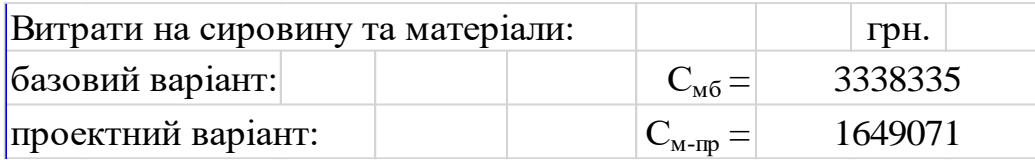

Витрати на зарплату виробничих робітників, зайнятих у технологічному процесі із застосуванням даної техніки. Годинна тарифна ставка робітника відповідно ІІІ розряду, що обслуговує даний верстат:

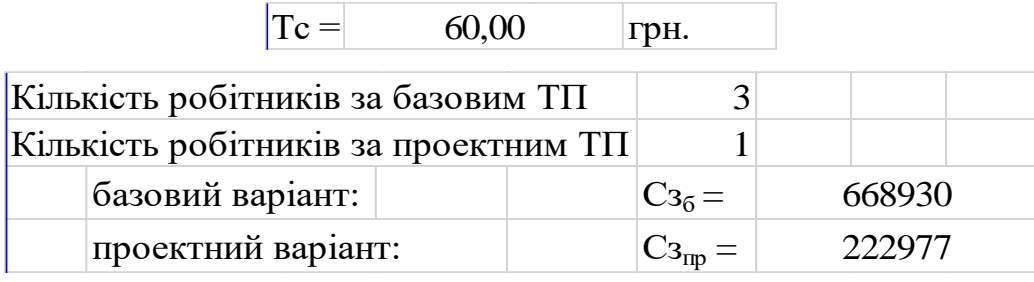

Амортизаційні відрахування на капітальний ремонт визначаються за формулою:

$$
C_{\rm KP} = \frac{A_{\rm KP} \cdot K}{100}, \text{ rph} \tag{7.15}
$$

де А<sub>кр</sub> = 8% - річна норма амортизаційних відрахувань; К - балансова

вартість об'єкта техніки, грн;

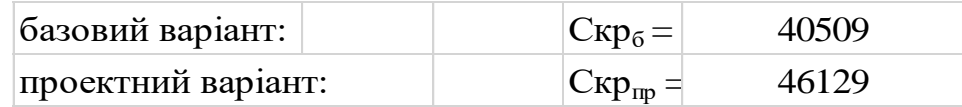

Амортизаційні відрахування на реновацію визначаються за формулою:

$$
C_p = \frac{A_p \cdot K}{100} \tag{7.16}
$$

де  $A_p = 5%$  - відсоток амортизаційних відрахувань на повне відновлення (реновацію)

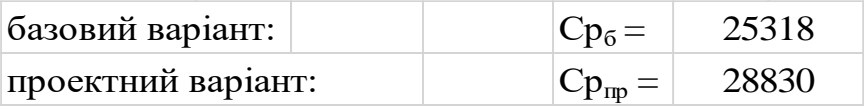

Річні витрати на ремонт і технічне обслуговування верстатів укрупнено приймаються у розмірі 6% від вартості обладнання:

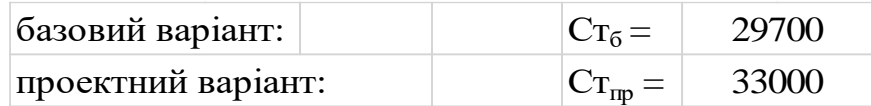

Витрати на електроенергію враховуються за двоставковим тарифом:

а) за кожний кВт приєднаної потужності  $\lfloor\textsf{Cen}=\rfloor\>5{,}4$ 

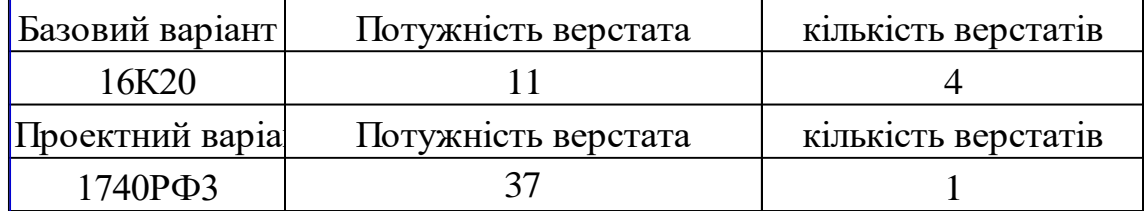

б) за використання електроенергії - за формулою:

$$
C_{\rm eB} = M_{\rm gcr} \cdot \Phi_{\rm A} \cdot K_{\rm B} \cdot K_{\rm M} \cdot L_{\rm e}
$$
 (7.17)

де  $M_{\text{B}cr}$  - сумарна потужність електродвигунів, кВт (на одному верстаті)

 $K_B = 0.7$  - коефіцієнт, що враховує використання електродвигунів протягом робочого дня;  $\text{Km} = 0.8$ - коефіцієнт, що враховує використання встановленої потужності електродвигунів машин;  $| \text{I} \text{I} \text{e} = | \text{2,297} |$  - Це - відпускна ціна 1 кВт-год електроенергії/

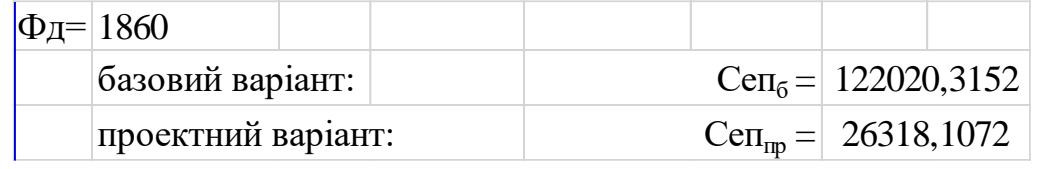

Сумарні витрати на електроенергію складуть:

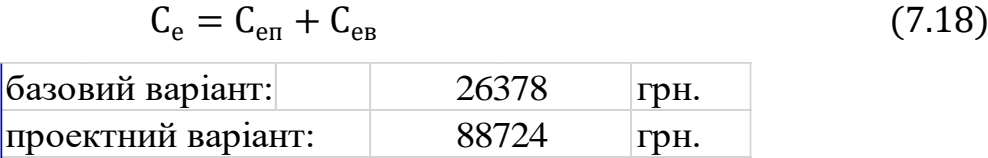

Витрати на стиснуте повітря. При укрупнених розрахунках приймаємо 2000- 3000 м3 на 1 верстат при однозмінній роботі. Вартість 1000 м<sup>3</sup> стиснутого повітря становить  $\boxed{100}$  грн.

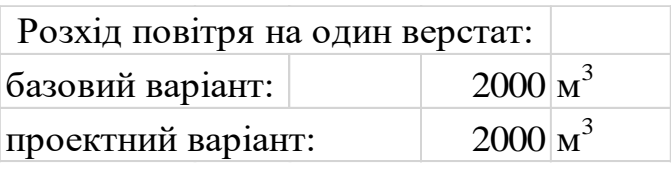

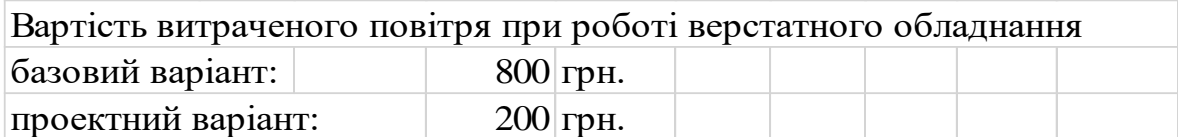

Витрати на воду. Згідно нормативних даних для роботи одного верстата необхідно витратити:  $\boxed{\mathrm{Q}\texttt{B}=|10}$  м  $\mathbf{M}^3$ .

Згідно нормативних даних для роботи одного верстатника необхідно витратити за зміну:  $Qp =$  $25$  літрів

Вартість 1 м3 води становить 12,6 грн.

Вартість витраченої води для роботи верстатного обладнання

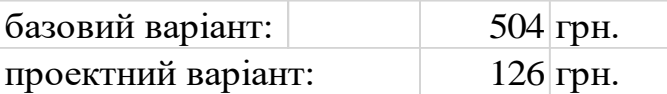

.

Вартість витраченої санітарної норми води для роботи верстатника

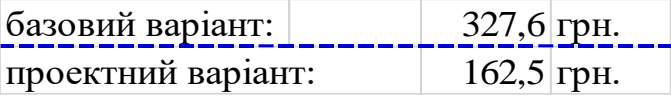

Сумарні витрати на воду для забезпечення виробничого процесу

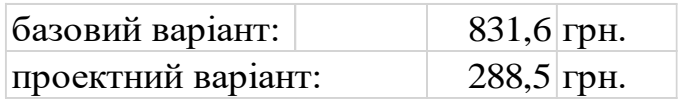

Витрати на обігрів приміщень та технічні потреби:

Потреба пари на опалення та вентиляцію на 1 м<sup>3</sup> будівлі складає

 $q = 20$  ккал/год. Річна потреба пари на опалення та вентиляцію складає:

$$
Q_{\rm n} = \frac{q \cdot H \cdot V}{1000 \cdot C} \tag{7.19}
$$

де  $H$  - число годин в опалювальному сезоні,  $H = 4320$  год.;  $C$  - теплота випаровування,  $\mathcal{C}=540$  ккал/год;  $V$  - об'єм будівлі у м $^3$  (висота будівлі 7 м).

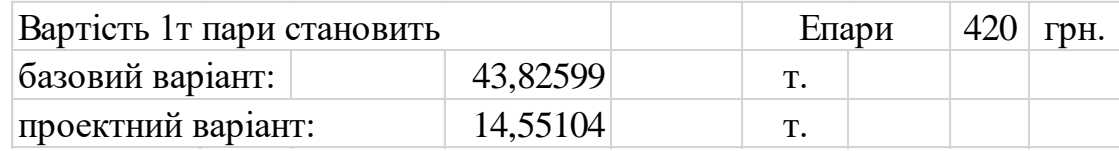

Кошти для забезпечення виробничого процесу парою:

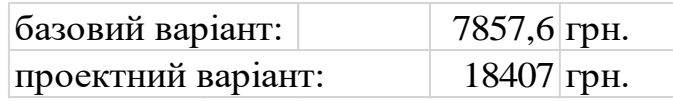

Сбуд - річні витрати на амортизацію та утримання будівель цеху. Укрупнено Сбуд складає 2,5% від вартості будівель.

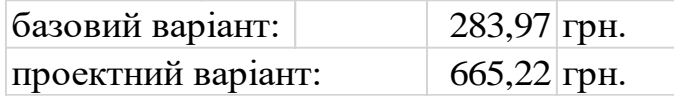

Сумарні витрати на паливо та енергетичні джерела:

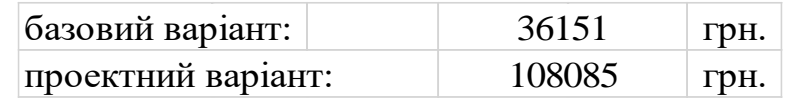

Сп - витрати на перебазування обладнання, грн/рік приймаємо у розмірі 1-3% від суми статей експлуатаційних витрат.

Спр - витрати на інші потреби, грн/рік приймаємо у розмірі 10% від суми всіх попередніх статей експлуатаційних витрат.

Рн - накладні витрати, грн/рік приймаємо у розмірі 30% від суми основної заробітної плати робітників, зайнятих обслуговуванням і керуванням технікою.

Визначаємо розрахунком статті експлуатаційних витрат по новій та базовій техніці, які заносимо в таблицю, де також розраховується підсумкова величина економії по кожній із статей витрат.

Таблиця 7.6 Експлуатаційні (поточні) річні витрати на техніку

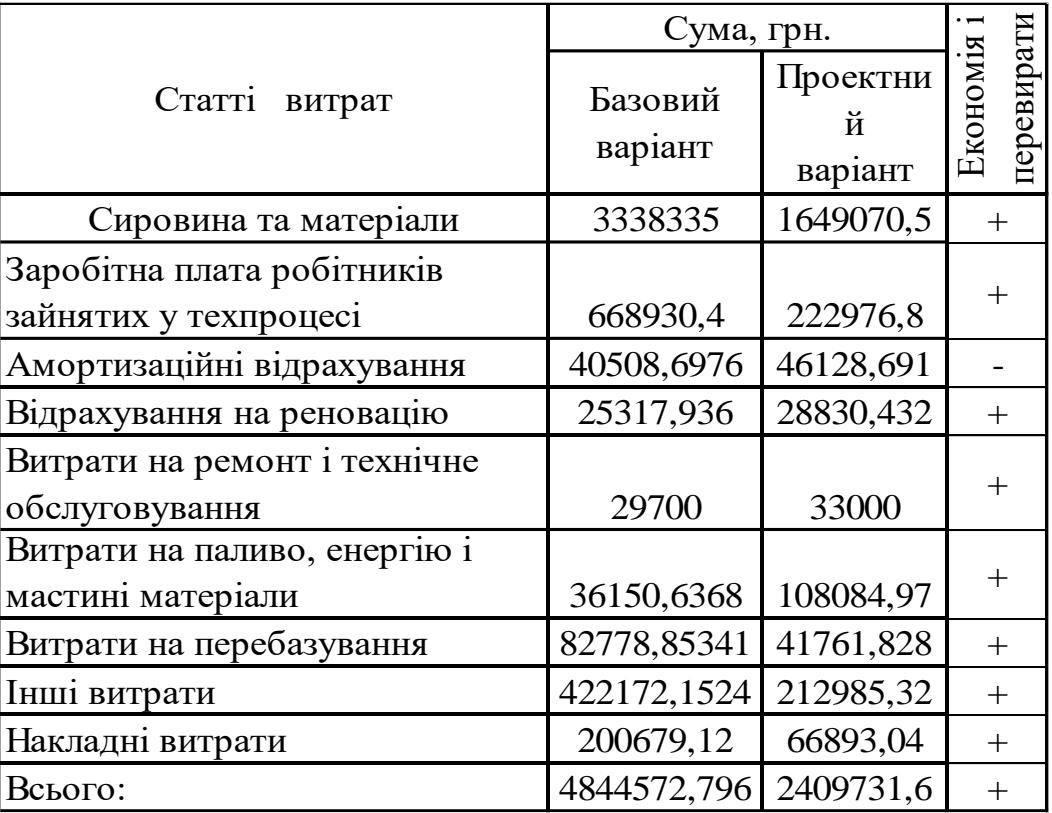

# **7.3.4. Узагальнюючі техніко-економічні показники проектованого**

### **верстата**

Для комплексної оцінки нового верстата використовують технічні та

економічні показники. Економічний ефект від виробництва та використання одиниці нової техніки за весь термін її служби буде складати:

$$
E_{ep} = L_1 \cdot \frac{B_2}{B_1} \cdot \frac{P_1 + E_{H}}{P_2 + E_{H}} + \frac{(U_1 - U_2) - E_{H} \cdot (K_2' - K_1')}{P_2 + E_{H}} - L_2 \text{ rph.}
$$
 (7.20)

де Ц<sub>1</sub> і Ц<sub>2</sub> - оптова ціна базового і нового верстата, грн.;

 $B_2/B_1 = K_{\text{np}}$  - коефіцієнт, який враховує ріст продуктивності одиниці обладнання (коефіцієнт приведення),  $K_{\text{np}} = 1.19$  за попередніми розрахунками;

 $P_1$  та  $P_2$  - частка амортизаційних відрахувань від балансової вартості на повне відновлення базового та нового взірця верстата; визначається як величини, обернені до термінів служби взірців техніки,  $\rm P=1/T_c;$ 

де  $T_{c_1} = 5$  років,  $T_{c_2} = 6$  років - терміни служби старої і нової техніки.

$$
P_1 = 1/5 = 0.2;
$$
  $P_2 = 1/6 = 0.16$ 

 $P_1 + E_H$  $\frac{P_1 + E_{\rm H}}{P_2 + E_{\rm H}} = \frac{0.2 + 0.15}{0.16 + 0.15}$  $\frac{0.2+0.15}{0.16+0.15} = 1.13$  - коефіцієнт обліку зміни терміну служби нового верстата порівняно із базовим;

 $E_{\rm H}$  - нормативний коефіцієнт ефективності капітальних вкладень,  $E_{\rm H} = 0.15$ ;

 $U_1$  та  $U_2$  - річні експлуатаційні витрати споживача при використанні ним базової і нової машини в розрахунку на річний об'єм продукції;

 $K_2'$  та  $K_1'$  - супутні капітальні вкладення споживача (без вартості машини) при використанні базової та нової техніки в розрахунку на річний обсяг продукції.

Економічний ефект від виробництва та використання одиниці нової техніки буде складати 7952062 грн. за весь період окупності. за весь період окупності.

# **8. ОХОРОНА ПРАЦІ ТА БЕЗПЕКА В НАДЗВИЧАЙНИХ СИТУАЦІЯХ**

## **8.1. Аналіз, прогнозування, профілактика травматизму та професійної захворюваності на виробництві**

Професійні хвороби – це поступове погіршення стану здоров'я людини внаслідок постійної чи тривалої дії на нього виробничих факторів, причому результат дії може відчуватися не зразу, а через деякий час (іноді тривалий).

Список професійних захворювань затверджений Міністерством охорони здоров'я і налічує 27 названій хвороб. Однак до проф. хвороб належать не тільки ті, що зазначені в цьому списку, але й ті ускладнення й наслідки, які вони викликають.

До основних причин професійних захворювань відносяться:

- 1. порушення режиму праці, відпочинку і харчування
- 2. нервово-психологічні перевантаження
- 3. нехтування засобами індивідуального захисту і правилами особистої гігієни
- 4. підвищені концентрації, дози і рівні шкідливостей
- 5. надмірна запиленість повітря;
- 6. перевищуючі норму рівні шумів і вібрацій;
- 7. простудні захворювання і перегріви;
- 8. отруєння пестицидами і мінеральними добривами та ін.;

Знання причин професійних захворювань дозволяють розробити ефективні профілактичні заходи. Окрім хвороб існують травми і травматизм. Якщо ж травми характеризують порушення анатомічної цілості організму або порушення його функцій внаслідок раптової дії на нього будь-якого небезпечного виробничого фактору, то травматизм це явище, сукупність травм, які повторюються у тих чи інших контингентів населення відповідно до різних обставин. Залежно від того, за яких обставин виникають травми у людей, розрізняють травматизм виробничий, побутовий, спортивний та ін.. Відповідно, вирізняють 4 групи причин виробничого травматизму:

1. Технічні – не залежать від рівня організації праці на підприємстві. Це недосконалість технологічних процесів, конструктивні недоліки

обладнання, інструментів, недостатня механізація важких робіт; недосконалість огороджень, запобіжних пристроїв, засобів сигналізації і блокіровок; дефекти міцності матеріалів; незнайомі раніше небезпечні властивості оброблювальних середовищ та ін. Ці причини іноді ще називають конструкторськими або інженерними.

- 2. Організаційні повністю залежать від рівня організації праці на підприємстві. Це недоліки в утриманні території, проїздів, проходів, порушення правил експлуатації обладнання, транспортних засобів, інструменту; недоліки в організації робочих місць: порушення технологічного регламенту; порушення правил і норм транспортування, складування та сховування матеріалів і виробів; порушення норм і правил планово-запобіжного ремонту обладнання, транспортних засобів; недоліки в навчанні працюючих безпечним методам праці; слабий технічний нагляд за небезпечними роботами; застосування машин, механізмів, інструментів не за призначенням; відсутність або недосконалість огороджень міст роботи; відсутність, несправність або незастосування засобів індивідуального захисту тощо.
- 3. Санітарно-гігієнічні підвищений (вище ГДР) рівень у повітрі робочих зон шкідливих речовин, недостатнє або нераціональне освітлення, підвищені рівні шуму, вібрації; неблагодатні метеорологічні умови; наявність різних випромінювань вище допустимих значень; порушення правил особистої гігієни тощо.
- 4. Психофізіологічні фізичні та нервово-психічні перевантаження працюючих.

Людина може робити помилкові дії із-за втоми, яка викликана великими фізичними (статистичними або динамічними) перевантаженнями, розумовою перенапругою, перенапругою аналізаторів(зору, слуху, дотику), одноманітність праці, стресовими ситуаціями, хворобливим станом.

До травми можуть призвести невідповідність анатомо-фізіологічних і психічних особливостей організму людини, характеру виконуваної роботи. У теперішніх складних технічних системах у конструкціях машин, приладів і систем управління ще недостатньо враховуються фізіологічні, психофізіологічні,

психологічні та антропометричні особливості та можливості людини.

Проф. отруєння можуть бути обумовлені усіма вказаними вище причинами, а професійні захворювання частіше всього спричиняються санітарно-гігієнічними та психофізіологічними причинами.

Таким чином, усунення цих причин являється основним змістом роботи з ОП.

Аналіз виробничого травматизму потрібен для того, щоб виявити причини виробничих травм як у масштабі окремого підрозділу чи підприємства, так і в масштабі галузі і вжити заходи по їх запобіганню.

Найбільш поширеними методами аналізу виробничого травматизму на підприємствах є статистичний, топографічний, монографічний і економічний.

- 1. Статистичний засновується на аналізі статистичного матеріалу по травматизму, накоплений за деякий час на підприємстві. Вихідні дані для цього Результати аналізу статистичного матеріалу дають у вигляді таблиць, діаграм та графіків. Аналіз матеріалів здійснюють методами математичної статистики.
- 2. Топографічний на вивченні нещасних випадків по місці їх виникнення. При цьому методі всі НВ систематично наносять уловними знаками на план розміщення обладнання в цеху, на ділянці. Накопичення таких знаків на обладнанні характеризує його підвищену травмонебезпечність, що потребує прийняття відповідних профілактичних заходів.
- 3. Монографічний засновується на аналізі небезпечних і шкідливих виробничих факторів конкретного обладнання чи технологічного процесу. Він дозволяє виявити потенційні небезпечні фактори.
- 4. Економічний застосовується на визначенні економічних збитків від травматизму, щоб виявити економічну ефективність заходів з ОП. Цей метод не дозволяє виявити причини травматизму, тому є допоміжним.

Ці методи не дозволяють порівнювати різні виробництва. Для характеристики рівня вир травматизму на виробництві і в цілому по галузі, для порівняння різних виробництв по рівню травматизму поширення одержали відносні показники травматизму, які визначаються по даним звітів про нещасні випадки. Основними з них є показники частоти і важкості травматизму, які називаються також коефіцієнтами частоти і важкості травматизму [\[39\]](#page--1-2).

# **8.2. Безпека в надзвичайних ситуаціях. Шумове, вібраційне та електромагнітне забруднення міст.**

Шум для мешканців міста є звичним явищем, і майже ніколи людина навіть не замислюється над його протиприродністю. У будь-якому населеному пункті шумить автотранспорт, гуркоче трамвай, працюють підприємства, поблизу злітають з аеродрому літаки. У квартирах шумлять холодильники і пральні машини, в парадних – ліфти. Цей перелік можна продовжити.

За своїм впливом на організм людини шум більш шкідливий, ніж хімічне забруднення. За останні 30 років у всіх містах з чисельністю від 200 тис. чол. І більше шум збільшився на 12–15 дБ, а суб'єктивна гучність виросла в 3–4 рази. Шум зменшує продуктивність праці до 20% і суттєво підвищує захворюваність. Експерти вважають, що у великих містах шум скорочує життя людей на 8–12 років. Частота захворювань серцево-судинної системи у людей, що живуть в зашумлених районах, у кілька разів вища, а ішемічна хвороба серця зустрічається у 3 рази частіше, ніж у сільських. Якщо на 100 тисяч сільських мешканців припадає 20–30 умовно «глухих», то в містах ця цифра виростає в 5 разів. Під впливом шуму втрачається гостроту слуху, погіршується сон та сприйнятливість до навчання. Діти стають більш дратівливими. Для позначення комплексного впливу шуму на людину медики ввели термін – «шумова хвороба». Симптомами цієї хвороби є головний біль, нудота, дратівливість, які досить часто супроводжуються тимчасовим зниженням слуху.

Більшість мешканців великих міст схильні до шумової хвороби, бо постійно отримують шумові навантаження. Наприклад, нормативні рівні звуку для мешканців житлових кварталів повинні становити 55 дБ вдень і 45 дБ вночі. Однак різні джерела техногенного шуму вносять вагомий вклад у звукове середовище міста: літаки, які низько летять, – до 100 дБ, автобуси – до 89 дБ, легкові автомобілі – до 71 дБ, трамваї – до 90 дБ, сміттєпроводи – 83 дБ, пральні машини – 74–76 дБ. У сучасних міських районах зі значним рухом транспорту рівень шуму близький до небезпечної межі у 80 дБ. Шум діє не лише на організм людини , а й на тривалість життя дерев. У сільській місцевості вона довша. При дії шуму в 100 дБ рослини виживають 10 днів. При цьому швидко гинуть квіти і уповільнюється ріст рослин. Зменшити вплив шуму на живі організми, включаючи людину, можливо різними заходами: вдосконалювати транспортні засоби; відокремлювати від магістралей та ділових центрів житлові забудови; покращувати покриття доріг; забезпечувати озеленення місцевості. Природний шум, на відміну від техногенного, позитивно впливає на людину і навіть лікує.

Пташиний спів, дзюркотіння струмкової води, шум листя, лагідний шум морських хвиль – усі ці звуки чули наші далекі пращури і свого роду схильність до них успадкувала наша психіка як звичайне й потрібне для нас явище. Існує накопичений медичний досвід щодо лікування душевних розладів пташиним співом, який радує і підбадьорює, підіймає працездатність і настрій. Поряд з шумом до негативних фізичних чинників міста належить також вібрація.

Джерелами вібрації у містах є транспорт, будівельна техніка, промислові установки. Зазвичай вібрація розповсюджується від її джерела на відстань до 100 м. Найбільш потужне джерело вібрації – залізничний транспорт. Коливання ґрунту поблизу залізниці перевищує землетрус силою 6–7 балів. У метро інтенсивна вібрація розповсюджується на 50–70 м. 180

Поганий вплив на організм людини чинять і електромагнітні випромінювання промислової частоти (50 Гц) та частот радіохвильового діапазону. У помешканнях ЕМП створюють: побутові прилади. Відомо, що кожен внутрішній орган людини працює на певній частоті, наприклад, серце – біля 700 Гц (коливань в секунду), мозок у стані сну – 10 Гц, бадьорості – 50 Гц та ін. Якщо поруч знаходиться постійне джерело ЕМП, яке працює на аналогічній або кратній частоті, то це може призвести до неправильної частоти роботи органу. Наслідком цього може бути головний біль, порушення сну, перевтома, навіть загроза виникнення стенокардії. Найбільш небезпечне випромінювання під час сну, але обійтися без електропобутових приладів неможливо, тому потрібно дотримуватись певних правил: 1) у спальні не варто встановлювати комп'ютер, "базу" для радіотелефону, а також вмикати на ніч пристрої для підзарядки батарейок та акумуляторів; 2) прилади розваг треба вимикати з електромережі на ніч; 3) електронний будильник не повинен стояти біля голови 4) потужність мікрохвильових печей може змінюватись, тому час від часу треба звертатися до майстра, щоб контролювати рівень випромінювання [\[37\]](#page--1-3).

### **9. ЕКОЛОГІЯ**

### **9.1. Забруднення довкілля від реалізації дипломного проекту**

В процесі реалізації розробленого проекту очікується забруднення навколишнього середовища промисловими відходами, стоками.

До промислових відходів відносяться залишки сировини, матеріалів та напівфабрикат, що виникають у результаті виготовлення деталі і повністю або частково втратили свої властивості, наприклад, сталева стружка, браковані деталі, а також продукти механічної обробки заготовок, одержання яких не є метою виробничого процесу і які в подальшому можуть бути використані як готова продукція після відповідної переробки.

До промислових відходів також належать різного роду вироби, комплектуючі деталі й матеріали, які з тих чи інших причин не придатні для подальшого використання.

Механічний цех містить у своєму складі заготівельні та обробні виробництва, більшість з яких є, в процесі виконання операцій технологічного процесу, джерелом забруднення атмосферного повітря і водного середовища.

Так, при заточуванні різального інструменту у повітря виділятиметься пил абразивний та абразивно-металевий.

При механічній обробці деталей також використовуються змащувальноохолоджувальні рідини, які частково, при нагріванні випаровуються.

Основним джерелом забруднення водного середовища є масла та змащувально-охолоджувальні речовини, які використовуються в цехах машинобудівного виробництва.

Усі види відходів можна поділити на ті, що переробляються або переробка яких планується, та ті, які на даному етапі розвитку економіки переробляти недоцільно.

Відходи, що утилізуються, переробляються на місці їх утворення або на інших підприємствах, що мають відповідну технологію. Відходи, які не піддаються утилізації, захоронюються, якщо вони не несуть небезпеку для навколишнього середовища.

### **9.2. Заходи по зменшенню забруднення довкілля**

Для зменшення забруднення довкілля, яке виникає в результаті реалізації проекту, необхідний цілий комплекс заходів, направлених як на розв'язування конкретних задач – очищення шкідливих викидів і усунення причин забруднення, наприклад очищення повітря, води, ґрунту, так і на вирішення всієї проблеми в цілому.

Очищення забрудненого повітря від газів, рідких і газоподібних домішок є основним способом охорони повітряного басейну від забруднення, що виникає в усіх випадках коли використання активних методів поки неможливе або економічно невигідне. Задача промислового газоочищення полягає у вилученні або нейтралізації шкідливих речовин з організованих газових викидів від стаціонарних джерел.

Способи очищення викидів в атмосферу від шкідливих речовин при реалізації проекту можна об'єднати в такі групи:

- очищення викидів від пилу та аерозолів шкідливих речовин;

- очищення викидів від газоподібних шкідливих речовин;

Для пилоочищення все ширше використовуються конденсаційні установки, що є різновидом мокрих пиловловлювачів. Принцип дії таких апаратів заснований на швидкому зниженні тиску повітря, що призводить до випаровування води і наступної конденсації водяної пари на пилинках, які у даному випадку стають центрами конденсації. Коагулюючи і обважуючись, пилинки легко відокремлюються у будь-якому пристрої, наприклад в циклоні.

Потік повітря подається до корпусу циклону тангенціально (Рис. 10.1), тому зволожені обважнілі частинки пилу, обертаючись навколо внутрішньої поверхні, скочуються по ній, осідають в нижній частині циклону і видаляються з неї в міру нагромадження, а очищене повітря через розташовану у центрі трубу виходить в атмосферу. Використання зволоження перед попаданням частинок пилу в циклон значно підвищує ефективність такого процесу очищення повітря.

Для очищення вентеляцій і технологічних відходів від газоподібних шкідливих речовин можна використовувати абсорбери. В них, як показано на рисунку 9.2, пилогазовий потік пронизує шар абсорбенту (це як правило рідини – вода, розчини солей), який поглинає шкідливі пари і гази. Більшість шкідливих речовин просто розчиняється в абсорбенті, а деякі з них утворюють з ним нелетючі хімічні сполуки.

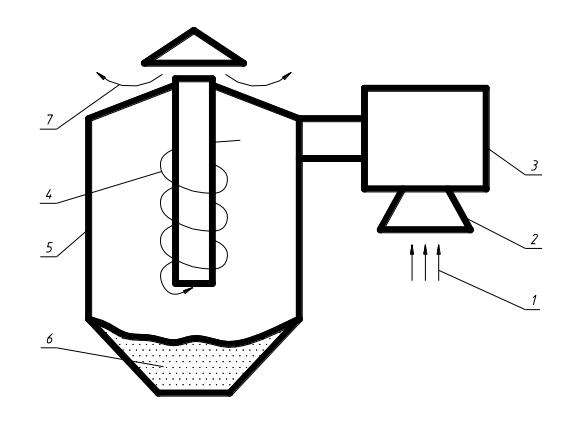

Рис. 9.1 – Схема конденсаційної установки з циклоном 1 – забруднене повітря; 2 – забірна камера; 3 – конденсаційна установка; 4 – зволожене повітря; 5 - циклон; 6 – осаджений пил; 7 – чисте повітря.

Відпрацьований сорбент необхідно видалити і з метою запобігання вторинного забруднення використати в інших виробництвах. Наприклад, для очищення відпрацьованого повітря від ртуті як сорбент використовують піролюзитову руду. Потім з відпрацьованого сорбенту виплавляють ртуть, під час чого проходить відновлення первісних властивостей ртуті.

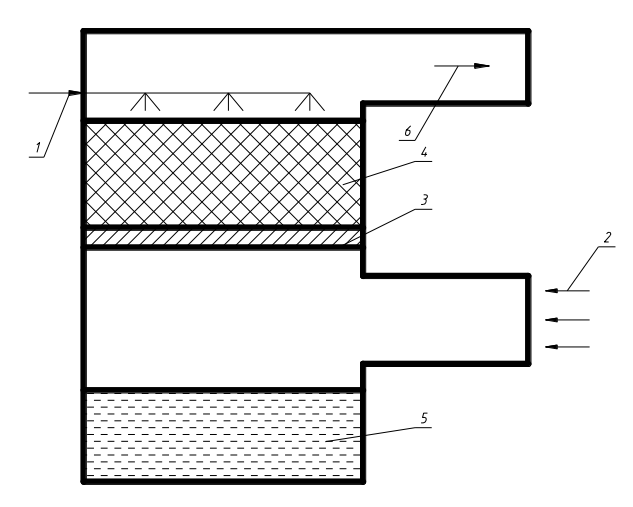

Рисунок 9.2. – Схема абсорбуючиго пристрою

1 – абсорбент; 2 – забруднений потік повітря; 3 – сітка; 4 – насадка; 5 – викид відпрацьованого абсорбенту; 6 – очищений потік повітря.

Очищення стічних вод на підприємстві може здійснюватися за такою схемою очищення стічних вод на заводських спорудах, а потім на міських очисних спорудах з подальшим випуском у водойми.

Для очищення стічних вод машинобудівних підприємств використовують

головним чином наступні методи:

- механічні (проціджування, відстоювання, фільтрування);
- хімічні (нейтралізація, коагуляція, флокуляція);
- − фізичні (випаровування, виморожування, магнітна і електромагнітна обробка);
- − фізико-хімічні (флотація, електрохімічні методи);
- − комбіновані.

Для попереднього видалення плаваючих крупних або волокнистих забруднень застосовують проціджування через решітки і сита.

Для видалення високодисперсних мінеральних домішок і легких органічних частинок застосовують відстійники і маслоуловлювачі. Конструкції застосовуваних в промисловості відстійників є різні. Найбільш поширені горизонтальні відстійники, в яких частинки, осідаючи на дно чи спливаючи, рухаються горизонтально разом з водою. Застосовуються також радіальні відстійники метод флотації, фільтрування через шар зернистого чи пористого матеріалу (найчастіше кварцового піску).

Для фільтрування стічних вод, забруднених мінеральними маслами, мазутом, застосовують в якості фільтра кварцову крихту, а також фільтруючі матеріали. Фільтри повинні піддаватись промивці водою, направленою в зворотному напрямку руху. Для видалення менших частинок застосовують реагенту обробку з допомогою флокулянтів, десорбцію і віддування.

Очищення викидів в атмосферу і стічних вод є вимушеним заходом, зумовленим недосконалістю технологічних процесів, що застосовуються на виробництві. Тому найбільш ефективний шлях - комплексне вдосконалення технології в напрямку мінімізації шкідливих відходів і широке впровадження екологічно чистих технологічних процесів.

Велика кількість води, яку споживає машинобудівне підприємство, витрачається на охолодження установок, матеріалів, продукції. Замінивши водяне охолодження повітряним; можна досягнути значного скорочення використання води і й забруднення.

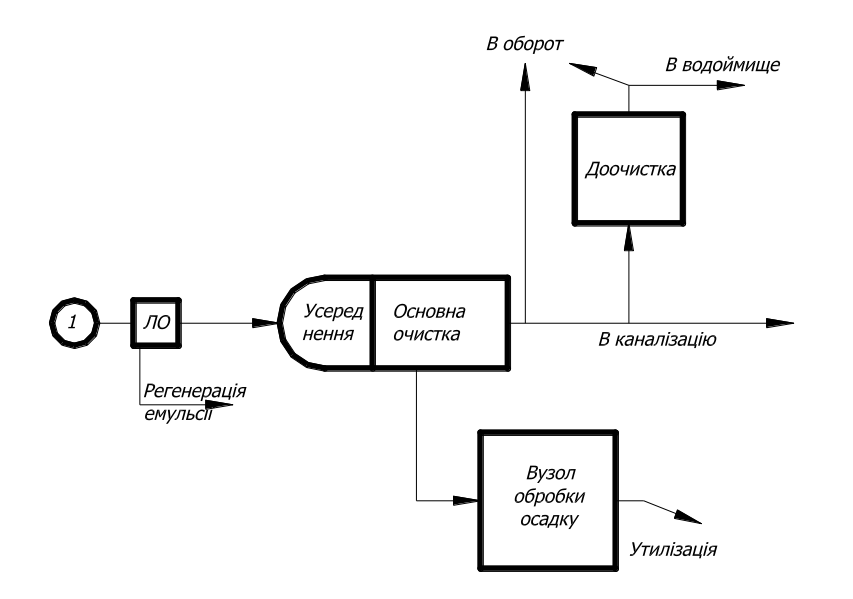

Рисунок 9.3 – Схема очистки стічних вод

Зменшити забруднення навколишнього середовища можна також шляхом мінімізації відходів металів за рахунок проведення комплексу конструкторських, технологічних та організаційних заходів.

### **ВИСНОВКИ**

На основі проведеного магістерського дослідження можна зробити наступні висновки та рекомендації:

- 1. У першому розділі проведено інформаційний пошук, з якого випливає, що проектування і виготовлення деталей методом генеративного моделювання та топологічної оптимізації є прогресивним та перспективним методом проектування.
- 2. Можна стверджувати, що комп'ютерне моделювання спрощує і пришвидшує проведення досліджень, але є лише візуальним підтвердженням аналітичних розрахунків Разом з тим аналітичний розрахунок є основою розрахунків проведених алгоритмом.
- 3. Для максимальної правдивості результатів досліджувана 3D-модель має максимально відповідати оригіналу. А для кращого отримання результатів необхідно моделювати збірку, що буде краще відтворювати реальні умови навантажень.
- 4. Проведені дослідження типових об'єктів методом генеративного моделювання і різних галузях науки довели, що на жорсткість і міцність конструкції впливає не кількість матеріалу, а його розподілення в об'ємі.
- 5. З вищеперелічених пунктів можна зробити висновок , що дані методи проектування не лише можна, а й необхідно використовувати у верстатобудуванні, що суттєво зможе зекономити використання металу.

### **БІБЛІОГРАФІЯ.**

- 1. Металлорежущие станки: Учебник для нач. проф. образования / Б.И.Черпаков, Т.А.Альперович. – М.: Издательский центр «Академия», 2003. – 368 с.
- 2. [https://www.newequipment.com/research-and-development/what-generative](https://www.newequipment.com/research-and-development/what-generative-design-and-why-its-future-manufacturing)[design-and-why-its-future-manufacturing](https://www.newequipment.com/research-and-development/what-generative-design-and-why-its-future-manufacturing)
- 3. <https://www.autodesk.com/redshift/generative-design-examples/>
- 4. Li, Haibing & Lachmayer, Roland. (2018). Generative Design Approach for Modeling Creative Designs. IOP Conference Series: Materials Science and Engineering. 408. 012035. 10.1088/1757-899X/408/1/012035.
- 5. Elie Daher & Sylvain Kubicki & Annie Guerriero, 2017. Data-driven development in the smart city: Generative design for refugee camps in Luxembourg. Entrepreneurship and Sustainability Issues, VsI Entrepreneurship and Sustainability Center, vol. 4(3), pages 364-379, March.
- 6. Ачеркан Н.С и др. Металлорежущие станки. В двух томах. Т1. М.: «Машиностроение», 1965. – 764 с.
- 7. Ачеркан Н.С и др. Металлорежущие станки. В двух томах. Т2. М.: «Машиностроение», 1965. – 629 с.
- 8. Бочков В.М, Сілін Р.І., Гаврильченко О.В. Розрахунок та конструювання металорізальних верстатів: Підручник / За ред. Сіліна Р.І. – Львів: Видавництво «Бескид Біт», 2008. – 448 с.
- 9. Кирилин, Ю.В. Применение полимербетона для изготовления базовых деталей тяжелых фрезерных станков / Ю.В. Кирилин // Технология машиностроения.  $-2007. - N<sub>2</sub>12. - C. 32-35.$
- 10. Кирилин, Ю. В. Методика моделирования несущей системы станка / Ю.В.Кирилин, B. И. Табаков, И. В. Еремин// СТИН. - 2004. - № 6. - С. 13-17.
- 11. Барт, В. Е. Применение полимербетонов в станкостроении / В.Е.Барт, Г.С.Санина, С.A.Шевчук // Технология, оборудование, организация и экономика машиностроительного производства. Серия 6-3. Технология металлообрабатывающего производства. Обзорная информ., вып. 11. - М. : ВНИИТЭМР, 1985. -40 с.
- 12. Проектирование металлореущих станков и станочных систем: Спровочникучебник. В 3-х т. Т2. ч.2 / А.С. Проников, Е.И. Борисов, В.В.Бушуев и др.; под

общ. ред. А.С. Проникова. – М.: Издательство МГТУ им. Н.Э. Баумана: Машиностроение, 1995. – 320 с.

- 13. Марголит Р.Б. Технология машиностроения : учебник для среднего профессионального образования / Р. Б. Марголит. - Москва: Издательство Юрайт, 2017. – 413 с.
- 14. Бионический дизайн решение трудных технических задач с помощью природы - Режим доступу до ресурсу:<https://can-touch.ru/blog/bionics-design/>
- 15. Инновационные решения компании Altair Engineering и её партнеров в области аддитивных технологий (3D-печати) и аддитивного производства позволяют создавать сложные структуры и конструкции – Режим доступу до ресурсу: <http://fea.ru/news/6000>
- 16. Next Eurostar E3000 satellite to feature Airbus 3D printed aluminum parts Режим доступу до ресурсу: [https://www.3ders.org/articles/20150321-next-eurostar](https://www.3ders.org/articles/20150321-next-eurostar-e3000-satellite-to-feature-airbus-3d-printed-aluminum-parts.html)[e3000-satellite-to-feature-airbus-3d-printed-aluminum-parts.html](https://www.3ders.org/articles/20150321-next-eurostar-e3000-satellite-to-feature-airbus-3d-printed-aluminum-parts.html)
- 17. Легкие конструкции с помощью генератора форм (autodesk netfabb) Режим доступу до ресурсу: https://www.pointcad.ru/istorii-uspexa/legkie-konstrukczii-spomoshhyu-generatora-form-(porozhdayushhego-proektirovaniya)
- 18. Why GM's Electric Future Is Also an Additive Future Режим доступу до ресурсу: [https://www.additivemanufacturing.media/articles/why-gms-electric](https://www.additivemanufacturing.media/articles/why-gms-electric-future-is-also-an-additive-future)[future-is-also-an-additive-future](https://www.additivemanufacturing.media/articles/why-gms-electric-future-is-also-an-additive-future)
- 19. Суперстильные 3D-кроссовки от Under Armour и Autodesk .. Режим доступу до ресурсу: [https://innotech.ua/ru/news/superstilnie-3d-krossovki-ot-under](https://innotech.ua/ru/news/superstilnie-3d-krossovki-ot-under-armour-i-autodesk-43921)[armour-i-autodesk-43921](https://innotech.ua/ru/news/superstilnie-3d-krossovki-ot-under-armour-i-autodesk-43921)
- 20. Грановский Г.И. Кинематика резания. М.: Машгиз, 1948. 200 с.
- 21. Радкевич Я. М., Тимирязев В. А., Схиртладзе А. Г., Островский М. С. Расчет припусков и межпереходных размеров в машиностроении: Учеб. пособие для машиностроит. спец. вузов – М.: Высш. шк.,  $2004 - 272$  с.
- 22. К.Ф. Антипов, Б.И. Горбунов, С.Н. Калашников и др./ Под ред. А.Г. Косіловой и Р.К. Мещерякова. Справочник технолога-машиностроителя. Т1/. Изд. 3-е М.: Машиностроение, 1972. 694 с.
- 23. Врагов Ю.Д. Анализ компоновок металлорежущих станков: (Основы компонетики). – М.: Машиностроение, 1978. – 208 с.
- 24. Кочергин А.И. Конструирование и расчет металлорежущих станков и станочных комплексов. Курсовое проектирование. Учеб. пособие для вузов — Мн,: Выш, шк., 1991. – 382 с.
- 25. Кузнецов В.Т. Приводы станков с программным управлением. М.: Машиностроение, 1983. – 217с.
- 26. Металлорежущие станки / под ред. В.Э.Пуша. М.: Машиностроение, 1986. 575 с.
- 27. Ковальов В.Д. Натурні випробування крутної жорсткості станин важких токарних верстатів / В.Д. Ковальов, Я.С. Антоненко, Б.Ю. Виганяйло // Вісник Нац. техн. ун-ту «ХПІ»: зб. наук. пр. Сер.: Технології в машинобудуванні = Bulletin of the National Technical University «KhPI» : coll. works. Ser.: Techniques in a machine industry. – Харків : НТУ «ХПІ», 2017. – № 26 (1248). – С. 94-98.
- 28. Методические указания к выполнению контрольной работы и экзамена по дисциплине «Конструирование и расчет станков и станочных комплексов» для студентов заочного отделения специальности 6.050.503 / Сост.: В.Д.Ковалев, М.В. Шаповалов – Краматорск: ДГМА, 2012.- 38 с.
- 29. Шанайда В.В. Пакет MathCAD в інженерних розрахунках / В.В.Шанайда. Тернопіль: Видавництво ТДТУ, 2001. − 163 с.
- 30. Гагалюк А.В. Дослідження навантажувальної здатності несучої системи токарного верстата аналітичним методом / Гагалюк А.В., Духнич Ю.П., Дерлиця К.А. // Актуальні задачі сучасних технологій: зб. тез доповідей міжнар. наук.-техн. конф. молодих учених та студентів, (Тернопіль, 27–28 листоп. 2019.) – Тернопіль: ТНТУ, 2019. C.59 – 60.
- 31. Конструкции и расчет направляющих металлорежущих станков: учеб. пособие / В. Г. Гусев [и др.] ; Владим. гос. ун-т. – Владимир: Изд-во Владим. гос. унта,  $2011. - 96$  c.
- 32. Кривий П.Д. Трудомісткість конструювання та виготовлення металорізальних і деревообробних верстатів: Навчальний посібник/ Кривий П.Д., Шарик М.В., Сотник І.П. – Тернопіль: ТДТУ, 2005. – 128 с.
- 33. Никитина И.П. Моделирование несущей системы станка с использованием 3D-принтера Dimension Elite / Никитина И.П. Романенко К.С., Сердюк А.И., Поляков А.Н. – Оренбург: БИБКОМ, 2013. – 140 с.
- 34. Атаманчук П.С., Мендерецький В.В., Панчук О.П., Чорна О.Г. Інтегрований курс безпеки життєдіяльності (теоретичні основи): Навч. посіб. - Кам'янець-Подільський: Буйницький О .А. ,2009 . - 200 с .
- 35. Атаманчук П.С., Мендерецький В.В., Панчук О.П., Чорна О.Г. Безпека життєдіяльності та охорона праці (Практичний курс): Навчальний посібник . - Кам'янець-Подільський: "Думка", 2010 - 152 с
- 36. Безпека життєдіяльності . Лабораторно-практичні заняття: Навч посібник для студентів вищих педагогічних навчальних закладів /За ред . С . П . Величка . - Кіровоград: КДПУ ім . В Винниченка, 2004 - 140 с.
- 37. Толок А.О. Крюковська О.А. Безпека життєдіяльності: Навч. посібник. –2011.  $-215$  c.
- 38. Голубець M А., Кучерявий В.П., Генсірук CA. таін. Конспект лекцій з курсу «Екологія та охорона природи» (теоретичні основи загальної екології, охорони природи, комплекс природоохоронних заходів). — К.: УМКВО, 1990. — 216 с.
- 39. Безпека життєдіяльності та основи охорони праці: Навчально-методичний комплекс для підготовки спеціалістів ступеня «бакалавр» ІІІ-ІVрівнів акредитації для всіх напрямків підготовки / М.М.Сакун, І.В.Москалюк, В.Ф.Нагорнюк; за редакцією Сакуна М.М. – Одеса: Видавництво, 2017. – 400 с.

# ДОДАТКИ

### ДОСЛІДЖЕННЯ НАВАНТАЖУВАЛЬНОЇ ЗДАТНОСТІ НЕСУЧОЇ СИСТЕМИ ТОКАРНОГО ВЕРСТАТА АНАЛІТИЧНИМ МЕТОЛОМ.

### A.V. Gagalyuk, Ph.D.; Yu.P. Duhnych, K.A. Derlytsya RESEARCH OF LOAD CAPACITY OF CARRIER SYSTEM OF LATHE MACHINE BY ANALYTICAL METHOD.

Несучу систему верстатів утворюють сукупність його елементів, через які замикаються сили, що виникають між інструментом і заготівлею у процесі різання Основними елементами несучої системи верстатів є станина і корпусні деталі. Оскільки станина слугує для монтажу деталей та вузлів верстата і відносно неї орієнтуються інші рухомі деталі та вузли, то вона повинна володіти стабільними властивостями протягом усього терміну експлуатації [1]. Основним критерієм працездатності станин є жорсткість, що являє собою властивість тіла або конструкції протистояти деформації T31.

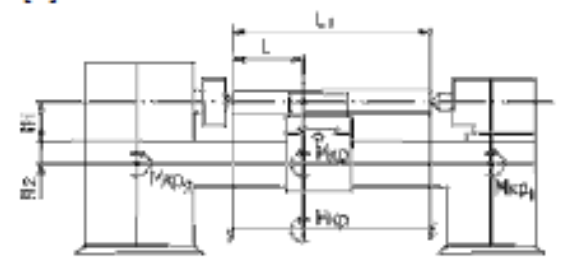

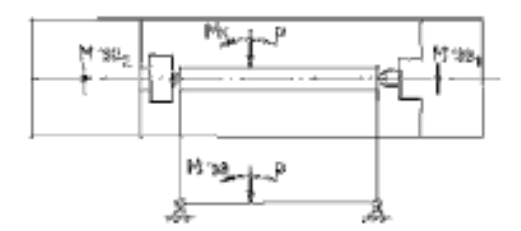

Рисунок 1. Розрахункова схема для визначення пружних переміщень

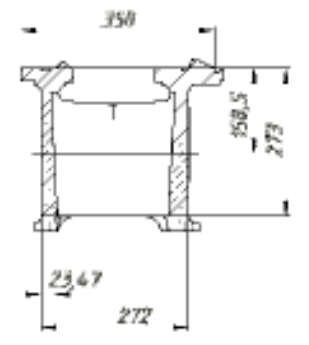

Рисунок 2. Поперечне січення 3D моделі станини

Прості горизонтальні станини розглядають як двоопорні балки з розрахунковою довжиною L,. Саме конструкція станини визначає особливість розрахунку. У [3, с.12-15] описано, що перегородки не впливають на жорсткість станини у вертикальній площині. Як правило, їх розраховують на згин у поперечному напрямку і на кручення. Проте, через складність конструктивних форм станин аналітичне визначення жорсткості ускладнюється і можливе лише за певних спрощень. Використовуючи методику розрахунку жорсткості станини токарного верстата наведену в [4] було проведено розрахунок в пакеті Mathcad i застосовано до геометричних розмірів 3D моделі станини. У якості вихідних даних частково було використано паспортні дані, а саме: відстань між центрами прийнято  $L_1 = 1400$  мм, відстань від різця до патрона прийнято L = 700 мм, діаметр заготовки прийнято  $\hat{d} = 220$  мм, швидкість різання - $V_{\text{rule}} = 50 \text{m/su}$ . відстань центрів до решта  $(pnc.2)$  $H_1 = 215$  MM. розмірів визначено вимірюванням.

Після проведених розрахунків отримано наступні результати: жорсткість станини на кручення  $G_{bce} = 3,001 \times 10^{12}$ , станини від переміщення згину

характерних точках, а саме на 1/4, 2/4 і 34 довжини заготовки склали  $Y_{\text{out}}^{\Gamma} = 0.057$  мм.

108
$Y_{\text{avg}}^{\Gamma} = 0.106$ мм.  $Y_{\text{avg}}^{\Gamma} = 0.062$ мм. а переміщення станини від деформації кручення в цих точках  $Y_{\text{ws1}}^{\Gamma} = 0.074$  мм.  $Y_{\text{sw2}}^{\Gamma} = 0.099$  мм.  $Y_{\text{ws2}}^{\Gamma} = 0.074$  мм. відповідно сумарна деформація станини в напрямку

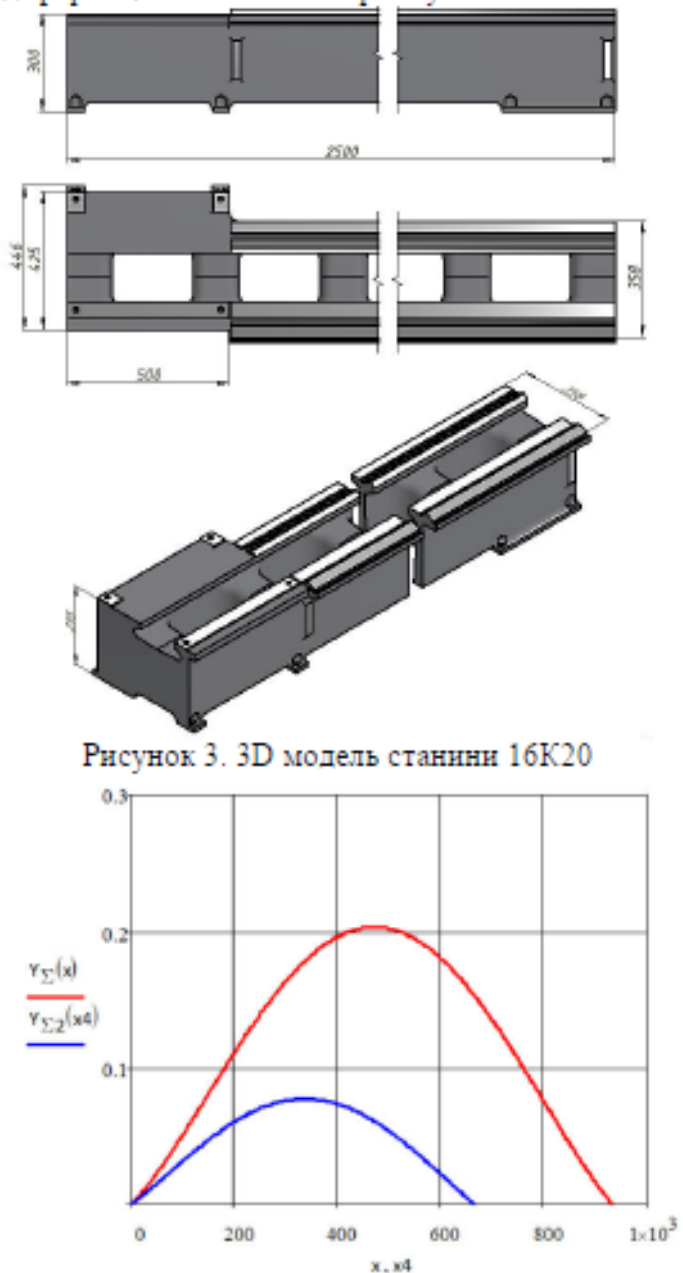

Рисунок 4. Графік прогину напрямної станини

осі різця склала V<sub>1</sub> = 0,131 мм,  $Y_2 = 0.205$  MM.  $Y_{\rm c} = 0.136$  MM. Проте слід зауважити, що маса заготовки складає *н*е = 418 кг і деталь довжиною 1400 мм завжди обробляється з додатковою опорою – люнетом. Зменшення довжини заготовки до 1000 мм зменшує прогин майже в 2 рази, а саме  $Y_1 = 0.073$  MM.  $Y_2 = 0,109$  MM,  $Y_3 = 0.076$  мм, про що свідчить графік зображений на (рис.4)

Висновок. Ha основі проведених розрахунків видно, що при максимальних режимах різання деформація станини має місце і вона безпосередньо впливає на форму оброблюваних деталей, а саме - створює відхилення від циліндричності V формі бочкоподібності, що суперечить висновкам поданих у [3].

## Література

Б.И. 1. Черпаков Металлорежущие станки: Учебник для нач. проф. образования / Б.И.Черпаков, Т.А.Альперович. -М÷ Издательский центр «Академия», 2003. - 368 с.

2. Бочков В.М., Сілін Р.І., Гаврильченко О.В. Розрахунок та конструювання металорізальних верстатів: Підручник / За ред.. Сіліна Р.І. - Львів: Видавництво «Бескил Біт», 2008. - 448 с. 3. Каминская В.В. Рассчет

жесткости станков: Учеб. пособие для слушателей заочных курсов повышения квалификации инженеров конструкторов в машиностроении / В.В. Каминская, З.М. Левина. - М: Машиностроение, 1983. - 47 с.

4. Методические указания к выполнению контрольной работы и экзамена по дисциплине «Конструирование и расчет станков и станочных комплексов» для студентов заочного отделения специальности 6.050.503 / Сост.: В.Д.Ковалев, М.В.Шаповалов. - Краматорск: ДГМА, 2012.- 38 с.